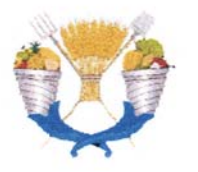

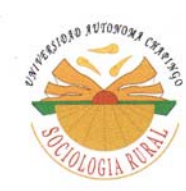

#### UNIVERSIDAD AUTÓNOMA CHAPINGO

DEPARTAMENTO DE SOCIOLOGÍA RURAL

#### "SISTEMAS DE SIMULACIÓN DE FENÓMENOS FÍSICOS Y SISTEMAS MULTIMEDIA PARA LA EDUCACIÓN PRESENCIAL Y A DISTANCIA"

#### **TESIS** QUE COMO REQUISITO PARCIAL PARA OBTENER EL GRADO DE: DOCTOR EN CIENCIAS EN EDUCACIÓN AGRÍCOLA SUPERIOR **PRESENTA:**

#### **GUILLERMO BECERRA CÓDOVA**

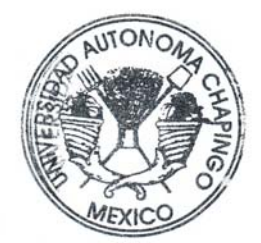

DIRECCION GENERAL ACADEMICA DEPTO. DE SERVICIOS ESCOLARES<br>OFICINA DE EXAMENES PROFESIONALES

Marzo del 2011

Chapingo, Texcoco, Edo. de México

# SISTEMAS DE SIMULACIÓN DE FENÓMENOS FÍSICOS Y SISTEMAS MULTIMEDIA PARA LA EDUCACIÓN PRESENCIAL Y A DISTANCIA

Tesis realizada por Guillermo Becerra Córdova bajo la dirección del Comité Asesor indicado, aprobada por el mismo y aceptada como requisito parcial para obtener el grado de:

## DOCTOR EN CIENCIAS EN EDUCACIÓN AGRÍCOLA SUPERIOR

DIRECTOR:

 $2xx2$ 

DR. LIBERIO VICTORINO RAMÍREZ

ASESOR:

.

DR. ENRIQUE ARMANDO GÓMEZ LOZOYA

ASESOR: DR. RAFAEL ZAMORA LINARES LECTOR EXTERNO: DR. AURELIO REYES RAMÍREZ

## **DEDICATORIA**

.

A mis padres Manuel Becerra Ramírez y María Dolores Córdova Domínguez (Q.E.P.D.) por cimentar las bases de mis estudios.

A mi esposa Marisol Morales San Juan por el amor y apoyo brindado para la realización del postgrado.

A mis hijas: Diana e Itzel, que sirva de estímulo para continuar preparándose.

Al resto de mi familia.

A mis amigos.

## AGRADECIMIENTOS

.

Al Consejo Nacional de Ciencia y Tecnología (CONACYT) por su apoyo económico.

A la Universidad Autónoma Chapingo (UACh) por su tiempo cedido para realizar estos estudios.

Al Dpto. de Sociología Rural de la UACh donde realicé mis estudios.

Al doctor Liberio Victorino Ramírez por el apoyo brindado para lograr mis objetivos académicos.

A los doctores Enrique Armando Gómez Lozoya, Rafael Zamora Linares y Aurelio Reyes Ramírez por la asesoría brindada para la terminación de este trabajo.

A mis profesores.

A los compañeros de la sexta generación.

## **CONTENIDO**

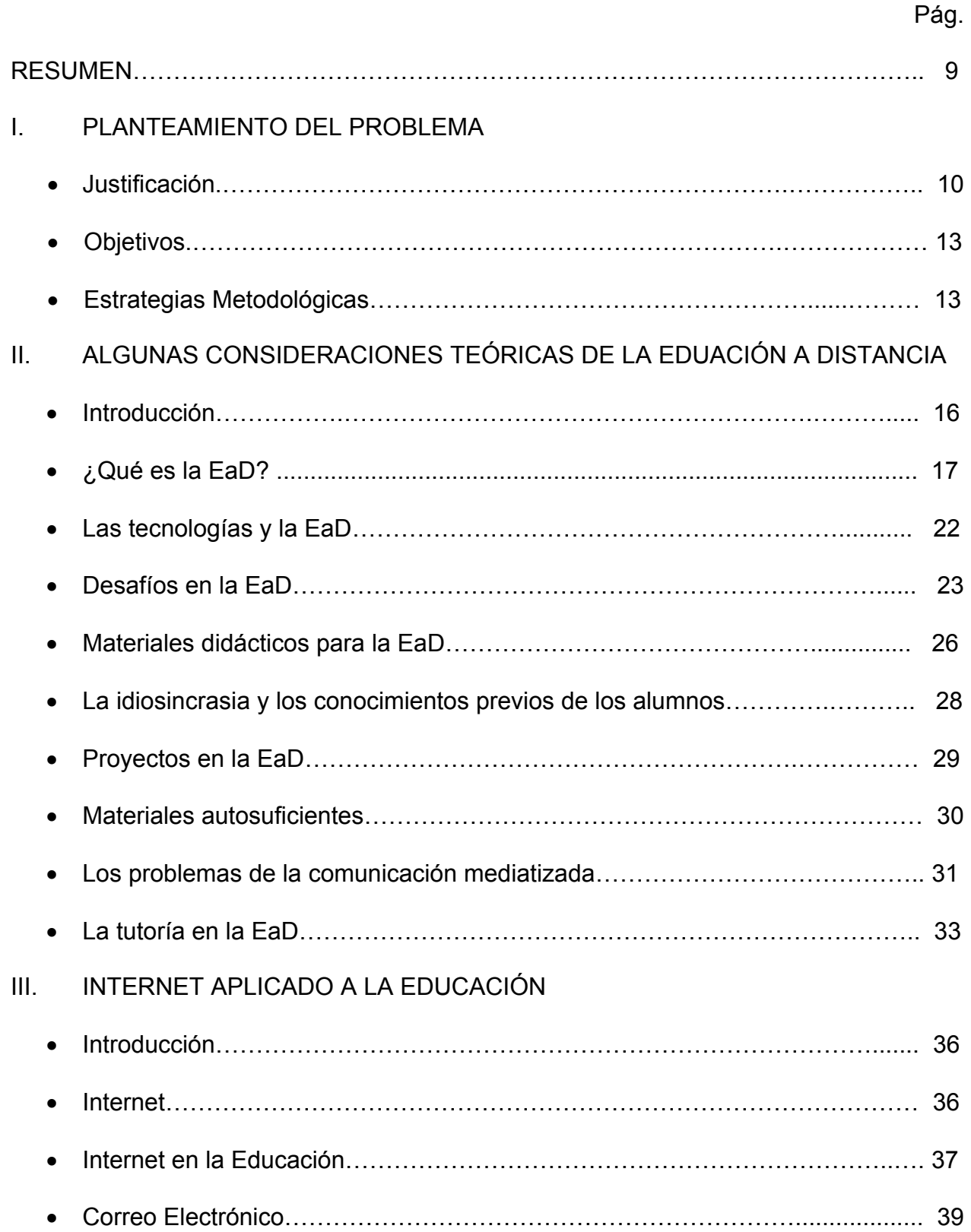

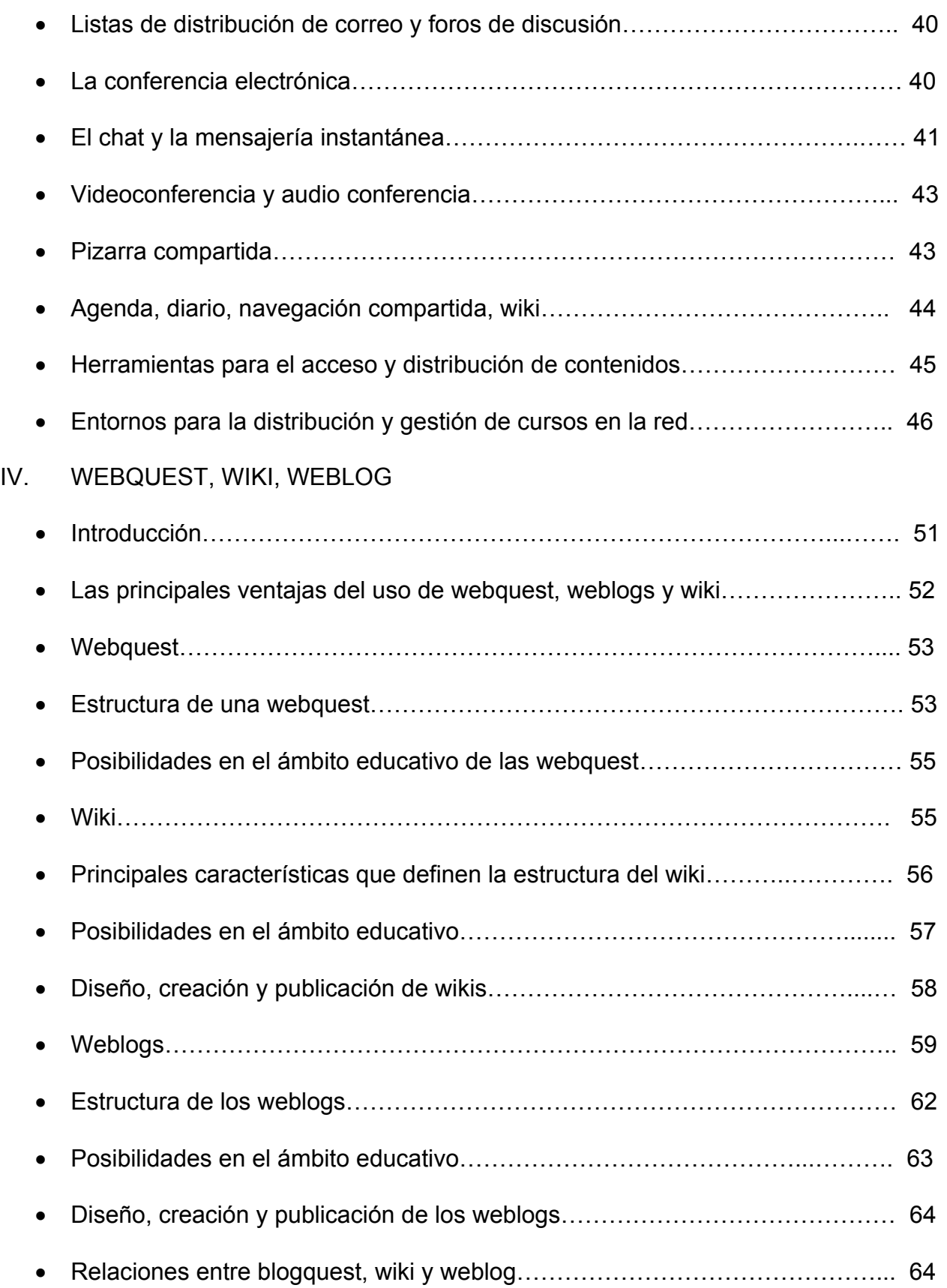

# V. DISEÑO Y DESARROLLO DE MATERIALES MULTIMEDIA PARA LA EDUCACIÓN

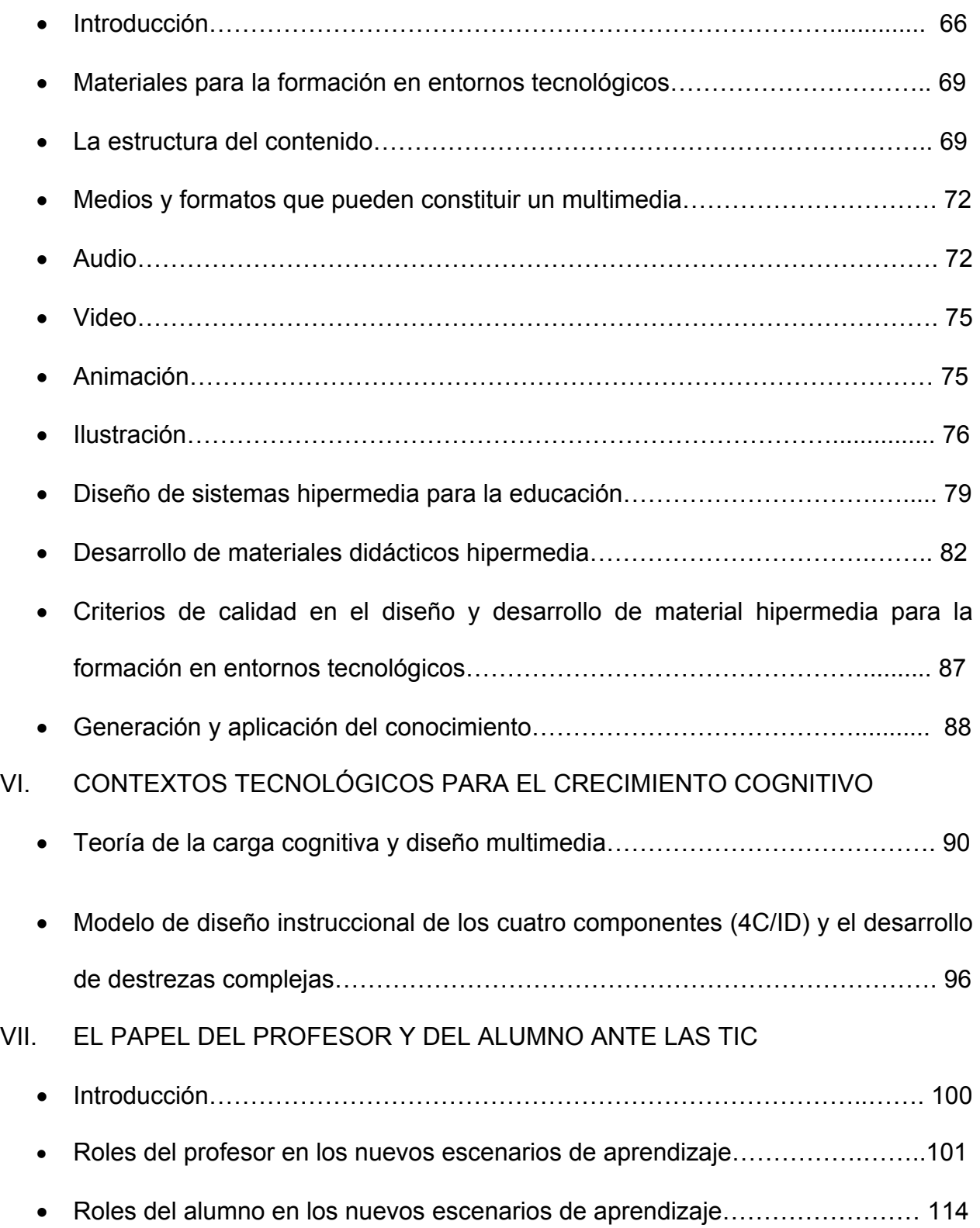

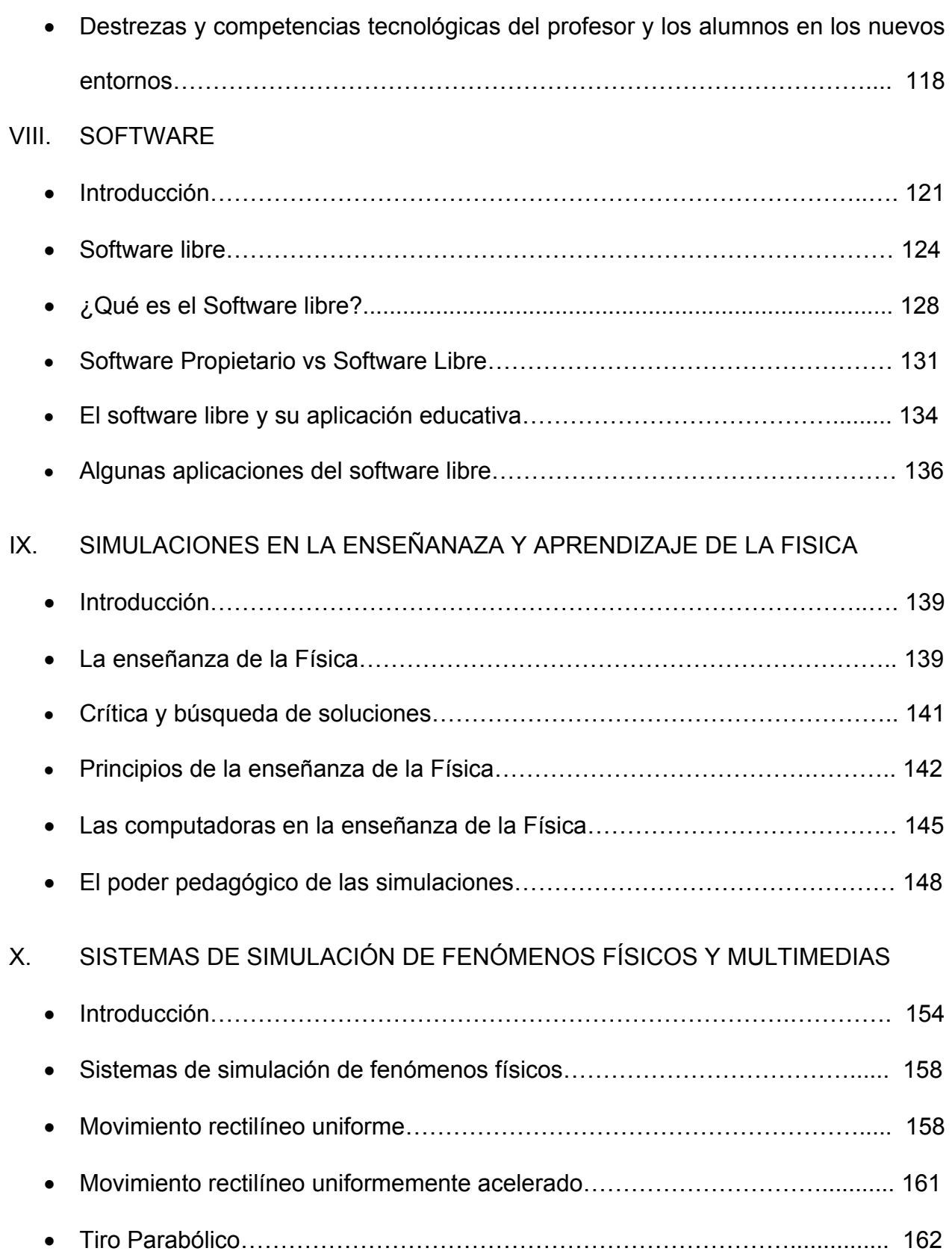

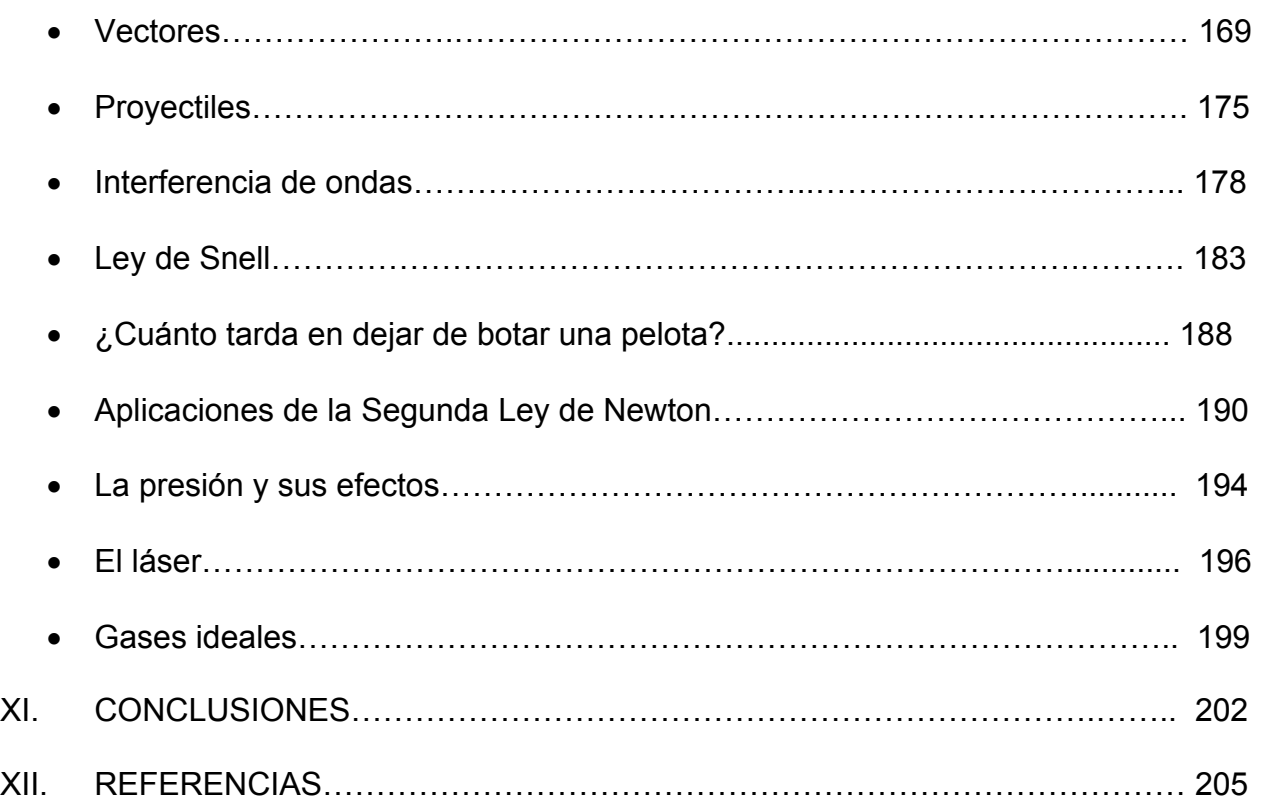

## **SISTEMAS DE SIMULACIÓN DE FENÓMENOS FÍSICOS Y SISTEMAS MULTIMEDIA**

## **PARA LA EDUCACIÓN PRESENCIAL Y A DISTANCIA**

#### http://virtual.chapingo.mx/fis

#### Guillermo Becerra Córdova

#### gllrmbecerra@yahoo.com

#### Resumen

.

En la enseñanza de la Física, generalmente se manejan ideas abstractas o intangibles que no son apreciadas fácilmente por nuestros sentidos, careciendo de significado al no ser representadas. Es por ello que las visualizaciones juegan un papel importante, ya que permiten trasladar ideas en imágenes que pueden ser apreciadas por nuestros sentidos. Con el desarrollo de la computadora, se vio la posibilidad de diseñar simulaciones para crear percepciones visuales y ser un elemento básico en el reforzamiento de las imágenes conceptuales. Con esto se intenta dar significado a una cuestión abstracta. La presentación de visualizaciones de los fenómenos físicos que se estudian, resulta a menudo necesaria para facilitar el análisis y la comprensión de los principios involucrados. Además, la interactividad en las simulaciones utilizadas presenta un valor añadido especial, permitiendo al usuario jugar un papel más activo en el proceso educativo. Debido a las ventajas que llevan consigo,

hemos implementado sistemas que simulan fenómenos físicos. Los sistemas están diseñados de tal forma que son un medio que permite la interacción entre la computadora y el usuario. En cada uno de ellos, el usuario podrá introducir los valores de los parámetros que rigen el fenómeno que es simulado. La simulación puede producir un valioso y profundo conocimiento de la influencia de las variables que rigen el comportamiento de un determinado fenómeno físico. Con esta tesis no pretendemos que los sistemas sean sustitutos de la valiosa labor del docente. Por el contrario, queremos que sirva como apoyo a la enseñanza de la Física, para que el alumno pueda explorar con más detalle la información vertida por el profesor.

Palabras clave: Física, simulación, Multimedia, Educación y Enseñanza.

#### Abstract

Teaching physics generally involves handling abstract or intangible ideas that are not readily appreciated by our senses, lacking meaning as they are not represented. This is why visualizations play an important role since they allow translating ideas into images that can be appreciated by our senses. With the development of the computer, the possibility of designing simulations to create visual perceptions and be a key element in the strengthening of conceptual images was seen. This is an attempt to give meaning to an abstract issue. The presentation of visualizations of the physical phenomena being studied is often necessary to facilitate the analysis and understanding of the principles involved. Interactivity in the simulations used presents a special added value, allowing the user to play a more active role in the educational process. Due to the advantages that come with them, we have<br>implemented systems that simulate physical that simulate physical phenomena. The systems are designed so that they are a means that allows interaction between the user and the computer. In each of them, the user can enter the values of the parameters that govern the phenomenon being simulated. The simulation can produce a valuable and in-depth knowledge of the influence of the variables that govern the behavior of a certain physical phenomenon. It is not our intention with this thesis that the systems substitute the valuable work of the teacher. On the contrary, it is our wish that they serve as a support in the teaching of physics, enabling students to explore in more detail the information provided by the professor.

Keywords: Physics, simulation, Multimedia, Education and Teaching.

#### **I. PLANTEAMIENTO DEL PROBLEMA**

#### **Justificación**

.

Las tecnologías de la información y la comunicación (TIC) se están convirtiendo en un elemento clave en la educación. Cada vez resulta más difícil encontrarnos con acciones formativas que no estén apoyadas en diferentes medios tecnológicos, y ello ocurre independientemente del sistema educativo en el que nos encontremos y de los contenidos que estemos manejando. En ese sentido las TIC forman parte de las costumbres, hábitos, cultura y relaciones sociales en la actual sociedad mexicana de la información.

Al ser parte de la vida desde la primera infancia, las TIC como Internet, comunicación satelital, teléfonos celulares y discos versátiles digitales (DVD), entre otras, cambian las formas de aprendizaje y privilegian, ante todo, la percepción visual a través de la presentación de imágenes y texto que se suceden a gran velocidad. La gente desarrolla costumbres como cambiar los canales de televisión con el control remoto, observando sólo fragmentos breves; visita páginas de Internet y pasa de una a otra hasta encontrar la información deseada; mantiene conversaciones simultáneas con varias personas a través de servicios de mensajería en computadora o marcar mensajes ágiles y abreviados por teléfono celular. Realizar estas acciones implica el desarrollo de habilidades específicas y, a su vez, ocasiona que algunas formas de enseñanza que antiguamente resultaban exitosas ahora sean poco efectivas.

Con las TIC, la información se transmite básicamente a través de dos sentidos: visual y auditivo. Es poco frecuente o nulo el uso del tacto y gusto, aunque probablemente se vean avances al respecto en algunos años. Sin embargo, puede observarse que la educación tradicional se centra también, en general, en estos dos sentidos.

Especialmente, el sentido de la vista puede percibir texto e imagen. El sentido del oído puede percibir palabras, música, ruidos o silencio. El cerebro permite que la información percibida por varias vías sea combinada e interpretada. Esto abre la puerta a un conjunto infinito de combinaciones que resultarán efectivas, según se elección y su diseño.

.

El lenguaje de la imagen tiene características y formas retóricas diferentes a las del lenguaje escrito o auditivo. La imagen facilita la explicación de estructuras y partes, además de que puede ser fácilmente cargada de emociones. El audio induce a la reflexión e interiorización del conocimiento, a la vez que exige concentración y atención. La música facilita la asociación y la memorización. El lenguaje escrito, a su vez, permite la revisión de las ideas y la lectura de los textos. Cada uno de ellos tiene elementos que el educador puede incluir, de tal modo que explote al máximo sus posibilidades específicas y experimente de manera novedosa con diferentes combinaciones y formas de presentación.

La computadora se ha constituido en el eje articulador de la convergencia digital ya que, a través de los instrumentos más recientes, es posible conectarse a una red de forma inalámbrica, realizar videoconferencias, hacer llamadas telefónicas, enviar correos electrónicos y todo tipo de documentos, intercambiar mensajes de texto, escuchar música y ver fotografías y películas, entre otras cosas. Una de las mayores ventajas es la facilidad que ofrece para editar gráficos, fotografías, audio, video, texto, sitios web y productos interactivos.

Las simulaciones por computadora juegan un papel cada vez más importante en la forma en que hacemos o transmitimos ciencia. Las simulaciones hacen posible

visualizar los conceptos de la Física, con el fin de facilitar su comprensión. Visualizar nos ayuda a establecer relaciones entre distintas ideas y conceptos.

.

Debido a que las simulaciones generan representaciones visuales, hemos implementado en este trabajo sistemas que simulan fenómenos físicos para ser usadas como recurso pedagógico y así facilitar el aprendizaje de los conceptos de la Física a nivel medio superior. Las simulaciones se diseñaron, desarrollaron y se están utilizando en los cursos de Física de la Preparatoria Agrícola de la Universidad Autónoma Chapingo y también se encuentran disponibles en Internet a través de la página: http://virtual.chapingo.mx/fis para que puedan ser consultadas por cualquier usuario que tenga interés de utilizarlas para sus propios objetivos.

La idea que se busca al implementar las simulaciones es apoyar el aprendizaje de la Física que se imparte en el nivel medio superior, a través de modelos visuales generados por las simulaciones. Con las simulaciones se establecen interacciones entre la computadora y el usuario, al cambiar los parámetros que las rigen para observar el comportamiento del fenómeno que es estudiado. Así, establecerá la relación de la función que juega cada uno de los parámetros con el comportamiento de las simulaciones. Con el empleo de las simulaciones se busca fijar en los alumnos las ideas que se manejan en los cursos de Física con el fin de disminuir el índice de reprobación y así evitar la deserción. De igual forma, se busca hacer más atractiva la enseñanza al establecer un lenguaje visual de los conceptos que se incluyen en los cursos de Física.

La hipótesis central que se plantea en este trabajo es que las simulaciones diseñadas y desarrolladas constituyen una herramienta de apoyo al aprendizaje de la Física en el nivel medio superior

#### **Objetivos**

.

#### **General**

• Diseñar, desarrollar e implementar Sistemas de Simulación de Fenómenos Físicos y Sistemas Multimedia para el apoyo a la enseñanza de la Física en el nivel medio superior en la educación presencial y a distancia.

#### **Específicos**

• Proponer las ideas fundamentales de los temas relacionados con los cursos de Física que se imparten en la Preparatoria Agrícola de la Universidad Autónoma Chapingo.

• Desarrollar un aprendizaje activo con el uso de la computadora por medio de las simulaciones.

• Promover el aprendizaje significativo a través de modelos visuales generados por las simulaciones.

• Analizar los efectos que originan los cambios en los valores de las variables que rigen las simulaciones.

• Apoyar la labor docente y tutorial en la enseñanza y aprendizaje de la Física.

#### **Estrategias metodológicas**

Esencialmente la tesis es de tipo investigación acción (Elliot, 2000). El propósito de la investigación-acción consiste en profundizar la comprensión del profesor de su problema. Esta comprensión no impone ninguna respuesta específica sino que indica, de manera más general, el tipo de respuesta adecuada. La comprensión no determina la acción adecuada, aunque la acción adecuada deba fundarse en la comprensión. Es decir, la primera parte del trabajo se presenta una investigación de carácter exploratorio que tiene relación con una aproximación teórica de recolección de información sobre los temas que se abordan en los cursos de Física y los problemas que llevan consigo su enseñanza, al igual de la posibilidad de aplicar simulaciones para el apoyo a la enseñanza de la Física. En la segunda parte se lleva a cabo una investigación que está orientada al diseño de las simulaciones.

.

En la primera etapa se realizó la revisión de la literatura, así como en Internet para recolectar información y poder determinar los alcances de la investigación. Para esta tarea se llevó a cabo lo siguiente:

• Identificación de la literatura. En un primer momento la selección de material fue más general y se incluyeron textos que analizaban las tecnologías de la información y la comunicación y su influencia en la educación.

• Obtención de la literatura. La recolección del material necesario se hizo básicamente a través de dos vías: adquisición de publicaciones por medio de librerías y bibliotecas, la captura de documentos de acceso público disponibles en Internet.

• Revisión de la literatura. En esta etapa se revisaron cada una de los documentos utilizados para dar sustento teórico al trabajo de tesis. También se consultaron algunas páginas donde se muestran simulaciones de fenómenos físicos. Se concluyó que a pesar de que existen muchas direcciones electrónicas en las que se muestran simulaciones, fue posible idear simulaciones que tengan otro enfoque, u otro tema u otros parámetros, los cuales se adaptaron a las características de los cursos de Física que se imparten en la Preparatoria Agrícola de la UACh.

Los temas que se incluyeron para el diseño de las simulaciones son los siguientes: vectores, movimiento rectilíneo uniforme, movimiento rectilíneo uniformemente acelerado, tiro parabólico, proyectiles, ¿cuánto tarda en dejar de botar una pelota?,

interferencia de ondas, ley de Snell, aplicaciones de la segunda ley de Newton. Los temas multimedia que se diseñaron, son los siguientes: la presión y sus efectos, el láser y gases ideales. Estos temas se eligieron de acuerdo con el temario de los tres cursos de Física que se imparten en la Preparatoria Agrícola de la UACh.

# **II. ALGUNAS CONSIDERACIONES TEÓRICAS SOBRE LA EDUCACIÓN A DISTANCIA**

#### **Introducción**

.

El tema de Educación a Distancia (EaD) se presenta como una posible solución al deterioro de los niveles educativos causados por la reducción presupuestal para la educación. La EaD se puede entender como la disminución de la necesidad y de la obligatoriedad del contacto entre profesores y estudiantes. Se presentó como una alternativa muy utilizada para garantizar la educación permanente, el incremento de oportunidades de estudios superiores a poblaciones diversas y el desarrollo de estrategias de cooperación. Es el resultado de una nueva perspectiva en el papel de las instituciones para proveer educación a sectores más amplios de la población. La EaD se define como el proceso mediante el cual se ofrece una experiencia instruccional donde los profesores y los estudiantes están en lugares diferentes. Aparece en el nuevo siglo como modalidad que revisa sus principios fundamentales y reconstruye su sentido para el aprendizaje. En la EaD los tutores se comunican con sus alumnos a través del correo electrónico o por medio del foro. A su vez, los alumnos se comunican con los docentes o con otros estudiantes según las posibilidades que ofrezca el curso y estudian como cualquier alumno en su casa, la oficina, la biblioteca, a través de libros, papeles o computadoras. Con esto queremos señalar que la modalidad a distancia suele caracterizarse por su flexibilidad en torno de la propuesta de aprendizaje y que hoy se favorecen las interacciones entre docentes y alumnos acortando las distancias. El valor de la EaD está en la calidad de los contenidos de los materiales didácticos. Un buen programa de estudios para la EaD revela contenidos actualizados y enfoques novedosos, reconoce conceptos relevantes de un campo y plantea o desarrolla

polémicas y reflexiones. Un buen programa da cuenta de un cuerpo docente preocupado por la comprensión de los estudiantes, estén en un foro o frente a una computadora. Detrás de un buen curso se encuentran docentes que investigan en su campo, al mismo tiempo que manifiestan verdadera preocupación por alimentar y favorecer los procesos de aprendizaje. Detrás de un curso de actualización, nos encontramos con profesionales que vuelcan sus estudios o experiencias en casos, situaciones y ejemplos que permiten que la educación permanente no sea una utopía para los estudiantes que trabajan. Detrás de un curso de EaD, se encuentran docentes que escriben los programas, las guías y las actividades, y seleccionan los textos o la bibliografía. La calidad de las propuestas es la que brinda la calidad del programa o proyecto. Si además de la calidad de los materiales, aseguramos que la relación con el docente existe, el correo electrónico o el fax funcionan y las preguntas de los estudiantes no solo se contestan sino que también se estimulan, estaremos hablando de educación.

#### **¿Qué es la EaD?**

.

La EaD como estrategia idónea y pertinente para extender democráticamente las oportunidades a grupos y personas, regiones, contextos y países, ha proliferado rápida y últimamente a través de una diversidad de modelos, medios y estrategias.

Creemos necesario dentro de la caracterización de la EaD revisar algunas de las definiciones clásicas a fin de tipificar las características más sobresalientes de este quehacer educativo, lo que a su vez iluminará diversas disyuntivas a la hora de su implementación.

1. Dohmen (1967) la define como la forma sistemática y organizada de autoestudio en la que la asesoría del estudiante, la presentación del material para el aprendizaje y

la supervisión del desempeño estudiantil es llevada a cabo por un grupo de profesores a distancia.

.

- 2. La EaD ha sido diseñada para una población estudiantil dispersa geográficamente y, en particular, que se halle en zonas periféricas sin instituciones convencionales; administrada por mecanismos de comunicación múltiples que enriquecen los cursos de aprendizaje y soslayen la dependencia de la enseñanza cara a cara; personaliza el proceso de aprendizaje para garantizar una secuencia didáctica que responda al ritmo de rendimiento del estudiante; formaliza las vías de comunicación bidireccional y frecuentes relaciones de mediación dinámica e innovadora; promueve las habilidades para el trabajo independiente y para el esfuerzo autorresponsable; garantiza la permanencia del estudiante en su medio cultural y natural, lo que incide en el desarrollo regional; alcanza niveles de costo decreciente luego de coberturas amplias (Kaya & Rumble, 1979).
- 3. La EaD plantea diferentes formas de estudio a todos los niveles que no se hallan en continua e inmediata comunicación entre profesores y estudiantes presentes en las salas de clase, pero que, sin embargo, se benefician de la planificación, guía y evaluación en una organización tutorial (Holmberg, 1980).
- 4. Peters (1983) la plantea como un método de impartir conocimientos a través de la división de labores, apoyo técnico y de principios organizacionales dirigido a un gran número de personas localizadas geográficamente distantes.
- 5. Es el sistema de enseñanza en que el estudiante realiza la mayor parte de su aprendizaje por medio de materiales didácticos, sin contacto directo con los profesores. Asimismo, puede tener o no un contacto ocasional con otros estudiantes

a través de diferentes medios como el chat, el correo electrónico, los foros, etc. (Rowntree, 1986)

.

- 6. Para Garroson y Shale (1987) la EaD es la comunicación educativa entre maestro y estudiantes que ocurre de manera asincrónica.
- 7. La EaD consiste en todos los recursos para proveer educación a través de medios de comunicación impresos o electrónicos a personas vinculadas con aprendizajes planeados en lugares y tiempos diferentes al de los instructores (Moore & Kearsley, 1990).
- 8. Para Arozamena (1992) es un conjunto de procedimientos e interacciones de mediación que se establece entre educandos y profesores en el desarrollo del proceso enseñanza-aprendizaje mediante la utilización racional de recursos tecnológicos informáticos y de las telecomunicaciones con el objetivo de que el proceso docente-educativo y de apropiación del conocimiento resulte más eficaz y eficiente en términos de personas favorecidas y de costo.
- 9. La EaD es un método para impartir conocimientos, habilidades y actitudes de modo racionalizado mediante la aplicación de la división del trabajo y de principios organizativos, y el uso extensivo de medios tecnológicos, lo que hace posible instruir a un gran número de estudiantes a igual tiempo y donde se quiera que ellos vivan. Es una forma industrializada de enseñar y aprender (Peters, 1993).
- 10. García (1994) la identifica como la estrategia educativa basada en la aplicación de la tecnología al aprendizaje sin la limitación del lugar, tiempo, ocupación, o edad de los estudiantes.
- 11. El estudiante asiste a la escuela virtual desde su casa. El sistema educativo para una sociedad de la información será independiente de cualquier país en particular.

El estudiante no se agrupa simplemente porque vive en la misma área. Esta visión tiene como premisa la base de desarrollo de las tecnologías de la información que permiten la realidad virtual (Tiffin & Rajasingham, 1997).

.

 $\overline{a}$ 

12. Uno de los teóricos en educación a distancia, Keegan (1999), entiende que seis elementos definen la educación a distancia: 1. Separación del alumno y el maestro; 2. Influencia de una institución educativa; 3. Uso de los medios educativos para unir al maestro y al estudiante; 4. Existencia de un medio interactivo de comunicación; 5. La posibilidad de reuniones presenciales y 6. La participación de alguna forma en la industrialización de la educación.

A pesar de que la EaD se ha inspirado en los modelos más dispares a lo largo de las regiones y países, adoptando así formas muy diferentes, podríamos agregar otros rasgos característicos que deberían ser considerados en el marco de la interactividad<sup>1</sup>, tales como:

- La individualización del aprendizaje y la tendencia al respecto por los estilos idiosincrásicos de ejecución del aprendizaje por parte de cada persona.
- La mediación pedagógica que en esta modalidad añade connotaciones diferentes al fenómeno de la interactividad.
- El uso de recursos tecnológicos que acuden a caminos más mediáticos y virtuales para procesar y administrar información con el afán de guiar la construcción del saber.

<sup>&</sup>lt;sup>1</sup> El término interactividad se utiliza hoy con dos sentidos muy diferentes. Uno como sinónimo de participación en relaciones comunicativas establecidas entre las personas, donde es corriente utilizar la palabra interactuar en lugar de conversar, dialogar, colaborar, votar, etc. y otro como la relación que se establece entre los seres humanos y las máquinas, esto es, el método por el cual un usuario se comunica con la computadora, sea local o remoto. En este trabajo se utiliza el término de las dos maneras.

La idea de la EaD es reconocer una modalidad de enseñanza con características específicas; es decir, es una manera particular de crear un espacio para generar, promover e implementar situaciones en las que los alumnos aprenden. En ella se reemplaza la asistencia a clase por una nueva propuesta en la que los tutores facilitan el aprendizaje y los alumnos aprenden mediante situaciones no convencionales, en espacios y tiempos que no comparten.

.

El desarrollo de la modalidad a distancia en los últimos años ha servido para implementar los proyectos educativos más diversos y para las más complejas situaciones: curso para la enseñanza de oficios, capacitación laboral o divulgación científica, campaña de alfabetización, y estudios formales en todos los niveles y campos del sistema educativo. Al mismo tiempo, las propuestas de EaD se caracterizan por la utilización de una multiplicidad de recursos pedagógicos con el objeto de favorecer la construcción del conocimiento.

La EaD ha puesto el acento en la autonomía de los estudiantes para elegir espacios y tiempos para el estudio. Sin embargo, la autonomía no debe confundirse con el autoaprendizaje, dado que un autodidacta es aquel estudiante que selecciona los contenidos y no cuenta con una propuesta pedagógica y didáctica definida para el estudio. Por este motivo solemos llamar autodidactas a los estudiantes que, habiéndose inscrito en algún curso o carrera, no asisten regularmente a clase, sino que optan por la figura que llamamos alumno libre. Si bien la modalidad a distancia permite una organización autónoma de los estudios, no debe olvidarse que en ella se seleccionan los contenidos, se orienta la prosecución de los estudios y se proponen actividades para que los estudiantes resuelvan los problemas más complejos o de interés. La EaD contiene una clara propuesta didáctica quizá, y en contradicción con las creencias más

comunes, con mayor contenido didáctico que las situaciones presenciales. El vertiginoso desarrollo de la EaD incorporado a todos los sistemas de capacitación, maestrías, postgrados, etc. da cuenta de las excelentes posibilidades de la modalidad para la educación permanente. Se ofrece educación para todos los grados académicos en las diferentes ramas de la ciencia, la tecnología, las artes y la cultura en general. Con la EaD se intenta dar atención a la demanda de estudiantes adultos que trabajan, sector que constituye una proporción creciente del alumnado de educación superior..

#### **Las tecnologías y la EaD**

.

Desde el origen de la EaD, las diferentes tecnologías incorporadas a la enseñanza contribuyeron a definir los soportes fundamentales de las propuestas: libros o guías redactadas especialmente, fueron las propuestas iniciales; la televisión y la radio constituyeron los soportes de la década de 1970; los audios y videos, los de la década de 1980. En los años noventa la incorporación de redes satelitales, el correo electrónico, la utilización de Internet y los programas especialmente diseñados para soportes informáticos, aparecen como los grandes desafíos de los programas en la modalidad. El lugar que se les asignó a los soportes en el proceso de enseñanza, las relaciones entre los mismos soportes y los tipos de procesamiento didáctico, han sido temas de controversia a lo largo de las distintas experiencias en la EaD.

Hoy entendemos que el desarrollo actual de la tecnología favorece la creación y el enriquecimiento de las propuestas de la EaD, en tanto permite tratar de manera ágil numerosos temas, así como generar nuevas formas de encuentro entre docentes y alumnos y de alumnos entre sí. Las modernas tecnologías resuelven el problema crucial de la EaD, que es la interactividad. Se han desarrollado variadas alternativas que permiten a los alumnos consultar con expertos o bien, intercambiar opiniones o

propuestas con otros similares; asimismo, aprenden a utilizar programas que actualizan la información de manera constante. Surge como valor agregado el acceso y la utilización de información constantemente renovada. El uso de implantación de las tecnologías no son un obstáculo, sino un soporte.

Aprender a trabajar con tecnologías implica aprender en condiciones de variación constante debido al vertiginoso proceso de mejoramiento de las tecnologías; utilizarlas como herramienta significa aprender a variar, pero reconociendo que su uso también va modificando la manera de percibir algunos problemas y la forma de plantearlos.

Las peculiaridades del soporte tecnológico permiten generar actividades cognitivas diferentes a las que se abordarían si no se contaran con ellas: por ejemplo, diseñar ambientes, relacionar hipótesis y variables, resolver nuevos problemas u otras tareas relativas al campo disciplinar del que se trate.

Así como la escritura cambió las maneras de pensar, por el papel diferente de las operaciones cognitivas que generó en relación con la memoria, nos preguntamos si las modernas tecnologías también generarán alguna modificación en relación con una nueva estructura del pensamiento.

En suma, adaptarse a los desarrollos tecnológicos implica capacidad para identificar y desplegar actividades cognitivas nuevas, en tanto las tecnologías permanentemente van generando distintas posibilidades; de allí su condición de herramienta.

### **Desafíos en la EaD**

.

En el campo de la EaD se plantean nuevos desafíos para las diferentes experiencias como resultado de las investigaciones sobre el conocimiento, la comprensión y la transferencia. La psicología cognitiva y sus aplicaciones en la didáctica han puesto énfasis en que las prácticas rutinarias, descontextualizadas de los problemas

auténticos, difícilmente permiten el desarrollo de la capacidad de reflexión. Se trata de enseñar problemas reales que impliquen verdaderos desafíos cognitivos. En cualquier situación, el uso de la tecnología puede implicar la implementación de excelentes propuestas para el acceso a la información. En todos los casos el desafío consiste en generar materiales en los que las propuestas de enseñanza rompan rutinas y generen desafíos cognitivos. Así, evaluar los materiales didácticos desde la calidad de los contenidos hasta la propuesta de enseñanza, el diseño gráfico, el valor de las actividades para favorecer los procesos de construcción del conocimiento, el grado de comprensión de lectura, etc. es un aspecto relevante de la aplicación de los proyectos. Indudablemente, recoger la opinión de los destinatarios respecto de las dificultades o los aciertos del proyecto resulta imprescindible.

.

La EaD tiene posibilidad de atender las necesidades de preparación de las personas que trabajan, los que viven lejos, los recluidos, etc. Los campus virtuales a los que se accede por Internet brindan esa posibilidad. También el correo electrónico favorece la comunicación con el tutor. Los alumnos se pueden encontrar en un foro virtual e intercambiar ideas, preocupaciones y resultados de ejercicios. Todo esto requiere, además del tiempo para estudiar, de constancia y esfuerzo, una computadora, un módem y la conexión a Internet, problemas no menores en la situación de los jóvenes estudiantes, los recluidos o en la gente aislada. Sin embargo, lo más importante es que sigamos pensando que la tecnología más moderna no nos asegura la calidad de la propuesta didáctica. No es la universidad virtual la manera de definir la educación, sino la modalidad a distancia, que encuentra una nueva propuesta para la enseñanza donde lo tecnológico contribuye a favorecer el encuentro entre pares o la relación con el tutor. El desafío permanente de la EaD implica recordar el sentido político con el que nació la

oferta educativa, reconocer si los soportes tecnológicos que se están utilizando son los más adecuados para el desarrollo de los contenidos, identificar la propuesta de enseñanza y la concepción de aprendizaje que subyace y analizar de qué manera se consideran los desafíos de la educación a distancia entre los alumnos y los docentes y de los alumnos entre sí.

.

La tarea de los tutores en los programas de EaD consiste, desde la perspectiva del aprendizaje, en orientar y reorientar los procesos de comprensión. Desde el punto de vista de la enseñanza, los tutores diseñan actividades complementarias que favorecen el estudio desde una perspectiva más amplia e integradora, atendiendo a las situaciones y los problemas particulares de cada uno de los alumnos. Dado el impacto de las nuevas tecnologías en la EaD, las actuales propuestas de tutoría han ido reemplazando los clásicos encuentros presenciales por la utilización de comunicación como el correo electrónico, el chat, los foros, etc. Estos cambios generan problemas en relación con la cantidad de alumnos que los tutores pueden atender. Preguntar y responder día a día a las preocupaciones de cada alumno implica una amplia dedicación a las tareas. Por ese motivo, los tiempos de consulta deben ser planeados.

Por otra parte, las tutorías como espacio de consulta personal nos permiten fomentar la colaboración. La existencia de lugares de encuentro reconoce que el desafío de la EaD se inscribe en propuestas que no fomentan el aislamiento del alumno, sino que enseñan a valorar la solidaridad y la participación. Necesitamos que las tecnologías no dividan abismalmente nuestra sociedad. Necesitamos que en el futuro la EaD se piense como parte de las políticas instauradas para paliar las desigualdades y no como instrumento para ahondarlas.

#### **Materiales didácticos para la EaD**

.

El modelo didáctico para la elaboración de materiales didácticos sólo representará un progreso en el ámbito de la EaD si se efectúa para crear mejores oportunidades educativas para el aprendizaje y no simplemente para proveer una cada vez mayor cantidad de información. Al respecto Litwin (1997) plantea que la universidad debería reconocer que no forma únicamente para el trabajo con fines económicos o para la producción de conocimientos, sino también para la construcción de concepciones del mundo, la comprensión de modos alternativos de convivencia, el desarrollo personal, individual y colectivo y la participación política.

Actualmente entendemos que la característica más importante de la EaD es su flexibilidad, la cual posibilita implementar propuestas educativas organizadas y adecuadas a la realidad en la que viven muchas personas que desean seguir estudiando.

Dado que los procesos de enseñar y aprender en la EaD no ocurren en forma simultánea ni tienen lugar en un espacio compartido por alumnos y docentes, las propuestas de enseñanza en esta modalidad se encuentran mediatizadas a través de los materiales didácticos. Los materiales escritos conservan un lugar fundamental, ya sea a través de las clásicas propuestas de impresos o de las producciones más sofisticadas que permiten su integración en programas informáticos. Tradicionalmente, las preocupaciones referidas a la producción de materiales escritos estuvieron ligadas a la necesidad de resolver problemas que produce la ausencia de una relación cara a cara entre docentes y alumnos, característica de la EaD.

Los avances producidos en el soporte tecnológico informático han posibilitado que la información textual, provista tradicionalmente por los impresos, pueda se transmitida

por medio de una computadora, provocando modificaciones sustantivas en las formas en que los alumnos acceden o utilizan los textos.

.

El soporte informático permite a los usuarios acceder a mayor cantidad de información codificada en los mismos sistemas simbólicos que los materiales impresos tradicionales, con la ventaja de la rapidez y la interactividad. Además de este nuevo uso de los materiales textuales, otra de las contribuciones de las Tecnologías de la Información y la Comunicación (TIC) es la de permitir incorporar múltiples formas de representación para transmitir significados: el soporte informático permite la incorporación de otras estrategias novedosas para favorecer la comprensión, en tanto permite utilizar variadas formas perceptivas, figurativas y no figurativas, textuales y musicales, animaciones, etc., sin perder de vista la estructura del campo de conocimiento de que se trata.

Detrás de cada material debe existir una profunda reflexión y discusión respecto a cómo se aprende, cómo se enseña y qué estrategias y contenidos son los más adecuados para cada nivel y disciplina.

La preocupación por generar materiales que los alumnos puedan comprender implica discutir cuál es el estado general de conocimiento del que disponen los alumnos antes de iniciar el curso; cuáles son los temas en los que, según la experiencia de los especialistas de campo, se han constituido como errores o han tenido escasa comprensión.

La especificidad de los materiales didácticos requiere que los textos se estructuren no sólo a través de los contenidos, sino también mediante un conjunto de actividades, en las cuales el alumno pone en juego sus recursos, estrategias y habilidades y participa activamente en el proceso de construcción de su propio saber. Las actividades ponen

en funcionamiento procesos productivos de distinto orden y complejidad. Aquellas que demandan al alumno identificar, caracterizar, enunciar, describir o clasificar información requieren el empleo de procesos cognitivos relativamente sencillos. Otro tipo de actividades apunta específicamente a la comprensión de ciertos conceptos básicos y de las estrategias metodológicas propias de cada disciplina. En este sentido son valiosas las actividades tales como la resolución de problemas, el análisis de casos, la interpretación de posiciones divergentes, la formulación de hipótesis, la elaboración de argumentos y justificaciones, el establecimiento de relaciones conceptuales y la toma de decisiones.

### **La idiosincrasia y los conocimientos previos de los alumnos**

.

Las investigaciones realizadas acerca de las características de los alumnos que estudian en propuestas de EaD dan cuenta también de la existencia de "distancias psicológicas" que dificultan el acceso y la permanencia de las personas: muchos adultos han atravesado experiencias escolares poco gratificantes en los sistemas convencionales; otros se consideran demasiado mayores para comenzar a estudiar, o bien deben afrontar presiones familiares o laborales que obstaculizan su decisión. No obstante, se han podido establecer propuestas alternativas de formación adecuadas a cada realidad.

En consecuencia, el actual fenómeno de globalización ha permitido en el ámbito de la educación la implementación de proyectos EaD a escala industrial. Estos proyectos generalmente se caracterizan por estar fuertemente centralizados y por utilizar variadas tecnologías que posibilitan llegar a lugares remotos. En las organizaciones propulsoras de este tipo de ofertas educativas predominan criterios netamente económicos, ya que se administran según los cánones de un "mercado de conocimiento". La EaD aparece

así como una modalidad lucrativa que se diferencia de la presencial en que permite atraer a un número de clientes considerablemente mayor. Esta dinámica de compraventa de paquetes pedagógicos industrializados a través de tecnologías variadas totalmente desvinculadas de la realidad de los grupos destinatarios puede generar procesos de homogenización cultural impuestos por determinados países o regiones. Duschatzky (1996) explica que para comprender la diversidad implica entonces renunciar a la irreductibilidad a un solo centro, a un solo punto de vista y aceptar que el destino de todos es vivir en una condición fronteriza, es decir en el terreno de las intersecciones culturales. En EaD esto implica generar propuestas pluralistas que atiendan y valoren la diversidad, reconociendo los múltiples modos en que cada cultura atribuye significados y resuelve sus problemas.

Las teorías cognitivas del aprendizaje nos señalan la importancia de rescatar los conocimientos previos de nuestros alumnos, para lo cual resulta prioritario conocer, en la medida de lo posible, su idiosincrasia y sus estilos de construcción del conocimiento. Aquí resulta necesario generar situaciones de diálogo con los grupos destinatarios para obtener información acerca de sus representaciones de la realidad, sus demandas e intereses, sus actividades laborales y sus formas particulares de establecer relaciones entre los conocimientos teóricos y los prácticos. En consecuencia, si los criterios establecidos para el desarrollo de cursos no contemplan la idiosincrasia y las características geográficas de la población destinataria, puede generar conflictos y malestar en muchos de los usuarios.

#### **Proyectos en la EaD**

.

La conformación de círculos de estudio que permanecen una vez finalizado los cursos a distancia, el establecimiento de redes para la comunicación y el intercambio de

conocimientos diversos entre profesionales radicados en lugares distintos, las demandas efectuadas por los destinatarios ante los responsables políticos en relación con diferentes problemáticas que aquejan a la comunidad, la toma de decisiones con respecto a la realización de acciones necesarias para mejorar determinados aspectos del medio en que se vive y los requerimientos que se hacen a las instituciones formadoras a partir de la puesta en marcha de actividades educativas valoradas por la gente, son sólo algunos de los proyectos que se gestan durante el desarrollo de propuestas de EaD adecuadas a las características de los contextos sociales.

#### **Materiales autosuficientes**

.

Los estudios que se han realizado acerca del desarrollo de la comprensión mediante la enseñanza a través de la computadora dan cuenta de la potencialidad que posee esta última en lograr aprendizajes significativos en diversas áreas del conocimiento. El medio informático permite el tratamiento integral de diferentes notaciones simbólicas en tiempos reales y dinámicos, posibilitando la transformación de un tipo de representación en otro, la resolución de problemas diversos y el desarrollo de las habilidades cognitivas necesarias para la regulación de los propios procesos de aprendizaje. La utilización de los mejores medios para estudiar en la modalidad de EaD, está más relacionada con la implementación de buenas propuestas de enseñanza y aprendizaje que con las características intrínsecas de los recursos, aun cuando se reconoce la potencialidad educativa de muchos de ellos.

La idea de que los cursos a distancia implican la producción de materiales autosuficientes ha generado muchas polémicas. En alguna medida numerosos proyectos, tales como programas a distancia para educación básica, educación para adultos o educación superior en áreas específicas, siguen reconociendo la validez de

estos materiales. Sin embargo, sus límites han quedado claramente manifiestos en muchas experiencias en el área. Por un lado, se ha comprobado la enorme dificultad que trae consigo la renovación periódica de ese tipo de material, renovación que se hace imprescindible dada la transformación permanente del conocimiento que se hace en los distintos campos, los enfoques teóricos y los desarrollos metodológicos. Por otra parte, en muchas de las experiencias los materiales han terminado por convertirse en una propuesta rígida, cristalizada, generándose un fuerte cuestionamiento desde el punto de vista de las concepciones del conocimiento implícitas en ellos que, al igual que los libros de texto, pueden correr el riesgo de ser excesivamente estructurados y de petrificar el conocimiento, ofreciéndolo como único, no controvertido y seguro, introduciendo a los estudiantes en una relación social jerárquica con ese conocimiento (Blanco, 1994).

La diversificación de materiales escritos tiene como propósitos incorporar las más recientes producciones científicas académicas y permitir al alumno reconocer la adopción de múltiples perspectivas y posturas.

#### **Los problemas de la comunicación mediatizada**

.

Desde la perspectiva de la comunicación docente-alumno, la característica principal del campo de la EaD es la imposibilidad de establecer una relación directa y, por lo tanto, de no contar con una recepción inmediata de las preocupaciones, dificultades y preguntas que surgen de los alumnos en el momento de aprender. Esto quiere decir que quien escribe no puede conocer, en muchos casos, la respuesta del lector en el momento de la lectura, ni advertir su necesidad de formular preguntas o plantear dudas, su deseo o interés en participar en la construcción de ciertos conocimientos o

habilidades, la forma en que los contenidos que se han de enseñar están relacionados con sus intereses.

.

La comunicación mediatizada también hace que el profesor no se sienta compelido u obligado a proponer formas variadas de formulación o de explicación, ni a apelar a recursos gestuales y expresivos en su exposición. Estas particularidades otorgan a la función de comunicación del material una gran importancia, en tanto que el texto debe ser el encargado de establecer la relación con los participantes, despertar el interés, generar preguntas valiosas, anticipar dificultades, plantear resoluciones y estimular el aprendizaje.

En los programas de EaD y en todos los niveles en que éstos se implementan, el problema de cómo garantizar una adecuada comunicación entre docentes y alumnos obliga prestar especial atención a la definición del perfil del destinatario. Esto quiere decir que, para poder acordar cómo y qué se escribe, es necesario saber para quién se escribe.

Las propuestas de la EaD buscan resolver los problemas de la comunicación creando, a través del lenguaje escrito, una comunicación fluida entre profesores y alumnos que, en términos de las propuestas clásicas de esta modalidad, se ha denominado educación dialogada. En este diálogo, el docente demuestra no perder de vista que el alumno está trabajando solo y que necesita orientaciones adicionales, ya que no puede contar con un profesor que dé explicaciones complementarias o alternativas, tal como sucede en el sistema presencial.

Las condiciones y las exigencias con que actualmente se realiza el trabajo académico provocan que, a menudo, el sentido didáctico de estas publicaciones se desvirtúe y una propuesta de enseñanza se transforme en un artículo de carácter científico. Este

equívoco ocasiona el serio problema de suponer erróneamente que el alumno tiene conocimientos y puede aplicar las estrategias cognitivas del experto en la comprensión del material escrito de que se trate. En gran medida, en la producción de materiales a distancia la labor interdisciplinaria de profesores, especialistas en contenido y didactas preocupados por los problemas de la comprensión, se propone resolver estos problemas, generando las intermediaciones necesarias o las explicaciones soslayadas.

En la elaboración de materiales escritos se debe procurar que los textos ofrezcan numerosas claves de lectura: dar al texto una organización reconocible y un desarrollo ordenado, ofrecer elementos suficientes para concretar la idea global, disponer de proposiciones de síntesis. Asimismo, se reconoce que la simplificación de la sintaxis y del vocabulario y del uso de conectores ayuda a resaltar las relaciones lógicas dominantes y las ideas que determinan la estructura del texto.

También desde la psicología cognitiva se ha investigado el papel que desempeñan las ayudas, pistas o señalizaciones que los materiales escritos pueden presentar, a fin de facilitar la comprensión de la estructura textual y conocer su incidencia en la comprensión y la memorización, así como la capacidad de estas ayudas para activar el esquema del sujeto, facilitando la comprensión (León, 1997). El uso de pistas y señalizaciones con respecto a cómo el alumno debe encarar la lectura de un texto, el recorrido de la secuencia, los lugares donde puede encontrar más datos sobre ese texto y las referencias a temas vistos en capítulos anteriores es particularmente relevante en los materiales elaborados para la EaD.

#### **La tutoría en la EaD**

.

La idea de guía es la que aparece con más fuerza en la definición de la tarea de tutor. Según Moliner (1977) el tutor es guía, protector o defensor de alguien en cualquier

aspecto, mientras que maestro es aquel que enseña cualquier cosa, generalmente con respecto a quien recibe la enseñanza.

.

En las perspectivas tradicionales de la modalidad a distancia era común sostener que el tutor guiaba, orientaba, apoyaba el aprendizaje de los alumnos, pero no enseñaba. Frente a la falta de la presencia sistemática del docente, el lugar de la enseñanza así definida quedaba a cargo de los materiales, paquetes autosuficientes, fuertemente secuenciados y pautados, cuyo desarrollo concluía con una propuesta de evaluación semejante en su concepción de enseñanza. La tarea del tutor consistía en asegurar el cumplimiento de los objetivos, ofreciendo un apoyo que incorporaba, desde la perspectiva del programa, una variable más para el control y ajuste de los procesos. Con la EaD la autosuficiencia de los materiales y el auto-didactismo, se asumió que eran los materiales quienes enseñaban y el lugar del tutor fue desplazado por el de un acompañante, funcional para el sistema. Las intervenciones del tutor frente al análisis de los contenidos deben ser fundamentalmente flexibles y tendientes a mostrar y favorecer modos de proceder reflexivo y fundado en consideraciones teóricas consistentes.

A diferencia del maestro, el tutor en la modalidad de EaD no sabe si el alumno asistirá a la próxima tutoría o volverá a telefonear para consultarlo. El tutor puede cambiar el sentido de una propuesta pedagógica con la que fue concebido un proyecto, un programa o los materiales para la enseñanza. En realidad en todos los casos los tutores deberían tener una formación que les permitiera primero entender y, después, mejorar, enriquecer, profundizar la propuesta pedagógica que ofrecen los materiales para la enseñanza en el marco de determinado proyecto.

Así como el alumno antes podía optar por no asistir a tutoría, ahora podría optar por no conectarse electrónicamente para consultar al tutor. El tutor podría intervenir sistemáticamente en el proceso de aprendizaje del alumno. Podría conocer, monitorear y aconsejar sobre las producciones parciales de aquel y sus avances en el conocimiento del contenido de un determinado curso y podría generar pautas para una conexión electrónica, modificando de este modo los plazos, las oportunidades y los riesgos de la EaD tradicional.

.

Ahora bien, dar clase a cincuenta alumnos durante dos horas en el aula es un trabajo para el que cualquier docente latinoamericano está preparado. Atender a cincuenta alumnos a lo largo de un curso por vía electrónica es un problema que aún no estamos preparados para enfrentar.
## **III. INTERNET APLICADO A LA EDUCACIÓN.**

## **Introducción**

.

Localizar la información en la red, comunicarnos con los compañeros de curso, consultar el plan de trabajo para la próxima semana, seguir el ritmo y dinámica de trabajo en grupo mientras nos encontramos en otro país, acceder a los contenidos y materiales que el tutor pone a disposición de los alumnos en la web, intercambiar impresiones con el tutor sobre los avances en el grupo de trabajo a través del correo electrónico, hacer público en la web un estudio o trabajo realizado, consultar el expediente académico o los planes de estudio, son algunos de los usos de la red Internet en la enseñanza.

#### **Internet**

Hace tan solo unos pocos años de la aparición de la red de Internet y ya cuenta con millones de usuarios repartidos por casi toda la Tierra. Desde su inicio, en 1995, hasta ahora el número de usuarios de Internet ha pasado de 16 millones a 1 billón y se espera que este crecimiento siga aumentando (AIMC, 2006). En tan solo 15 años Internet ha impulsado grandes cambios socioeconómicos: en el comercio, publicidad, ocio, relaciones interpersonales, acceso a la información, etc. Utilizamos Internet para trabajar, realizamos compras a través de la red, localizamos información, escuchamos música, nos comunicamos con otros, estudiamos, publicamos, es decir, ofrecemos y obtenemos información.

Todos encontramos nuestro espacio en la red. En la red cabemos todos, en igualdad de condiciones, independientemente de la raza, sexo, ideología, religión o plataforma, con la única condición de poderse conectar a Internet. Todos podemos acceder, consultar y publicar abiertamente nuestras ideas y resultados de nuestro trabajo, porque Internet no

es de nadie. Internet es de todos. En palabras de Searls y Weiberger (2003), Internet es un mundo de extremos y se basa en el movimiento de datos entre extremos que se encuentran conectados unos con otros.

Internet se basó en la idea de unir diferentes redes independientes que ya operaban en esos momentos, no se trataba de crear una nueva red, ni siquiera de fundir las redes en una misma red, sino de operar entre las redes a través de la conmutación de paquetes y con una arquitectura abierta. Ésta se concretó en:

• Intercambio de paquetes de datos entre redes, a través de un protocolo capaz de enviar los paquetes de forma segura a redes y máquinas de un extremo de la red a otro. Si un paquete no llegaba a su destino debería ser transmitido inmediatamente desde otro emisor.

• Este protocolo fue el (TCP/IP) Transfer Control Protocol/Internet Protocol. Realmente consiste en dos protocolos TCP y el IP. El IP se encarga de asignar una dirección a los paquetes y enviarlos a su destino. TCP se encarga del control del flujo y de redireccionar los paquetes perdidos.

Para interconectar las redes se utilizan gateways y routers sin que realicen control alguno sobre las operaciones.

## **Internet en la Educación**

.

Conectar las computadoras a la red nos permite ampliar los escenarios de comunicación y de información compartida. Desde el ámbito educativo nos permite abrir la escuela a innumerables fuentes de información, materiales educativos y a personas; ampliar los escenarios de aprendizaje y las experiencias educativas a contextos distintos al aula presencial; extender las experiencias educativas con otros compañeros

o tutores; y con metodologías de trabajo basadas en la participación activa del alumno y la investigación.

Atendiendo a las posibilidades educativas podemos señalar diferentes características de la web como: carácter multiformato o capacidad multimedia, estructura hipertextual de la información, la cantidad de información que se encuentra disponible, la actualización de la información, la compatibilidad entre plataformas, etc.

De entre las aplicaciones educativas de la red, se tienen:

Redes de aulas o círculos de aprendizaje.

.

- Sistemas de distribución de cursos on-line.
- Experiencias de educación a distancia y aprendizaje abierto.
- Experiencias de aprendizaje informal.

El desarrollo de herramientas para facilitar los procesos de enseñanza-aprendizaje a distancia ha llevado a la creación de los entornos virtuales, entornos de e-learning o plataformas. Estas son aplicaciones basadas en la web cuya función es facilitar la distribución de cursos e incluyen diferentes herramientas para la comunicación entre profesores y alumnos, para la creación y distribución de contenidos y herramientas para la creación de cursos.

Las principales características de las herramientas para aplicaciones en educación son:

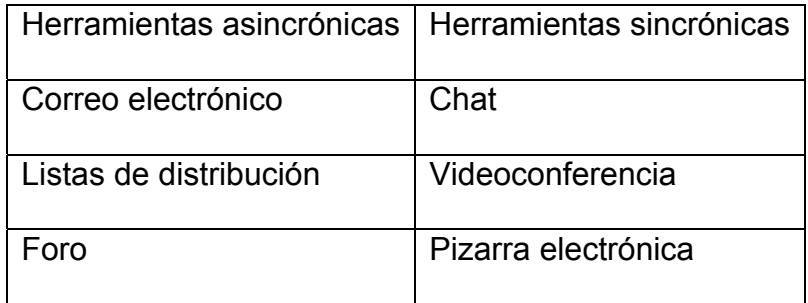

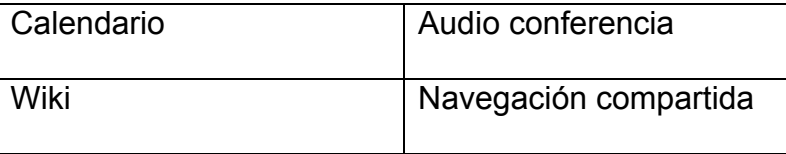

## **Correo Electrónico**

.

El correo electrónico (Carrier, 2005) es una herramienta de comunicación textual, asincrónica e individual, de uno-a-uno, aunque un mismo mensaje puede enviarse a diferentes personas. Entre las principales ventajas destacan la flexibilidad de espacio y tiempo para los intercambios comunicativos y una comunicación rápida y económica. Permiten al usuario obtener el tiempo de reflexión necesario antes de enviar la respuesta y tener registro de los mensajes emitidos y recibidos, así como organizarlos o realizar búsquedas.

De sus limitaciones, las más notables son la falta de comunicación no verbal, que suele sustituirse con estrategias de comunicación específicas en los formatos electrónicos. Cualquier persona puede enviar un mensaje a nuestra cuenta, lo cual puede suponer una desventaja, especialmente cuando se trata de correo basura (publicidad, propuestas de fraude, etc.)

Entre las aplicaciones educativas destaca: ser un espacio de comunicación privada con el profesor y entre compañeros. Este espacio de comunicación se suele utilizar más a iniciativa del alumno para acceder de forma privada al profesor o a otros alumnos. Asimismo el profesor puede utilizar esta herramienta para comunicarse de manera personalizada con el alumno, ya sea a través de mensajes personales de bienvenida, de motivación y seguimiento, o cuando detecta escasa frecuencia en el trabajo, poco

ánimo para participar en actividades de grupo o para realizar determinados comentarios.

## **Listas de distribución de correo y foros de discusión**

.

Las listas y foros (Cabero, 2007) son espacios de comunicación en grupo mediante el envío de intervenciones escritas a una dirección de correo electrónico en el caso de las listas o a un espacio web en el caso de los foros.

Las listas de distribución se basan en el correo electrónico, pero en este caso la emisión y recepción de los mensajes se dirige a un grupo. Cada miembro recibe una copia de los mensajes emitidos. Las listas generalmente, reúnen a colectivos profesionales con intereses similares para distribuir e intercambiar información, fomentar el debate y el intercambio de ideas o experiencias.

La ventaja más importante es la de construir un espacio de comunicación asíncrono, en grupo desde el correo electrónico, donde la recepción de los mensajes se transfiere directamente a nuestra computadora y facilita así nuestra revisión posterior o su clasificación. Una de las aplicaciones educativas más destacadas es la de ser una fuente de información y formación relacionada con temas profesionales, un canal de distribución de información puntual de temas relacionados con el desarrollo y organización del curso, o un canal para la realización de actividades en grupo basadas en la discusión, un debate, grupos de discusión, trabajo en grupo, etc.

## **La conferencia electrónica**

La conferencia electrónica (Cabero, 2007) también denominada foro o tablón, es una herramienta de comunicación asincrónica en grupo. El funcionamiento es similar al de las listas de distribución aunque, en este caso, para participar o leer los mensajes

emitidos por el resto del grupo, el usuario debe conectarse al servidor que gestiona el foro. Los mensajes no se transfieren directamente al ordenador del usuario, como en el caso del correo electrónico, sino que el usuario trabaja directamente en la aplicación del foro, accediendo mediante una clave de acceso. Entre las principales ventajas destacamos la de que los mensajes aparecen organizados según la línea temática y presentan las ramificaciones de cada línea, o según el autor o fecha de recepción. El profesor puede crear tantos foros como espacios de comunicación en grupo se requieran. Estos foros pueden ser públicos o privados. Asimismo, el profesor puede otorgar privilegios de acceso, como sólo leer y no participar en un determinado foro, o tener acceso restringido a los documentos adjuntos que se envíen.

Las herramientas de conferencia electrónica presentan una serie de ventajas frente a las listas de distribución de correo: la posibilidad de crear y gestionar diferentes espacios de comunicación en grupo, la asignación de privilegios a los participantes, la disposición de registro de todas las intervenciones y de los mensajes leídos en los distintos foros. La principal desventaja es que la comunicación se debe realizar directamente en el servidor sin poder transferir los mensajes o redactarlos desde la propia computadora y fuera de la conexión a la red. Las aplicaciones de la conferencia electrónica, son muchas: tutoría en grupo, tablón de anuncios, seminarios, debates, preguntas y respuestas a expertos, grupos de trabajo, espacio social y cualquier actividad que requiera la comunicación en gran o pequeño grupo.

## **El chat y la mensajería instantánea**

.

Son herramientas de comunicación sincrónica textual; se trata de sistemas de intercambio de mensajes en forma de frases cortas y a tiempo real entre diferentes

interlocutores que se encuentran conectados simultáneamente a un servidor y espacio de comunicación, lo que ofrece una dinámica comunicativa instantánea (Ogalde & González, 2008).

.

Algunas de las ventajas de comunicación sincrónica son: respuestas inmediatas, rápido sentimiento de presencia social en el grupo, la posibilidad de poder crear espacios abiertos o cerrados al gran grupo y de cruzar en una misma sesión mensajes al grupo y mensajes particulares o privados con algunos de los miembros de ese mismo grupo. Generalmente las conversaciones mantenidas a tiempo real pueden guardarse y crear archivos para posteriores revisiones.

Entre los inconvenientes destacan: las intervenciones aparecen sin referencia a la línea temática, lo que dificulta el seguimiento de los intercambios y el turno de palabra, sobre todo para aquellos alumnos que intentan entrar en un debate abierto o cambiar de tema. Esta misma rapidez en los intercambios exige, a su vez, rapidez de respuesta en la construcción de frases, aspecto que puede ser incómodo para personas con dificultades de expresión escrita, para grupos numerosos.

Por sus características los chats son especialmente interesantes para fomentar la comunicación social de los alumnos; en actividades educativas es adecuado en aquellas situaciones que se requieren espontaneidad y rapidez en la comunicación y en pequeños grupos. Algunos ejemplos de usos educativos son: lluvia de ideas para tomar decisiones, votaciones, negociación, presentación de propuestas para solucionar problemas, juegos de rol, entrevistas, etc. También es especialmente útil como herramienta de comunicación puntual, en el trabajo en pareja o en grupo.

## **Videoconferencia y audio conferencia**

.

Tanto la videoconferencia como la audio conferencia realizada mediante la computadora son formas de comunicación bidireccional a tiempo real, que intercambian señales sólo de audio, en el caso de la audio conferencia, y de audio y video en el caso de la videoconferencia. Además, en ambos casos es posible intercambiar documentos, también de forma sincrónica. La comunicación puede realizarse entre dos interlocutores, de punto a punto, o a través de servidor, multipunto, en sesiones de pequeño grupo.

Permite mayor relación entre interlocutores; en el caso de la videoconferencia, facilita el seguimiento visual y la percepción del contexto o situación en el que se produce la comunicación. Estas herramientas son especialmente útiles en situaciones comunicativas que requieren la presencia de la voz y/o de la imagen real como, por ejemplo, actividades de demostración, motivación, reuniones de trabajo o coordinación, tutoriales en grupo a tiempo real, etc.

#### **Pizarra compartida**

La pizarra es una herramienta de comunicación sincrónica que permite presentar información gráfica, de manera de que lo que se escribe o se dibuja en el ordenador se presenta de forma simultánea a los otros. Cada usuario puede reconocer quién actúa en cada momento mediante punteros de diferentes colores.

Es especialmente útil para aquellas situaciones en que se requieren presentar anotaciones, esquemas, ilustraciones, demostraciones, etc. En forma de ayudas visuales en situaciones de trabajo en grupo estructuradas o en la realización de presentaciones. Aunque como principal desventaja es la necesidad de disponer de un

sistema de comunicación fluido en cuanto a la capacidad de transmisión de datos junto a las limitaciones propias de la comunicación sincrónica.

## **Agenda, diario, navegación compartida, wiki**

.

Junto a estas herramientas de comunicación, son igualmente destacables otras que, sin ser propiamente herramientas de comunicación, facilitan la comunicación y el trabajo en grupo, por ejemplo, la agenda, las votaciones, la navegación compartida o la wiki. Generalmente estas herramientas se encuentran integradas en los entornos para la distribución de cursos.

La agenda o calendario es una aplicación compartida que permite la clasificación del curso o la coordinación entre un grupo. Alguna de las opciones que presentan son: hacer anotaciones visibles para todo el grupo o solo por el propio usuario en unas hojas de calendario visualizadas por semanas o meses.

La principal utilidad es servir de agenda del grupo, ofrecer la planificación de las actividades del curso, el cronograma general, con especificación de las tareas y foros de discusión que se han de realizar, fechas de inicio y finalización recomendada de las actividades o comunicación de eventos.

Como es una herramienta compartida, requiere la conexión a un servidor para realizar operaciones. Además de estar integrada en los entornos de aprendizaje a distancia, trabajo colaborativo o comunidades virtuales, en las últimas versiones de las agendas el usuario puede publicar en un servidor y compartir sus anotaciones y citas.

La navegación compartida permite que un usuario se mueva entre diferentes páginas al tiempo que el resto del grupo visualiza las acciones de aquel. Algunas de estas

herramientas también posibilitan la sincronización de navegadores, de modo que todos cambian de URL en caso de que lo haga la persona que dirige la sesión.

El wiki es una herramienta para la creación de documentos web hipertextuales en grupo. Permite que los miembros de un grupo, puedan generar archivos y enlazarlos entre sí. Wikipedia es un ejemplo interesante de esta herramienta.

#### **Herramientas para el acceso y distribución de contenidos**

.

Acceder a los contenidos del curso, realizar trabajos y ejercicios, entregarlos al profesor o publicarlos en la web para que estén accesibles para el resto de los compañeros, son algunas de las tareas que el alumno lleva a cabo en los procesos de enseñanzaaprendizaje.

Para realizar estas tareas existen diferentes servicios y herramientas de Internet como la transferencia de ficheros (FTP), la conexión remota o telnet, la propia web, o los motores de búsqueda, entre otras. Más concretamente, necesitamos herramientas que nos permitan copiar documentos entre el ordenador y la red, conectarlos a un ordenador específico donde reside una base de datos o un material de simulación, compartir archivos entre un grupo de trabajo o realizar búsquedas de información a través de motores de búsqueda generales o temáticos.

El grupo de herramientas relacionadas con las actividades a realizar permite un amplio abanico de opciones que hace que el alumno pueda trabajar con los contenidos de aprendizaje, desarrollar ejercicios, realizar búsquedas entre los contenidos publicados por los organizadores del curso, o búsquedas de los contenidos a partir de buscadores de la red, consultar conceptos clave a partir de glosarios de contenido, visualizar la estructura general del curso en índices o mapas de navegación, acceder a recursos

externos, depositar documentos en una carpeta o buzón accesible por el profesor o por un grupo específico, etc.

Asimismo, el diseñador debería considerar la posibilidad de que el usuario trabaje directamente durante su conexión a la red, descargue algunos materiales a su computadora o combine la distribución de contenidos a través de la red y en otros formatos como el CD-ROM, y trabaje off-line. Esta doble o triple modalidad de distribución ofrece al usuario mayor ventaja a los requerimientos tecnológicos o mayor comodidad de uso.

## **Entornos para la distribución y gestión de cursos en la red**

.

Las plataformas son entornos virtuales o herramientas específicas que facilitan la creación de actividades formativas en la red. Integran diferentes herramientas básicas en una interfaz de forma que los usuarios puedan llevar a cabo las actividades necesarias desde un entorno.

Las principales características de las plataformas, según De Benito (2000):

• Acceso remoto desde cualquier ordenador conectado a Internet a través de un navegador web.

• No requieren una instalación previa del software en el ordenador del usuario, tan sólo que éste se conecte a través de la web al servidor que contiene la herramienta.

• Acceso restringido. Estas herramientas tienen la posibilidad de configurar una intranet y definir así a los usuarios que, con una clave de usuario y un password, podrán acceder a los contenidos y utilidades de la herramienta.

• Interfaz gráfica. La presentación del entorno, de las herramientas y los contenidos permiten la integración de los elementos multimedia.

• Utilizan páginas HTML. La creación y distribución de los contenidos dentro del propio entorno es en formato HTML.

.

• Acceso a recursos de Internet. No son entornos cerrados, sino que permiten el acceso a recursos externos ubicados en Internet a través de enlaces directos o a través de herramientas de navegación.

• Posibilidad de diferenciar entre distintos niveles de usuario. Generalmente este tipo de herramientas distingue entre el administrador, aquel que posee la capacidad de gestión y administración del espacio y los usuarios.

Entre las principales características educativas de estas herramientas destacamos:

• Creación y distribución de contenidos diversos con elementos multimedia, así como el acceso a recursos externos ubicados en Internet.

• Incluye herramientas de comunicación individual y en grupo que permiten la realización de actividades distintas, entre las que destacan el correo electrónico, el chat, el foro, la pizarra compartida o la videoconferencia.

• Suele incluir la posibilidad crear espacios en forma de carpetas para que los usuarios puedan transferir documentos. Estos espacios necesarios para llevar a cabo actividades de aprendizaje colaborativo o en grupo, permiten que el grupo de trabajo disponga de un espacio privado donde dejar documentos accesibles al resto del grupo. Estos espacios, según lo decida el gestor del grupo, pueden ser abiertos a todo el grupo o cerrado a un grupo específico.

• Evaluación. Una de las particularidades de los entornos para la distribución de cursos en la red es la disposición de herramientas en la red destinadas a la evaluación y a la autoevaluación de los aprendizajes. Esta evaluación puede ser a dos niveles

distintos: por una parte, el entorno ofrece al profesor datos cuantitativos sobre el uso que el alumno hace del entorno (número de accesos, fecha del primer y último acceso, porcentaje de páginas consultadas, mensajes leídos, mensajes enviados, etc.). Por otro lado incluye herramientas para la creación de ejercicios de evaluación y autoevaluación, creación de criterios para la valoración de las actividades entregadas o las aportaciones a los foros. Estos ejercicios de evaluación y autoevaluación consisten en cuestiones de modalidades diversas: de asociación, respuesta múltiple, redacción, verdadero o falso, etc. que ofrecen información al profesor y/o al alumno sobre el nivel de conocimientos adquiridos.

.

• Gestión y administración del curso. Las herramientas de gestión administrativa y académica del curso son, junto a la evaluación, uno de los aspectos fundamentales de estos entornos, y quedan restringidas al profesor y administrador del curso. La gestión administrativa incluye utilidades como la gestión de la matrícula, la creación de grupos para cada una de las materias, la asignación de clave de usuario y password, la generación del expediente académico y la consulta de éste por parte del alumno, la expedición de certificados, etc. En cuanto la gestión académica, permite al profesor o tutor crear grupos de trabajo entre los alumnos matriculados en un curso, obtener listados de alumnos, asignar privilegios de acceso a determinadas herramientas o contenidos y utiliza la herramienta calendario.

• Segmentos de interacción. Sin tratarse de herramientas específicas, se incluyen utilidades que potencian la interactividad del alumno con el sistema y los contenidos. Algunas de estas utilidades son la posibilidad de añadir notas durante el estudio de un tema o unidad determinada, las cuales se añaden automáticamente a un espacio de intercambio de opiniones relacionado con ese tema; la posibilidad de añadir

marcadores externos; realizar anotaciones; acudir a una base de datos de referencias; generación de un glosario de términos; índices de contenidos; realización de búsquedas de contenido; creación de itinerarios de aprendizaje que ofrecen al alumno una secuencia de aprendizaje marcada por el tutor o profesor y notificación de las modificaciones realizadas por el profesor y de los nuevos mensajes recibidos, etc.

Estos son algunos entornos para a administración y gestión de cursos:

.

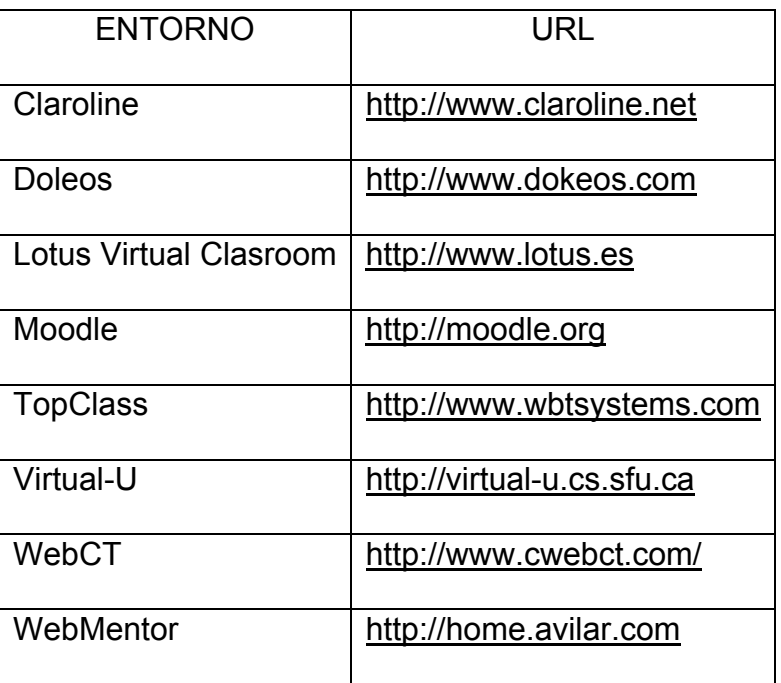

Todas estas herramientas y entornos suponen un conjunto de opciones tecnológicas para facilitar los procesos de enseñanza y aprendizaje a distancia. Aunque su elección debe considerarse desde los procesos comunicativos que van a llevar a cabo: la dinámica de la comunicación, el rol de los participantes y de las necesidades comunicativas. Es decir, contemplando del proceso de comunicación como proceso social enmarcado en primer lugar en una institución educativa o como actividad de aula y en segundo lugar desde las características particulares del proceso de comunicación en sí.

.

#### **IV. WEBQUEST, WIKI, WEBLOG.**

#### **Introducción**

.

Inmersos como estamos en plana sociedad de la información, no podemos negar la utilidad de Internet como recurso y medio para la enseñanza, Podemos decir que Internet está compuesta de tres componentes: la infraestructura, la práctica y los contenidos. Por infraestructura entendemos los recursos de hardware (computadoras, conexiones, cámaras, etc.), de software (navegadores, programas informáticos, simuladores, etc.) y los recursos que podríamos llamar basados en la web tales como entornos de aprendizaje, bibliotecas virtuales, comunidades virtuales, directorios, gestores de contenidos, etc.

Respecto a la práctica, entendemos la concepción, diseño y puesta en marcha de los modelos educativos que adoptemos en el proceso de enseñanza-aprendizaje. De manera sintética diremos que el enfoque mejor considerado actualmente en el aprendizaje es aquel que sitúa al alumno ante una actividad, problema a resolver o proyecto más que ante a un contenido a aprender; que sitúa al alumno como agente en la construcción del conocimiento más que receptor pasivo de información; que plantea aprendizajes de tipo colaborativo y personalizado, más que aprendizajes individualizados. En este sentido, el aprendizaje mejora cuando el aprendiz es participante activo en el proceso educativo. Cuando se selecciona entre varios métodos de enseñanza, es mejor escoger el método que permita mayor participación del alumno. El tercer componente que indicábamos son los contenidos existentes en Internet, es decir, todo aquello que consideramos adecuado tratar para lograr los objetivos didácticos que nos planteemos y que, por su naturaleza, podrán combinar texto, imagen y sonido.

Dentro de los contenidos se encuentra todo aquello que aparece en Internet. Esta perspectiva estaría enmarcada en lo que se denomina Web 2.0 o Web semántica, caracterizada como una evolución de las webs tradicionales hacia aplicaciones destinadas a usuarios, con las que se potencia su participación en la información y conocimiento que circula por la red. En este contexto, tanto las webquests, como los webloks y los wikis, son recursos a tratar ya que su importancia radica en el contenido que poseen.

# **Las principales ventajas del uso de webquest, weblogs y wiki** (Cabero, 2007)**:**

- Son un medio de expresión y publicación de los conocimientos construidos.
- Abren causes efectivos de participación.

.

- Ofrecen nuevas perspectivas dentro y fuera del aula.
- Pueden ser herramientas de formación continua.
- Fomentan la expresión y comprensión escrita y las habilidades implicadas en los procedimientos de tratamiento de la información.
- Convierten a los alumnos y profesores en procesadores y creadores de información.
- Desarrollan actividades colaborativas de enseñanza y de aprendizaje entre instituciones y personas a través de Internet.
- Promueven criterios y generan habilidades para la discriminación y selección de la información encontrada en Internet.
- Fomentan el papel de los maestros como orientadores y mediadores.
- Potencian las habilidades comunicativas.
- Potencian la dimensión social de Internet.

## **Webquest**

.

Según Area Moreira (2004), una webquests es un tipo de unidad didáctica que plantea a los alumnos una tarea o resolución de un problema y un proceso de trabajo colaborativo, basado principalmente en recursos existentes en Internet. Se trata de una actividad de búsqueda informativa guiada en la red.

La webquest es la aplicación de una estrategia de aprendizaje por descubrimiento por medio de un proceso de trabajo desarrollado por los alumnos utilizando los recursos de la web. Consiste básicamente en presentarle al alumno un problema con un conjunto de recursos preestablecidos por el autor del mismo, evitando así la navegación simple y sin rumbo del alumno a través de la web.

## **Estructura de una webquest**

Una webquest sigue una estructura definida. Las partes dirigidas al alumno son: introducción, tarea, proceso, evaluación y conclusiones. Además, hay una parte dirigida al profesor que desee utilizar dicha webquest denominada orientaciones para el profesor o guía didáctica.

La introducción sirve para orientar al alumno acerca de lo que se espera de él. La introducción debe ser clara y motivadora, con la finalidad de presentar la webquest: el tema con el que se trabajará, el escenario inicial, el planteamiento de preguntas, problemas o retos a resolver, etc.

En la tarea se proporciona al alumno una clara descripción de lo que tendrá que hacer al finalizar la webquest así como el número de personas que compondrán el grupo de trabajo, los roles o papeles que tendrán que adoptar los componentes del grupo, etc. La tarea debe ser algo más que contestar preguntas sobre hechos o conceptos o copiar lo

que aparece en la pantalla de la computadora. Se trata de analizar, sintetizar, transformar, crear, juzgar, etc. Tampoco es una actividad de búsqueda de información en la que con la ayuda de los motores de búsqueda de información, el alumno recopile la información para realizar el trabajo. Se deben plantear tareas que no se limiten a trabajar la comprensión y la memorización por parte de los alumnos, sino desarrollar otras habilidades de conocimiento. Para ello, podemos mejorar el planteamiento si valoramos habilidades como resumir, esquematizar, seleccionar, elaborar, etc.

.

En el proceso se indican los pasos o actividades que los alumnos deben seguir para completar la tarea, así como los recursos a utilizar. La explicación de todo el proceso debe ser corta y precisa, pero también detallada, donde se indique el reparto de tareas al interior del grupo, la descripción del rol que cada miembro debe adoptar y la planificación del trabajo. En el proceso serán fundamentales los recursos que servirán de apoyo al trabajo a realizar. Estos recursos se refieren a: páginas web, documentos propios, fuentes de información que no están en Internet, etc.

En la evaluación se indica cómo evaluar el trabajo realizado. Para ello se detallan los criterios de evaluación. Dependiendo del nivel de los alumnos y del tipo de actividad, se hace una descripción de lo que se va a evaluar y de cómo se hará. En muchas webquest se utiliza la llamada rúbrica. Esta es una escala de valoración donde se indican los criterios de evaluación y la calificación correspondiente según dichos criterios.

Las conclusiones proporcionan la oportunidad de resumir la experiencia, la reflexión y generalizar lo que se ha aprendido.

Las orientaciones para el profesor es lo único que no está diseñado para los alumnos, sino al profesor para orientar acerca de cómo utilizar la webquest en el aula.

## **Posibilidades en el ámbito educativo de las webquest**

La webquest supone una forma de utilizar didácticamente Internet. Es en este aspecto donde radica la novedad de la webquest, ya que es un tipo de actividad basada en proyectos o resolución de problemas que se vienen desarrollando en el aula desde hace bastantes años, con la diferencia de que no existía Internet. El autor de una webquest previamente debe seleccionar los sitios web que van a servir de recursos y fuentes de información.

El profesor orienta el proceso en el cual el alumno trabaja independientemente construyendo su conocimiento.

La webquest suele plantearse para el trabajo en grupo y asignando a cada componente un rol según el cual abordará la tarea que se indique. Se trata de propiciar un aprendizaje colaborativo.

## **Wiki**

.

Wikipedia define una wiki como un sitio web cuyas páginas pueden ser editadas por múltiples voluntarios a través del navegador web. Los usuarios pueden crear, modificar o borrar un mismo texto que comparten. Los textos o «páginas wiki» tienen títulos únicos. Si se escribe el título de una «página wiki» en algún lugar del wiki entre dobles corchetes (...), esta palabra se convierte en un «enlace web» a la página wiki. La palabra wiki proviene del término hawaiano wiki wiki que significa rápido. Otro término que ha aparecido recientemente es bliki o bloki, llamado así el blog que puede ser editado como si fuera una wiki, es decir, un blog abierto que puede ser editado por alguien que no es su autor inicial.

El primer wiki fue creado por Ward Cunnigham en 1995. Actualmente los grandes proyectos son desarrollados por Wikimedia, Wikcionario, Wikipedia, Wikiquote, Wikisource, Wikiespecies, Wikinotas y Meta-Wiki.

Actualmente se nombra wiki tanto a la web diseñada, así como el software que permite desarrollarlo. El wiki es una herramienta que permite un trabajo colaborativo y se basa, para su óptimo desarrollo, en este tipo de trabajo. Son los coautores quienes crean, mantienen y mejoran las wikis. También quienes solucionan los efectos de posibles vandalismos que borran contenidos, insertan contenidos inadecuados, introducen errores, etc.

# **Principales características que definen la estructura del wiki**

.

• Se pueda diseñar un documento electrónico de forma sencilla y fácil.

• Cualquier persona puede ver y/o modificar la información del documento. Se pueden asignar fácilmente permisos a los documentos y grupos de usuarios, con tal de configurar determinados entornos colaborativos.

• Se puede recibir avisos cuando alguien comenta o hace cambios en una página del documento, destacando los cambios introducidos en la nueva versión.

Se pueden visualizar fácilmente los cambios introducidos en las diversas versiones de un documento.

• Se puede recuperar texto escrito por otras personas que haya sido modificado o borrado.

La wiki tiene una opción de cambios recientes y un historial de cambios.

## **Posibilidades en el ámbito educativo**

.

La potencialidad del wiki está en la accesibilidad, la instantaneidad y la memoria. Se utiliza el término eduwiki para definir un sistema wiki utilizado en el campo de la educación. En este wiki los estudiantes y profesores colaboran editando online contenidos curriculares que imparten, reciben y generan. En este sistema el mayor interés radica en que se trata de un recurso que potencia al máximo el trabajo colaborativo, sobre todo cuando se quiere realizar un proyecto con muchas entradas referidas a aspectos a tratar, aportes o puntos de vista. Un ejemplo es Uniwiki, un proyecto de innovación docente en el cual se investiga sobre herramientas de redacción colaborativa de documentos en el ámbito universitario.

Algunos proyectos que podríamos abordar en el aula utilizando un wiki son: glosarios, diccionarios, enciclopedias, proyectos con aportaciones de muchas personas, enfoques de un mismo tema, trabajos colectivos, temas de una asignatura, trabajos de investigación colectivos, etc. Podemos utilizar un wiki como si de un editor de textos colectivos se tratara, con la ventaja de que, al estar publicando en Internet, el acceso a su contenido es ilimitado. Se empieza hablar de metodología wiki, es decir, aquella metodología de trabajo y redacción colaborativa basada en la forma de trabajar o filosofía wiki: compartir información, crear nueva y revisar la ya existente. Esta filosofía de trabajo requiere

• Perder el miedo a que los otros vean los documentos de trabajo de cada cual y que puedan hacer cambios. Cada uno debe permitir que su documento de trabajo sea leído y modificado, por las otras personas de su grupo de trabajo a lo largo de todo el proceso de elaboración.

• Incentivar la participación de los compañeros de grupo para aportar mejoras al trabajo en todo momento y en cualquier apartado.

Un ejemplo de proyecto bajo esta perspectiva es el llamado Anillo de Comunidades Educativas formado por diversas comunidades dedicadas a la temática de la educación y el software libre en Latinoamérica. Este anillo, basado en Mediawiki, tiene como objeto la construcción de conocimiento colectivo y descentralizado, orientada a la enseñanza.

## **Diseño, creación y publicación de wikis**

.

Si no tenemos grandes conocimientos informáticos la opción es colaborar en la construcción de wikis ya creados. Por ejemplo, podemos completar artículos y editar nuevos artículos en Wikipedia. En la portada se indica cómo acceder a los artículos existentes clasificados según diversos criterios y se explica de manera detallada cómo publicar en los respectivos wikis. Además podemos acceder a otros proyectos relacionados donde colaborar aportando citas, noticias, etc.

También podemos colaborar en wikis temáticos, tales como Gleducar, que es un proyecto educativo, colaborativo y cooperativo que persigue la articulación de las TIC en las aulas argentinas, produciendo un cambio en el paradigma de la producción, construcción y difusión de los contenidos educativos.

Si se poseen suficientes conocimientos informáticos, podemos utilizar un software específico que posibilita la creación de wikis. Este software necesita de un servidor para su instalación, como por ejemplo Tiwiki, aunque hay otros servicios que se ofrecen gratuitamente o con un mínimo pago para generar wikis propias como Wiki mailxmail.

#### **Weblogs**

.

Los blogs o llamados también weblogs, bitácoras o blocs, son básicamente recursos textuales o hipermediales, en formato web, preferentemente ordenados cronológicamente, siendo autoeditados por un blogger o redactor de blogs. Actualmente hay millones de weblogs publicados en Internet. Hay alrededor de 48 millones de blogs y la cifra se duplica cada 6 meses.

Podríamos decir que blogs son diarios personales publicados en Internet. De manera más precisa, son un formato de publicación en línea que podemos definir como recursos informativos e interactivos, en formato web textual o multimedia, en los que una persona o grupo de personas, introducen por orden cronológico, noticias, opiniones, sugerencias, artículos, reflexiones o cualquier otro tipo de contenido que consideran de interés, enlazados frecuentemente a otros recursos web y con la posibilidad de mantener diálogo escrito entre el autor y los lectores.

Otra posible definición de un blog es que es un sitio web periódicamente actualizado que recopila cronológicamente textos y/o artículos de uno o varios autores donde el más reciente aparece primero, con un uso o temática en particular, siempre conservando el autor la libertad de dejar publicado lo que crea pertinente. Los weblogs normalmente están escritos con un estilo personal e informal.

Los weblogs son actualmente uno de los fenómenos comunicativos en Internet tanto por la variedad de uso como por sus posibilidades y rasgos:

• Han sido utilizados con éxito para determinadas campañas, diarios personales, proyectos ligados al arte, medios de comunicación y sitios para redes de comunidades.

• Sus lectores pueden suscribirse a ellos gratuitamente y saber de su actualización automáticamente.

• Han desempeñado un papel relevante en importantes temas que los medios de comunicación convencionales no han cubierto y en países con una libertad de expresión limitada o con escasos medios.

.

• Son espacios de comunicación personal. Esto significa que los contenidos no están sometidos a ningún orden de composición, son de carácter subjetivo y responden a la visión personal de sus propios autores.

• Sus contenidos abarcan cualquier tipología. Los temas son tan heterogéneos como los individuos que los elaboran. Así, podemos encontrar weblogs sobre periodismo, literatura, tecnología, naturaleza, deportes, ciencia, gastronomía, cine, etc.

• Sus contenidos presentan una marcada estructura cronológica. La publicación no tiene por qué ser diaria pero un weblog será mejor valorado cuanto más continuidad tengan sus contenidos.

• Suelen adjuntar enlaces a sitios web relacionados con el contenido que tratan. De hecho, algunos weblogs se han convertido en referentes a la hora de indexar enlaces de interés relativos a la temática que tratan. Para que un weblog sea eficaz hay que lograr un equilibrio entre una buena exposición de contenidos, así como en una óptima labor de seguimiento en la red de aquellos sitios y referencias de interés para los usuarios.

Los lectores pueden comunicarse con el autor mediante comentarios, aportaciones y sugerencias a la temática que se trata. Un mayor o menor grado de interactividad dependerá, exclusivamente, del interés o capacidad que posea el autor para mantener un diálogo fluido con aquellos que son asiduos a sus contenidos.

Otro aspecto que indica la importancia de los weblogs es la creación de un campo semántico propio. Veamos algunos términos:

• Blogosfera. Considerada como un ecosistema virtual, en el que se establecen comunidades de weblogs, caracterizadas por temas o por perfiles de interés. Estos conforman el mensaje y la blogosfera es el lugar para habitar en Internet.

Weblogger es la persona autora del blog. Los weblogger forman verdaderas comunidades online con aquellos con quienes comparten intereses. O bien están conectados entre sí a través de los respectivos blogs o bien publican de manera colaborativa en un único blog.

• Blogging. Es la acción de escribir un weblog.

• Edublogs. Blog con fines educativos.

.

• RSS (Really Simple Syndication). Es un paso muy importante en la interconexión de la información y su acceso por los usuarios. Es un formato para la redifusión de contenidos de páginas web, que es una forma de facilitar contenidos desde cualquier sitio en la red para su fácil inserción en otro espacio virtual. Actualmente se está investigando sobre la redifusión de contenidos en la red ya que se considera un óptimo recurso tanto para la actualización de la información, superando a las listas de correo, como para su acceso, evitando la navegación. En esta situación, el receptor ya no va a la información, es la información la que va al receptor.

• Vlog o video-blog. Se trata de un blog con elementos de video. Esta palabra ha dado lugar a vlogger o vlogging.

• Blogorrea. Se denomina así a la tendencia de completar un blog con contenidos triviales.

• Blogroll. Es la parte del blog donde se listan los enlaces a otros blogs.

• Fotoblog. Es un blog que incluye fotos a menudo tomadas con teléfonos móviles. También se utiliza este término o moblog al blog que se puede ser actualizado a través del móvil vía SMS o MMS.

• Blogfolio. Es un tipo de blog que contiene los trabajos realizados, reflexiones, aspiraciones futuras y recursos favoritos de un estudiante.

#### **Estructura de los weblogs**

.

Respecto a la estructura de un weblog básicamente se compone de: las aportaciones cronológicas del autor, una lista de enlaces a sitios web recomendados, un archivo de anotaciones anteriores y una función que permita añadir comentarios. En la portada del weblog aparecen primero las anotaciones más recientes ya que la cronología es inversa. Cada una de ellas suele incluir un título, la fecha de publicación, el nombre del autor, y un enlace que conduce a un formulario en el que los visitantes pueden escribir sus comentarios. Además tienen una dirección URL permanente, lo que facilita su enlace desde sitios externos.

Muchos blogs incluyen también uno o varios menús con el nombre de los temas o categorías en las que se clasifican las entradas, de forma que cuando se pulsa sobre uno de estos nombres aparecen en pantalla únicamente los artículos incluidos en esa categoría. También es habitual un apartado con información sobre el autor. En los weblogs colectivos, la firma de cada historia es la referencia básica para identificar al autor cuando comenta en otros sitios o responde a los cometarios en el propio.

Además de estas características básicas, los blogs pueden tener otras características avanzadas en función del sistema de publicación elegido, tales como: una función de

búsqueda de contenidos, soporte multi-usuarios, sistema de administración de plantillas o diseños, un sistema de sindicación de contenidos vía RSS, administración de imágenes, gestión de comentarios, bloqueo de comentaristas no deseados, lista de los últimos comentarios añadidos por los lectores, listado de los artículos más comentados y datos estadísticos de las visitas.

## **Posibilidades en el ámbito educativo**

.

Los weblogs son un recurso fundamental para la expresión y la comunicación en el aula. Bajo esta premisa, podemos usarlos como recurso para la escritura. Los blogs ofrecen una herramienta diferente y el potencial de reinventar el trabajo que se realiza con los diarios de papel en el aula de clase, invitando a estudiantes y maestros a pensar en formas de escribir. Los blogs demandan publicaciones multimedia, escritura concisa y precisa, respuestas regulares y a tiempo, y una manera nueva y excitante de involucrar a los estudiantes.

Se proponen tres posibilidades de uso de weblogs en la enseñanza: como herramienta de gestión del conocimiento, como espacio web destinado a las reflexiones del alumno sobre su aprendizaje y como red de aprendizaje.

Podemos crear nuestros propios edublogs como si se tratara de crear nuestra propia página web sólo que con algunas ventajas respecto a la tradicional web escolar ya que tenemos a nuestra disposición herramientas sencillas de utilizar para la creación y publicación de weblogs. Al utilizar plantillas predefinidas podemos centrarnos en los contenidos y en proceso de comunicación. Además podemos disponer de funciones complementarias: sistema de archivos, buscadores internos, enlaces, etc.

También podemos utilizar los blogs como herramientas para la investigación. Por un lado, serán los archivos electrónicos para las notas de campo, reflexiones y

observaciones del investigador. Por otro lado, facilitarán colaboraciones entre investigadores que trabajen en el mismo tema.

#### **Diseño, creación y publicación de los weblogs**

.

Si queremos crear y publicar weblogs existen en la actualidad muchas opciones. Básicamente hay dos procedimientos: el primero de ellos se basa en sistemas remotos, adecuados para principiantes, que ofrecen un espacio gratuito con un sistema de publicación ya preinstalado y no precisa que tengamos servidor propio. Es el caso de Blogger o Bloggia. Las ventajas de estos sistemas es la rapidez con que se crea y publica un weblog y la facilidad para hacerlo y mantenerlo. Respecto a los inconvenientes, tenemos las limitaciones impuestas por tratarse de servicios gratuitos. La segunda opción para crear y publicar un weblog son sistemas para los ya iniciados en el mundo de la informática en los que debemos instalar y configurar la herramienta de gestión en un servidor web. Suelen ser aplicaciones de código abierto que el usuario, tras descargarlo de Internet, deberá configurarlo y adaptarlo en un servidor web. La ventaja de esta opción es que tenemos la aplicación en nuestro poder y su código fuente, lo cual nos permite hacer cambios y adaptaciones al sistema. El inconveniente es que puede resultar complejo de manejar para usuarios sin suficientes conocimientos informáticos.

## **Relaciones entre blogquest, wiki y weblog**

• En todos se coincide en el hecho de que el contenido es el elemento más importante a tener en cuenta para el ámbito educativo. Además se constituyen en sistemas que presentan grandes ventajas al momento de editar contenidos webs, dado que permiten publicar casi instantáneamente contenidos electrónicos, distribuyendo equitativamente la publicación en Internet.

• Otra característica es que son recursos que pueden utilizarse en un entorno de trabajo constructivista en el que el profesor será mediador y el alumno constructor de su propio conocimiento, donde se empleará una metodología basada en la indagación, investigación y el trabajo colaborativo.

• Están sustentados en herramientas con interfaces usables e intuitivas con el fin de facilitar al usuario la posibilidad de diseñar y publicar sus propias creaciones.

Los tres son parte del software libre.

.

• Ofrecen un espacio atractivo para expresarse, que no requiere conocimiento técnico de lenguajes de programación y que es al mismo tiempo una forma de publicar instantáneamente.

Lo más importante al trabajar con estos recursos no debe ser el aprendizaje de la herramienta tecnológica sino el proceso de aprender mediante los mismos. Lo que se trata es de hacer buen uso de los recursos tecnológicos.

# **V. DISEÑO Y DESARROLLO DE MATERIALES MULTIMEDIA PARA LA EDUCACIÓN**

## **Introducción**

.

Multimedia es uno de los términos que, debido a la fuerza con que han proliferado en el mundo de las TIC, se ha convertido en referencia obligada de cualquier usuario. Se ha utilizado el término para abanderar cualquier tipo de productos relacionado con el tratamiento de imágenes y/o sonidos dentro del mundo de la informática (Gutiérrez, 1997). Etimológicamente el vocablo multimedia resulta redundante, debido a que media significa varios medios. El término se ha venido aplicando con significados y matices diferentes. En el multimedia están implicados varios medios. Estos medios pueden ser elementos o dispositivos distintos interconectados, presentarse como módulos o como un único producto utilizado en un ordenador o computadora. Cada medio o cada componente de un único aparato procesa textos, imagen, gráficos o sonidos, con documentos específicos, y si estos documentos están bien integrados, entre todos forman un nuevo documento audiovisual distinto que podemos llamar documento multimedia o en palabras de Aparci (1996), documento integrado. Este tipo de documentos sólo cuando eran diseñados para equipos ya antiguos como diaporamas o video interactivo requerían la utilización de varios medios o dispositivos. Actualmente todo el material de equipo necesario para procesar documentos multimedia suele estar integrado en un solo medio, computadora u ordenador, por lo que sería más apropiado referirse a ellos como documentos multisensoriales, ya que para su recepción se implican varios sentidos.

La estructura de estos documentos puede ser lineal, pero no suele ser el caso. Mientras que un libro o un programa de televisión suele estar diseñado generalmente con un único punto de entrada y otro de salida, de forma que el que usa estos libros o ve televisión, accedan a la información ordenadamente desde el principio hasta el final, los documentos multimedia suelen estar compuestos de objetos o eventos con relativa independencia entre sí. Estos objetos pueden tener varios puntos de entrada y de salida, están ligados unos a otros y se organizan en estructuras no lineales. El lector no va leyendo, escuchando y viendo del comienzo al final del documento, sino que el recorrido depende de las propias opciones del usuario, siempre condicionadas a las decisiones tomadas por el diseñador que con anterioridad determinó los lazos entre los objetos.

Los proyectos de formación basados en la utilización de las TIC, dependen de diversos factores entre los que podemos mencionar:

• La infraestructura tecnológica de las instituciones implicadas en el proceso de formación.

Las destrezas TIC del profesorado y de los estudiantes.

.

La calidad de los contenidos respecto al uso que se haga de los elementos multimedia.

• La interactividad que se genera o se puede generar entre profesor y alumno.

Las condiciones de un estudiante que opta por la enseñanza en entornos tecnológicos, con mucha frecuencia no presenciales, varía bastante de un caso a otro. La edad, el tiempo disponible, los antecedentes académicos y la situación geográfica supeditan claramente esta decisión. Cada estudiante tiene sus características y sus propias

necesidades e intereses que será fundamental tener en cuenta a la hora de seleccionar una metodología que nos permita diseñar el proceso de formación a partir de las características y expectativas de los estudiantes y contextualizarlo en su propio entorno personal y/o profesional, o sea, un modelo de formación centrado en el estudiante. Otra característica a tener en cuenta son los materiales de estudio para la formación en entornos tecnológicos semi-presenciales o no presenciales pues éstos deben diseñarse y desarrollarse teniendo en cuenta si queremos que cubran las necesidades formativas de los estudiantes. Para ello hemos de tener en cuenta que deben:

• Despertar el interés del estudiante.

.

- Orientar los procesos de aprendizaje.
- Hacer fácil el estudio y la comprensión del conocimiento por parte del estudiante.
- Favorecer la creación de conocimiento por parte del estudiante.
- Hacer posible una evaluación y una autoevaluación orientada a la mejora del propio proceso de aprendizaje pero también al de la enseñanza.

De acuerdo a las posibilidades, partiremos de materiales multimedia interactivos en los que la secuenciación y selección de contenidos y de mensajes a transmitir se determinan por la respuesta del usuario al material y por la intervención de éste en la secuencia del aprendizaje. Es fundamental abordar el tema del diseño de sistemas multimedia desde la perspectiva de los medios interactivos y en los modelos de formación centrados en el estudiante más allá de los modelos clásicos de formación centrados en el profesor y en la transmisión de contenidos centrados por parte de éste. En el diseño de los materiales se ha de determinar el grado de interactividad con el alumno, ya que es en esta fase en la que se precisa la estructura y la secuenciación del material, el control del usuario sobre el mismo, la personalización o la aplicación de criterios de estandarización en el diseño y desarrollo de éstos para la formación en entornos tecnológicos.

## **Materiales para la formación en entornos tecnológicos**

Para determinar el grado de eficacia esperado de unos materiales en formato electrónico, hemos de responder de manera positiva la siguiente interrogante: ¿por medio de ellos se obtiene un mayor logro en el cumplimiento de los objetivos de formación en términos de aprendizaje?

En general, los materiales didácticos deben permitir:

• Aprender a aprender.

.

- Construir conocimiento.
- Establecer relaciones entre conocimientos.
- Facilitar la autoevaluación y el control del proceso de aprendizaje.
- Aprender a analizar y a aplicar los conocimientos existentes.
- Estimular y motivar al estudiante.

El valor del material y la calidad pedagógica radican fundamentalmente en la capacidad de los desarrolladores para estructurar los contenidos, teniendo en cuenta los diferentes recursos metodológicos y didácticos disponibles más apropiados para la consecución de los diversos objetivos de aprendizaje, independientemente del medio empleado.

Contenidos similares pueden presentarse en diferentes formatos; cada uno posee unas características propias que garantizan una mayor o menor aportación a la hora de facilitar el aprendizaje. El uso de materiales multimedia en educación requiere establecer límites apropiados entre la estimulación sensorial, que es un atractivo para el usuario, y la sobre estimulación, extremo que dificulta la capacidad de abstracción y que puede saturar los procesos de interacción entre el estudiante y los medios.

Los recursos multimedia no deben ser un valor añadido al formato convencional del material. Deben responder, sin ninguna duda, una lógica hipermedia en la que la integración de diferentes medios en una estructura no lineal resulte no un mero aporte formal a los materiales de formación.

#### **La estructura del contenido**

.

La forma como se presenta la información siguiendo estructuras hipertexto, hipermedia y/o multimedia constituye un modo abierto de concebir los materiales didácticos frente a los tradicionales programas de Enseñanza Asistida por Ordenador (EAO) que llegaban perfectamente configurados al estudiante y en los que apenas quedaba alguna decisión por tomar por parte de él.

Desde el punto de vista de la estructura y de los medios que se integren, podemos diferenciar tres tipos de materiales (Cabero & Gisbert, 2005):

• Hipertexto. Los textos que no están organizados de forma lineal se les conoce con el nombre de hipertextos. Del mismo modo podríamos hablar de hiperimagen o hipersonido al referirnos a los conjuntos de imágenes o sonidos organizados de forma no lineal. La información textual presentada se interconecta de tal modo que el usuario decide en cada momento los pasos a seguir en función de las diversas posibilidades que el mismo documento le ofrece. El usuario puede navegar libremente por la información. Esta navegación puede presentar problemas para los lectores acostumbrados al papel como soporte de información en el que las secuencias están organizadas de manera lineal. La estructura del documento adquiere la estructura de

una red en la que cada nodo estructural corresponde a un nodo conceptual, desde el punto de vista del contenido.

.

• Multimedia. Los nuevos materiales a los que se denomina habitualmente multimedia añaden a su característica otra no menos importante: la interactividad, la posibilidad de relación y de respuesta entre el usuario y el medio, por lo que deberíamos referirnos no sólo a aplicaciones multimedia, sino a aplicaciones multimedia interactivas (Gutiérrez, 1997). Este tipo de sistemas suele presentarse como uno de los avances que, propiciado por la evolución y expansión de los medios electrónicos, viene a resolver algunos de los problemas que tiene planteada la enseñanza. El convencimiento de la importancia de la comunicación multisensorial en el proceso didáctico, el principio didáctico de la redundancia y la reflexión que ha acompañado a cada aparición de un nuevo medio, han hecho que el concepto sea usual en tecnología educativa. Hablaremos de multimedia para referirnos de forma genérica a aquel que integra diferentes medios en un mismo material formativo.

• Hipermedia. Si el usuario tiene la opción de poder elegir qué elementos deben aparecer en pantalla y cuándo, se trataría de multimedia interactiva y si se presenta una estructura de elementos unidos entre sí a través de los que el usuario pueda navegar, la multimedia interactiva se convierte en hipermedia. Se configura como un documento en el que la información interconectada de forma hipertextual permite al usuario navegar libremente. La diferencia básica con el hipertexto está en el tipo de información que se presenta a través de diferentes medios: textos, imágenes, videos, sonidos, etc. El ordenador sirve para componer y utilizar documentos hipermedia a la vez que facilita tanto la motivación como la comprensión del contenido y favorece el proceso de creación de conocimiento por parte del estudiante.
Debemos tomar en cuenta que el diseño de los materiales con una estructura hipertextual, permite resolver algunos de los errores más comunes con que nos solemos encontrar en las configuraciones actuales de los entornos formativos basados en las TIC y es que suelen ser demasiado estáticos, olvidando todas las posibilidades de interactividad y dinamismo que el medio posibilita.

En este sentido hemos de destacar las ventajas de los hiperenlaces y ramificaciones, y aunque no existe una propuesta única entre todos los autores, es recomendable no hacer más de tres enlaces por cada nodo de información ya que ello puede percutir en la desorientación del estudiante y en su desbordamiento cognitivo.

## **Medios y formatos que pueden constituir un multimedia**

La posibilidad de integrar en un mismo material diferentes formatos de información es una de las principales ventajas de utilizar el soporte digital para desarrollar material didáctico. Presentamos a continuación las principales características de los diferentes formatos:

## **Audio**

.

Cuando hablamos de audio nos referimos a incorporaciones sonoras que pueden ser de diferentes tipos (voz, diálogos, textos hablados, música, efectos sonoros, etc.). Probablemente el audio sea el elemento que llega de forma más directa a las emociones. Desde un susurro hasta un grito forma un discurso expresivo. El buen uso del sonido puede convertir el material educativo en algo espectacular; el mal uso, puede hacer naufragar un buen proyecto. Gracias a las capacidades de las computadoras actuales, los sonidos pueden grabarse, editarse e incorporarse en diversas formas a los materiales educativos. También es posible elaborar materiales cuyo único medio sea el

sonido. Al privilegiar la imagen como medio de comunicación, se ha hecho poco énfasis en el sonido que, por sí mismo, tiene la ventaja de promover la introspección, la reflexión y la imaginación. Además, la producción de sonidos es relativamente sencilla, comparada con la imagen, la animación o el video. Para incrementar y variar los efectos de la imagen puede ser conveniente agregar recursos sonoros. Esto es así porque voces, música y efectos se reconstruyen en la mente no solo como sonidos, sino que a través de ellos se generan imágenes que permiten configurar espacios, personajes y acciones más ricas en significado que las ofrecidas por los medios audiovisuales, pues surgen de la imaginación personal. Por ello se habla de imágenes auditivas y se consideran como el medio auditivo como especialmente adecuado para favorecer la reflexión y la interiorización. A diferencia de los medios audiovisuales, que captan la atención de nuestros ojos y oídos, el lenguaje sonoro es uni-sensorial, pues se dirige únicamente al oído. Esta aparente desventaja se compensa con la notable capacidad de sugerencia del lenguaje sonoro, integrado por cuatro elementos polivalentes: la palabra hablada, la música, los efectos sonoros y el silencio. El montaje de todos ellos y la sincronización de la imagen permite combinarlos para lograr efectos diversos y originales:

.

La palabra hablada puede emplearse en forma de monólogo, en forma de charla, en forma de narración o en forma dramatizada.

• La música sirve para separar segmentos, crear diversos climas emocionales, indicar el resultado de una acción o sugerir épocas, lugares y ambientes.

• Los efectos sonoros pueden grabarse de la realidad u obtenerse de archivos electrónicos pregrabados. Estos efectos remiten a diversas acciones: pasos, lluvia, disparos, truenos, campanas, sonidos, de animales, el mar, etc.

• El Silencio, por su parte, puede cumplir una acción dramática o abrir un espacio para la reflexión.

Si bien lo más usual en el ámbito educativo es la palabra hablada, puede usarse la música para sumergirse en un ambiente o época histórica.

Si no tiene una función específica, no debe agregarse sonido a los materiales solo como decoración, ya que el usuario tratará de entender cuál es su objetivo y eso ocasionará distracción. De la misma forma, si el sonido se presenta junto con las imágenes, el usuario tratará de sincronizar ambos y se sentirá desconcertado si la ocurrencia simultánea no responde a una intención lógica.

Debe cuidarse que el sonido sea nítido, especialmente cuando se trate de palabras, para que sean fácilmente comprendidas por el usuario. Al igual que con las imágenes, si el sonido se transmite por Internet, debe fragmentarse en archivos pequeños para facilitar su descarga. Si se usa música de fondo, debe garantizarse que no se sobreponga a las palabras o actúe como distractor (Ogalde & Ganzález, 2008).

En términos generales, la introducción de audio en los materiales didácticos nos ha de permitir:

• Crear un ambiente de continuidad narrativa entre los diferentes apartados del material.

• Captar con mayor facilidad la atención.

• Mantener la motivación.

.

• Desarrollar procesos de identificación y de participación.

Otro recurso muy utilizado es la música, porque favorece la creación de ambientes de aprendizaje. El recurso auditivo suele ser complementario al contenido específico y concreto de los materiales didácticos.

## **Video**

.

Utilizar el video como parte de un material didáctico significa aportar dinamismo a los contenidos. En términos generales podemos decir que el video:

• Aumenta la sensación de realismo, mejorando la autenticidad y credibilidad de la información y de los contenidos.

• Aprovecha la cultura audiovisual de otros medios y los procesos de alfabetización visual.

- Sintetiza los contenidos, aprovechando diferentes vías perceptivas.
- Permite desarrollar diferentes estilos discursivos: narrativo, descriptivo, etc.

## **Animación**

La animación añade un impacto visual a los materiales y facilita la explicación de temas complejos. Sin embargo, no debe abusarse de este elemento puesto que perderá su carácter llamativo y resultará cansado para el usuario. La computadora facilita la creación y edición de algunas formas de animación, tales como el movimiento de los objetos en pantalla, ampliaciones, reducciones, disolvencias y transiciones.

Así, puede explicarse un procedimiento a través de la presentación de imágenes sucesivas con cada paso. También puede facilitar la comprensión de un proceso.

La animación es posible gracias a un fenómeno biológico llamado persistencia de la visión: las imágenes permanecen grabadas en la mente por un corto tiempo después de ser vistas. Al conjugar esto con la necesidad de percibir acciones completas, se hace posible que una serie de imágenes fijas sucesivas se perciban como un movimiento continuo.

Por ello, mediante la computadora, se crean animaciones completas semejantes a las caricaturas. Estas animaciones pueden incluir sonido y también alternar imágenes reales. Es posible elaborar explicaciones atractivas a través de este medio.

Dentro de las presentaciones elaboradas por computadora pueden agregarse animaciones para destacar ciertos aspectos, pero debe cuidarse que toda la animación sea pertinente.

La animación es uno de los recursos que puede dar más calidad a los productos multimedia e hipermedia. En el fondo se basa en los mismos principios que el video, pero partiendo de gráficos y no de objetos y de situaciones reales. Esto exige que para poder diseñar y desarrollar animaciones se debe tener unos conocimientos y criterios especializados, tanto en el dominio de la técnica como de la estética y la funcionalidad. Actualmente existe software específico que permite la realización de animaciones con cierta facilidad. Incluso para aquellos diseñadores de materiales que no tienen unos grandes conocimientos informáticos. Aún así es recomendable trabajar siempre en equipos interdisciplinares. Esto garantizará un determinado nivel de calidad en la presentación de los contenidos.

### **Ilustración**

.

La ilustración engloba gráficos, fotografías y dibujos. Son aconsejables siempre que ayuden a reforzar conceptos o a completar contenidos. Además son un buen recurso

para crear mapas mentales de un tema o proporcionar información complementaria o más visual. La ilustración nos permitirá:

- Centrar la atención del usuario.
- Clasificar y distinguir hechos.
- Confirmar interacciones.

.

- Reducir la cantidad de lenguaje escrito.
- Facilitar la navegación y comprensión de los contenidos.

En cualquier caso no debemos abusar de las ilustraciones si éstas no aportan claridad y comprensión a los contenidos. De otro modo éstas no dejan de ser un mero recurso decorativo.

La tabla siguiente resume las principales aportaciones de los recursos multimedia desde el punto de vista del proceso de aprendizaje como del estudiante.

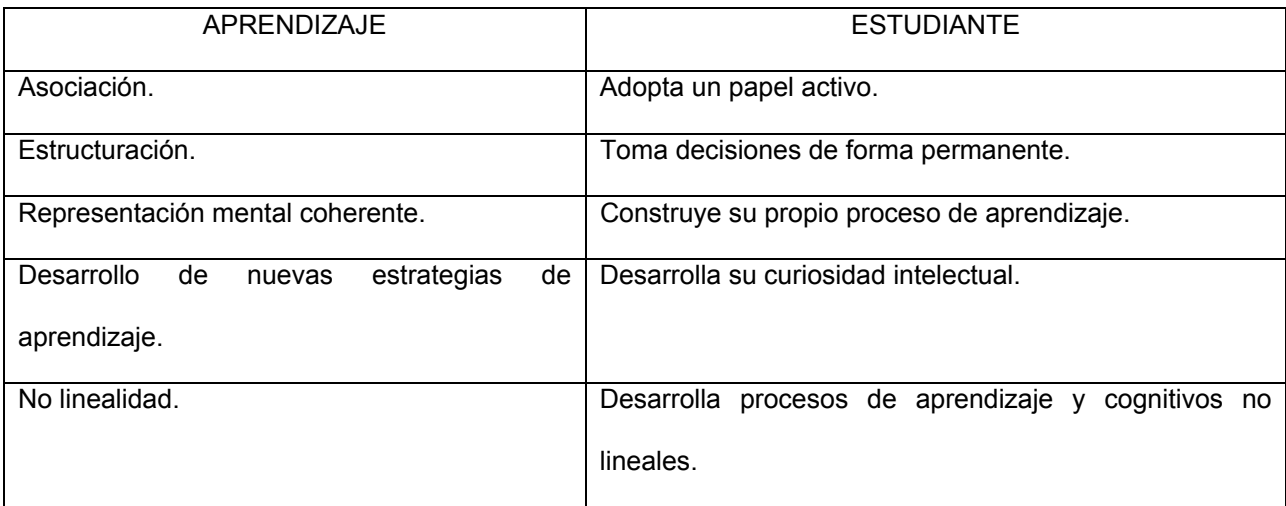

La facilidad de que el soporte digital pueda reunir los diferentes medios, estimula a trabajar en él y avanzar en el desarrollo de aplicaciones multimedia e hipermedia. Cada medio puede transmitir mensajes diferentes, independientemente del contenido. En el momento de decidir el medio más adecuado para los contenidos y las actividades a desarrollar, se debe tener en cuenta qué aporta cada medio al aprendizaje y cuáles son sus posibilidades de optimización.

No se debe caer en la tentación de seguir las modas en cuanto a la utilización de los medios. La clave está en la integración de todos ellos en un mismo proyecto formativo y/o el desarrollo de un mismo material, con un triple objetivo:

- Facilitar la comprensión del contenido.
- Fomentar procesos cognitivos.

.

• Favorecer la transmisión de información y la generación de conocimiento.

Las TIC brindan la posibilidad de integrar en un material formativo diversos medios que aportan al contenido y al diseño un complemento adicional sobre lo que se va a transmitir. Es aquí donde se deben observar las limitaciones técnicas y pedagógicas que se deben tener en cuenta a la hora de concebir el diseño general del material. En ambos aspectos es necesario conocer que existen peculiaridades e inconvenientes. Con respecto al área técnica, lo más obvio es lo referente al costo de diseño y producción. La integración de medios es un trabajo multidisciplinar e interdisciplinar de diferentes especialistas en cada ámbito.

Desde el punto de vista pedagógico siempre es necesario recordar que ningún medio es superior o más apto que otro, ya que cada uno tiene sus características. Es aquí donde el sentido de pertinencia y ubicación por parte del equipo diseñador debe afinar su experiencia y conocimiento para lograr los objetivos de aprendizaje deseados. Teniendo siempre en cuenta que es fundamental no olvidar que el proceso de formación se ha de centrar en el estudiante y que el proceso de interacción con los

materiales será fundamental para garantizar su eficacia. Lo mismo ocurre con el proceso de comunicación dentro del entorno tecnológico destinado a la educación ya que un proceso comunicativo deficiente empieza por dificultar la accesibilidad de los materiales y por tanto disminuye su eficacia.

## **Diseño de sistemas hipermedia para la educación**

.

Como se mencionó anteriormente, la hipermedia o hipermedios son una extensión del concepto de hipertexto, donde los vínculos enlazan no sólo texto, sino también imágenes, correo electrónico, otros sitios, otros programas, lugares de un mismo documento, audio o incluso video. También suelen destacarse los vínculos con animaciones, cambios de forma o de color.

Para algunas personas, esta posibilidad de trasladarse de un sitio a otro a través de la hipermedia resulta un tanto confusa y les da la sensación de una maraña sin principio ni fin, en la cual no se encuentra fácilmente la información que se busca o que se trata de entender. Probablemente esto indica, por un lado, la necesidad de perfeccionar los diseños de manera que, aun cuando exista la libertad de movimiento, sea fácil identificar la localización tanto del usuario como de la información y, por otro lado, para el usuario, la necesidad de adentrarse en los códigos y el lenguaje propios de la hipermedia.

La creación de estos vínculos es bastante sencilla en la mayoría de los programas. El diseño de materiales hipermedia para ser soportados en la red debe superar la simple exposición de texto plano. En este sentido se debe utilizar una estructura específica que facilite tanto el seguimiento de la información como de su comprensión. Se trata de

diseñar una estructura de contenido que guíe y motive al estudiante en la interacción y profundización de la información.

.

Algunos de los principios que debemos tener en cuenta en el diseño de materiales hipermedia, son los siguientes.

• El material debe contener los elementos necesarios para el desarrollo de la acción educativa sin que ello suponga la incorporación de elementos innecesarios por hacerla visualmente más atractiva y que haga excesivamente lenta la descarga de la información ocasionando que nos lleve a centrarnos en los elementos accesorios olvidando lo fundamental de la acción formativa. Esta principio debe también entenderse desde el punto de vista conceptual, en el sentido de ubicar en el entorno formativo e informativo los nodos de contenido más significativo y dejando para las zonas de profundización y extensión las informaciones adicionales. Más información no significa más aprendizaje ni más comprensión de los contenidos. El aprendizaje vendrá a partir de la actividad cognitiva que realice el usuario con la información, la estructura dinámica en la cual lo insertemos y las demandas cognitivas que se reclamen a través del uso del material.

• Relacionado con el principio anterior nos encontramos con la necesidad de que lo técnico esté supeditado a lo didáctico, de manera que no se introduzcan excesivos virtuosismos que lleguen al usuario a distraerse de la información clave y significativa, y a perderse en los detalles menos relevantes. Tan perjudicial puede ser la utilización excesiva de texto plano, como la amplia navegación. Debemos tender hacia el equilibrio entre la saturación y la realización de materiales multimedia que incorporen texto, gráficos, animaciones, fragmentos de video, etc.

Se puede evitar la distracción con unos contenidos de calidad y un diseño instruccional imaginativo y dinámico. Se deben respetar los principios de simplicidad y coherencia.

.

La interactividad del entorno debe entenderse, desde el punto de vista comunicativo, de forma tal que propicie la interrelación tanto con los contenidos y materiales de formación como con todos los participantes en el mismo, sean éstos profesores, alumnos o administradores. Es decir, la interactividad puede ser con el propio entorno, con los materiales, con el estudiante con el profesor y/o tutor o con los demás estudiantes.

• Claramente relacionado con la interactividad está el principio de flexibilidad, que se refiere a la posibilidad de ofrecer un entorno que sea flexible para el acceso a los contenidos, para la elección de la modalidad de aprendizaje y para la elección de medios y sistemas simbólicos con los cuales el alumno pueda aprender.

• Cuando se construye material didáctico para entornos tecnológicos, tendremos en consideración el hecho de realizar documentos que propicien el desplazamiento del lector por el mismo y la construcción significativa de un nuevo texto propiciado por el usuario a través de los distintos itinerarios conceptuales. Esta hipertextualidad no deberá limitarse al texto, sino que deberá propiciar la conexión e interacción de los diferentes elementos que utilicemos: texto, sonidos, imágenes, animaciones, videos, etc.

Finalmente debemos decir que los materiales multimedia e hipermedia son aquellos materiales de aprendizaje que representan una lógica diferente en el momento de concebirlos y elaborarlos dado que incorporan y relacionan la imagen, el sonido, el

video, el texto y los elementos estructurales propiciando el máximo de conectividad y de interactividad posibles.

## **Desarrollo de materiales didácticos hipermedia**

Al desarrollar materiales hipermedia para la formación de entornos tecnológicos debemos tener en cuenta una serie de aspectos de su estructura y contenido, más allá de los que tienen que ver con el formato de las informaciones que son los que le conferirán el carácter hipermedia. Algunos aspectos a tener en cuenta a la hora de la planificación y desarrollo a través de los elementos comunes a todas las acciones formativas, son las siguientes:

La presentación o introducción debe ser breve y clara, además de permitir al usuario darse una idea general de lo que es la acción formativa en la que va a participar.

Los objetivos:

.

- − Para el tutor han de constituir el marco de referencia para la aplicación de la acción docente y para la fijación de los criterios de evaluación en relación con el propósito de la acción formativa.
- − Para el estudiante es un indicativo que le ha de situar en sus conocimientos de partida y le ha de clarificar la meta formativa a alcanzar.
- Los contenidos han de organizarse teniendo en cuenta:
	- − Para el estudiante es un indicativo que le ha de situar en sus conocimientos de partida y le ha de clarificar la meta formativa a alcanzar.
	- La selección y desarrollo de los temas necesarios para la consecución de los objetivos de formación.

− Distribuir los contenidos en bloques, de acuerdo a la disciplina o temática a la cual pertenecen o bien a las características de los objetivos o a la organización temporal de la acción formativa.

Decidir los tipos de elementos o recursos a través de los cuales se pueden desarrollar los

diferentes contenidos.

.

• Los mapas conceptuales y los mapas gráficos interactivos sirven para hacer una clasificación inicial de las ideas que vamos a trabajar, posteriormente diseñaremos el gráfico interactivo con los conceptos que vamos a construir y las relaciones que se establecerán. El mapa conceptual es la clasificación jerárquica, gráfica y esquemática que representa las relaciones significativas que se establecen entre los conceptos clave de un tema o de un contenido. El mapa conceptual ayuda al usuario a comprender y a asimilar los aprendizajes presentados.

Los nodos de contenido son los que ayudan a organizar y a presentar, de manera coherente, toda la información que se pretende transmitir a los estudiantes. Estos nodos han de cumplir unas características fundamentales como:

- − Expresar los contenidos de forma breve, clara y progresiva.
- − Permitir la resolución de interrogantes, curiosidades y dudas en forma autónoma.
- − Actuar como elementos dependientes de la acción formativa, por tanto, deben mostrar claramente las relaciones que configuran sus contenidos con otros núcleos de un mismo material.

En el momento de redactar los contenidos se deben tomar en cuenta las necesidades de un estudiante no presencial. Se intentará utilizar un estilo directo que lo motive a aplicar los recursos como esquemas, ejemplos, anécdotas, referencias a otros campos, etc. de tal modo que le puedan facilitar el estudio.

- Para desarrollar los contenidos se recomienda lo siguiente:
	- − Texto claro y conciso.
	- − Rigor académico.
	- − Secuencia lógica de desarrollo.
	- − Coherencia.

.

- − Frases sintácticamente bien estructuradas.
- − Párrafos cortos.
- − Léxico de especialidad unificado y comprobado.
- − Abreviaturas y siglas especificadas desde el primer momento en que aparecen en el texto.
- − Uso de un lenguaje que evite cualquier connotación o expresión discriminatoria por razones de sexo, raza, religión, etc.

Señalar la necesidad de la explicitación de términos específicos, de añadir mapas, de incluir cuadros de situación, esquemas, etc. y de incluir un glosario de términos y acrónimos que siempre resulta un apoyo clarificador.

• Estrategias metodológicas.

Es importante que el estudiante participe en la construcción de su propio conocimiento; esto es, cuando promovemos que investigue por su propia cuanta, analice la información que ha obtenido, pueda contrastarla con otras y establecer relaciones entre ellas, sugiera conclusiones y pueda comunicar los resultados obtenidos.

En un contexto formativo de estas características, el profesor debe construir el plan para que el alumno pueda llevar a cabo este proceso de auto-aprendizaje, disponer los espacios, recursos y tiempos para que estas experiencias se den y favorecer y seleccionar estrategias que permitan sistematizar y almacenar información del proceso y los resultados que el estudiante va logrando durante todo su proceso de formación.

Las TIC permiten la utilización de estrategias en las que la colaboración y la construcción de conocimiento entre iguales asumen una importancia considerable. Cuando esto se logra, el nivel de participación es mucho mayor para los alumnos que para el profesor, el cual asume un papel de organizador, observador y evaluador del aprendizaje.

En la medida de lo posible debemos favorecer el aprendizaje colaborativo, entenderlo como el intercambio y cooperación social entre grupos de estudiantes para el propósito de facilitar la toma de decisiones y/o solución de problemas en un proceso de aprendizaje y de formación. Este tipo de estrategias siempre resultan más enriquecedoras para los estudiantes que las que se centran en el trabajo individual del sujeto. Las metodologías colaborativas se han convertido en elementos clave en los procesos de formación en entornos tecnológicos.

• Actividades.

.

A la hora de diseñar las actividades hemos de cumplir dos condiciones:

- − Que se aborde un tópico de interés para el estudiante.
- − Que permita la aplicación de los aprendizajes derivados de la acción formativa de formas integrada.
- Evaluación.

La evaluación del aprendizaje debe ser contemplada desde dos perspectivas diferentes. Por una parte, desde el punto de vista del profesor, el cual debe proporcionar al estudiante la información sobre su adquisición de conocimientos o destrezas, sobre su progresión académica al mismo tiempo que estos datos la permiten controlar la efectividad de diseño del proceso de enseñanza. Por otra parte, el alumno, a través de ejercicios de autoevaluación, recibe información y orientación sobre el grado de conocimientos adquiridos. Las herramientas disponibles en este tipo de entornos deben posibilitar diferentes tipos de ejercicios: respuesta múltiple, relación, espacios en blanco, verdadero y falso, observación, etc.

La autoevaluación suele consistir en un conjunto de actividades auto-correctivas o acompañadas de soluciones que permiten al estudiante comprobar el tipo y grado de aprendizaje logrado respecto a cada uno de los objetivos de la acción formativa de una manera continua. Debido al carácter globalizador de los procesos de formación en entornos tecnológicos se pueden plantear las actividades dentro de la evaluación continua o bien como una actividad que servirá para la evaluación final del estudiante.

• Herramientas y recursos.

.

Es fundamental que tanto los profesores como los estudiantes dispongan de las herramientas y los recursos adecuados para que el proceso de formación se desarrolle de manera óptima. De esta forma, será fundamental disponer de al menos de los siguientes recursos:

− **Correo Electrónico**. El correo electrónico permite adjuntar archivos con reflexiones en torno a un tópico, construcciones personales sobre un problema

de investigación, resultados de búsquedas bibliográficas, posibles respuestas a un problema presentado por el profesor, etc.

.

- − **Pizarras electrónicas**. Las pizarras electrónicas permiten la publicación de trabajos realizados por los alumnos, de tal forma que puedan acceder a ellos y fomentar de este modo prácticas de revisión entre iguales. Las herramientas de trabajo colaborativo también serán de mucha utilidad a la hora de la relación de proyectos y trabajos en grupo cuando se trate de equipos distribuidos geográficamente.
- − Otras herramientas como el chat o las listas de discusión, medios de comunicación de carácter sincrónico o asincrónico respectivamente, tienen un alto potencial no solo para el intercambio de ideas y, por tanto, para el aprendizaje, sino también para la evaluación, especialmente en el caso de la evaluación de actitudes.
- También formularios HTML pueden utilizarse para evaluar la comprensión de conceptos y para la evaluación de las ideas previas de los estudiantes en torno a determinados contenidos de aprendizaje.

# **Criterios de calidad en el diseño y desarrollo de material hipermedia para la formación en entornos tecnológicos**

Poder acceder a la misma información con la misma facilidad y rapidez desde el centro de información que desde casa, cambia radicalmente el panorama educativo. El centro educativo deja de ser depositario absoluto de la información para convertirse en gestor del conocimiento.

Los espacios tecnológicos de formación nos obligan a replantear y definir una serie de aspectos como (Gisbert, 2005):

La organización y planificación de los procesos educativos.

• El diseño y desarrollo de las actividades.

.

- El formato de los materiales de formación.
- Diseño y desarrollo de los instrumentos y procesos de evaluación.

Las relaciones personales y profesionales entre los profesores y entre éstos y sus alumnos.

• El proceso de relación y comunicación con el entorno, tanto próximo como remoto.

La función primordial de los centros de formación ha dejado de ser la transmisión de unos contenidos concretos para convertirse en un recurso y un espacio en el que poder obtener diferentes tipos de conocimiento, las habilidades y destrezas necesarias para que el uso y aplicación del conocimiento y de la información permitan la integración y adaptación a un mundo digital en el que no existan fronteras geográficas, aunque continúen existiendo las culturales e idiomáticas.

## **Generación y aplicación del conocimiento**

En la última década la irrupción masiva de Internet ha permitido un importante avance de la tecnología como espacio, medio y recurso para el diseño, desarrollo e implementación de procesos y materiales para la formación. Este avance no se ha producido en el mismo grado en aquellos aspectos relacionados con el diseño y desarrollo de los contenidos y materiales para el aprendizaje. Esta parte continúa siendo la más costosa en términos de tiempo y dinero y la más compleja en términos de desarrollo y no siempre con calidad de sus contenidos.

.

La Red no pasa de ser un banco de datos. Para que estos datos se conviertan en conocimiento deben formar parte de un proceso de formación diseñado para conseguir unos objetivos formativos determinados.

El proceso de selección y recuperación de la información es un proceso difícil porque no existe una estructura para describir y recuperar los contenidos ni tampoco podemos garantizar que todos los materiales y contenidos disponibles en la red tengan un nivel de calidad óptimo.

Surge, por lo tanto, la necesidad de desarrollar herramientas y servicios que permitan compartir contenidos y además permitan la inter-operatibilidad entre plataformas de formación.

## **VI. CONTEXTOS TECNOLÓGICOS PARA EL CRECIMIENTO COGNITIVO.**

#### **Teoría de la carga cognitiva y diseño multimedia**

.

Por lo general la investigación sobre la atención ha mostrado que los seres humanos están muy limitados en el número de cosas a las que se puede prestar atención al mismo tiempo (Friedman, Polson & Dafne, 1988). A este fenómeno se le suele llamar capacidad de procesamiento limitada. Aunque existen diferencias individuales al respecto, muchas personas no pueden hacer más de una o dos cosas a la vez. La atención es el recurso más importante de la memoria con la posible excepción del conocimiento. La atención se presta de diferente manera en función de las demandas de la situación.

El proceso automatizado requiere de poca o nula atención y se adquiere después de extensa práctica. La existencia de procesos automatizados nos ayuda a explicarnos porqué las personas pueden llevar a cabo tareas complejas y diferentes entre sí simultáneamente. En los procesos automatizados se exigen pocos recursos cognitivos. Las personas que han automatizado sus procesos y son expertos conocedores de un dominio utilizan los recursos de su memoria de trabajo más eficientemente. El desarrollo de la automatización de los procesos ha descubierto que, al principio, la puesta en marcha de cualquier actividad cognitiva es consciente y lenta. En la medida en que el aprendizaje avanza, el conocimiento de los hechos puede llegar a ser un conocimiento sobre cómo utilizar estos hechos.

La teoría de la carga cognitiva se centra en el papel de la memoria en el diseño instruccional. La teoría de carga cognitiva se está aplicando cada vez más al diseño de multimedia educativo, como programas instruccionales multimedia. Desde la perspectiva de la carga cognitiva, el aprendizaje significativo depende del

procesamiento cognitivo activo en la memoria de trabajo de los alumnos. La dificultad está en que la memoria de trabajo sólo puede procesar pocas unidades de información al mismo tiempo. No puede centrar su atención en varias unidades de información simultáneamente. Si los aprendices encuentran demasiados elementos en una presentación multimedia, por ejemplo: una que combine imágenes, gráficos, sonido, texto escrito y texto narrado, etc. la memoria podría sobrecargarse. Es necesario reducir la cantidad de información que se presenta simultáneamente. El resultado de manejar demasiados elementos de información en la memoria de trabajo disminuye la eficiencia del proceso de aprendizaje.

.

Entender los dos tipos de carga cognitiva interna y ajena o carga cognitiva intrínseca y extrínseca, puede apoyar a analizar si determinadas presentaciones multimedia ayudan a crear elementos de carga cognitiva. Según (Artino, 2008), se refiere al número de elementos que pueden ser procesados simultáneamente en la memoria de trabajo para la construcción de esquemas. La carga cognitiva intrínseca es una característica de los materiales en sí misma. Cualquier contenido a aprender crea una carga cognitiva intrínseca en la memoria de trabajo, basada en su complejidad y dificultad. La carga cognitiva intrínseca es determinada por la interacción entre la naturaleza del material a aprender y la experiencia del aprendiz. Puesto que se refiere al contenido en sí, la carga cognitiva intrínseca no puede ser alterada. Sin embargo, la carga cognitiva externa, está relacionada con el diseño instruccional. Si una presentación contiene varias fuentes de información, que tiene que integrar mentalmente, el alumno es muy probable que no pueda poner atención a todas simultáneamente. Estos dos tipos de carga cognitiva son aditivos; si ambos son usados, la capacidad de la memoria de trabajo puede sobrecargarse. Puesto que sólo la carga cognitiva externa está bajo el

control de los diseñadores instruccionales (la forma de presentar el contenido puede cambiar pero no el contenido en sí), el desafío de los diseñadores es diseñar una instrucción que reduzca la carga cognitiva externa. Para enfrentar este problema se han utilizado especialmente dos recursos: memoria a largo plazo (MLP), con una capacidad casi ilimitada con los procesos de formación de esquemas y el carácter único de la memoria de trabajo.

.

Como la MLP tiene una gran capacidad y muchos aprendices poseen esquemas de conocimiento centrados en un campo concreto, se pueden agrupar múltiples elementos de información en uno solo. El agrupamiento reduce la carga de trabajo de la memoria. Además, mientras más automatizados estén los esquemas, los alumnos tendrán una mayor capacidad de memoria de trabajo, para concentrarse en objetivos cognitivos como la comprensión y la resolución de problemas. De esta forma, algunos diseñadores multimedia incluyen elementos destinados a promover la automatización de esquemas.

Una manera de conseguirlo ha sido plantear problemas sin objetivos, en los que los estudiantes practican una y otra vez para alcanzar la automatización, antes de que se encuentren con un problema más complejo. Así, la carga cognitiva se reduce cuando parte de la instrucción permite a los alumnos usar estrategias libres de objetivos, frente a las estrategias medio-fin. A menudo, al intentar resolver problemas, se pide a los alumnos mantener y procesar, simultáneamente, demasiada información en su memoria de trabajo. A la vez se advierte que, en contra de la sobrecarga, un planteamiento libre de objetivos puede resultar eficaz, porque requiere recordar sólo un objetivo secundario y las operaciones que se le aplican, y así se reduce la carga cognitiva.

Otra forma de reducir la memoria de trabajo en los diseños multimedia, es sacar provecho del carácter único de la memoria de trabajo. La memoria de trabajo incluye dos canales distintos: el canal visual, que recibe información a través de la vista y realiza una representación visual, y el canal auditivo, que produce una representación auditiva. La conciencia sobre los canales de memoria visual y auditiva es importante en el diseño multimedia, para evitar problemas de sobrecarga cognitiva.

.

En una serie de estudios se compararon los resultados de aprendizaje de alumnos que recibían los materiales a través de la computadora, consistentes en una narración, y las condiciones en las que esta narración estaba vinculada con una imagen. Los alumnos que tenían tanto la narración como la imagen aprendían más rápido y mejor. Estos resultados se produjeron porque la exposición simultánea ayudaba a los alumnos a establecer conexiones entre las representaciones visual y verbal en su memoria de trabajo. En estos estudios, los alumnos no daban grandes muestras de excesiva carga cognitiva.

Se creía que crear en las presentaciones diseños de pantalla muy atractivos al añadir interesantes explicaciones y efectos de sonido, harían que el aprendizaje resultara más interesante. Sin embargo, estas características fueron efectos negativos sobre el aprendizaje. Se atribuyeron estos resultados a factores de carga cognitiva. Consistentes con la teoría de la carga cognitiva, y al contrario de lo que comúnmente se cree, los alumnos aprendieron más cuando la presentación no incluía tales efectos y sonidos.

Otra prueba interesante de la teoría de la carga cognitiva en el diseño de materiales multimedia, suponía asociar expresiones de texto narrado o de texto escrito en pantalla, con imágenes para poder probar la denominada modalidad o el efecto de atención

repartida. La teoría de la carga cognitiva predice que cuando se utilizan animaciones, si al mismo tiempo se utiliza texto escrito en la pantalla, se puede sobrecargar la memoria de trabajo porque tanto el texto como la imagen tienen que ser procesados al mismo tiempo por el canal visual.

.

Por el contrario, cuando las imágenes se asocian con un texto narrado, se debería producir una reducción de carga en el canal visual, e incrementar las posibilidades de un procesamiento cognitivo más profundo. Esto fue lo que descubrieron los investigadores (Meyer & Moreno, 2003).

Otra creencia muy común entre los diseñadores multimedia es que proporcionar múltiples fuentes de la misma información (por ejemplo, imágenes y texto escrito, narrado al mismo tiempo) crea una útil redundancia. Desde esta perspectiva, la redundancia debería mejorar el aprendizaje, ya que los alumnos podrían elegir su estilo de aprendizaje que más prefieran (por ejemplo, algunos aprenden mejor con imágenes, otros leyendo y otros escuchando). Sin embargo, por lo general, la redundancia no promueve un aprendizaje más profundo, sino que en realidad lo reduce.

Se han propuesto varios principios para guiar el diseño multimedia que tenga en cuenta las exigencias de la carga cognitiva. Entre estos principios está la contigüidad, que se refiere a presentar la información relacionada simultáneamente en vez de forma sucesiva. Por ejemplo, cuando la información verbal y visual se presenta simultáneamente en una exposición multimedia, el aprendizaje mejorará. Un segundo principio es la coherencia, el aprendizaje es mejor cuando los alumnos no tienen que procesar palabras, sonidos e imágenes de más. Las exposiciones más eficaces son aquellas que no están adornadas, sino centradas en el contenido relevante, para conseguir los objetivos establecidos. El tercer principio es el de modalidad el cual se

refiere a sacar provecho de la estructura de la memoria de trabajo, proporcionando información que pueda ser procesada de los dos modos: visual y verbal (por ejemplo, presentar animaciones con un texto narrado, donde uno se procesa visualmente y el otro verbalmente). Estrechamente están relacionados los posibles efectos negativos de la redundancia en la instrucción multimedia. Añadir información redundante a explicaciones concisas pero eficaces no suele ser útil, sobre todo cuando la información redundante debe ser procesada en el mismo canal que la información primaria. Por ejemplo, en materiales multimedia que utilizan animaciones (procesadas visualmente), añadir texto a la pantalla (también procesado visualmente), crea una carga cognitiva externa al colocar demasiadas exigencias en la memoria visual.

.

Los multimedia tienen que hacer un uso eficaz de la memoria, si pretenden conseguir un aprendizaje más profundo. Los alumnos necesitan procesar, organizar y enlazar activamente el contenido multimedia a la memoria de trabajo; pero también tenemos que asegurarnos que las actividades de aprendizaje a través de la multimedia, no sobrecargue esta memoria. Dos maneras de evitar esto es acercarse a los esquemas de la memoria a largo plazo y ayudarles a automatizar otros nuevos. Otra forma de evitarlo es conectar la información de manera que pueda procesarse simultáneamente y sin presentar demasiada información en un único canal. Estas estrategias ayudarán a reducir la carga cognitiva ajena e incrementar las posibilidades de éxito de los estudiantes.

# **Modelo de diseño instruccional de los cuatro componentes (4C/ID) y el desarrollo de destrezas complejas**

.

El modelo de diseño instruccional de los cuatro componentes de Van Mirrienboer (2002) basado en la investigación sobre la psicología y la ciencia cognitiva, ha sido formulado para guiar este tipo de diseño instruccional complejo. La premisa básica sobre la que se asienta el modelo 4C/ID es que las destrezas complejas se aprenden haciéndolas. Por tanto, el diseño instruccional multimedia basado en este modelo, se centra en dar oportunidades para practicar, y no en la simple presentación de información. El sistema está pensado para que los aprendices adquieran la destreza a través de la práctica, proporcionándoles información a medida que apoye la adquisición de la destreza.

El primero de los cuatro componentes de este modelo es la tarea de aprendizaje. El aprendizaje complejo siempre implica conseguir un conjunto de objetivos de aprendizaje, no diferentes destrezas aisladas. Al modelo 4C/ID promueve el empleo de tareas de aprendizaje completas, auténticas y concretas.

Los alumnos que participen en una instrucción multimedia basada en el modelo 4C/ID, deben empezar a trabajar en una serie de tareas sencillas pero importantes, denominadas clases de tarea. Después continuarían con otras más complejas. La complejidad está determinada por el número de destrezas implicadas en las clases de tarea, cómo se relacionan entre sí y la cantidad de conocimiento necesario para llevarlas a cabo. Las clases de tarea del nivel más bajo son la versión más simple de todas las tareas completas que un experto realizaría en el mundo real. Las clases de tarea del más alto nivel se corresponden con los problemas más complejos a los que un experto se enfrentaría en el mundo real. En las primeras clases de tareas, por las que se empieza, al alumno se le da un elevado nivel de apoyos para reducir la carga cognitiva.

.

El segundo y tercer componente de este modelo son la información de apoyo y la información justo-a-tiempo. Estos dos tipos de información desempeñan un papel diferente en el desarrollo de habilidades complejas mediante la tecnología. Para entender estos papeles, se necesita establecer la diferencia entre procesamiento de información controlado y el automático. Los procesos controlados son esforzados, normalmente sobrecargados y requieren una atención constante. Por el contrario, los procesos automáticos se corresponden con los procedimientos; se dan con poco esfuerzo y apenas necesitan atención consciente. En el modelo 4C/ID, los procesos esquemáticos controlados se denominan destrezas no recurrentes, mientras los procesos procedurales automáticos se denominan destrezas recurrentes.

Las destrezas recurrentes y no recurrentes forman juntas las destrezas o habilidades cognitivas complejas; esto es, la cognición compleja consiste tanto en procesos controlados como automáticos. Desde el modelo 4C/ID, el desafío principal a la hora de desarrollar el pensamiento complejo, es pulir y automatizar las destrezas no recurrentes. Los alumnos las necesitan porque el esquema representa el poderoso conocimiento general necesario para resolver problemas nuevos y desconocidos. Pero las destrezas complejas también dependen de ser capaces de ejecutar automáticamente las destrezas recurrentes. El objetivo instruccional principal es automatizar éstas tanto y tan rápido como se pueda.

Los sistemas tecnológicos instruccionales necesitan proporcionar información de apoyo para ayudar a los alumnos a dominar los aspectos no recurrentes de las tareas complejas. Esta información establece el puente entre el conocimiento previo del

alumno y las tareas de aprendizaje. El objetivo de la información de apoyo es ayudar a los alumnos a adquirir diferentes tipos de esquemas flexibles, necesarios para afrontar los diferentes problemas de la vida real. Por ello una serie de problemas progresivamente más complejos, junto con la información de apoyo y la reflexión del alumno, pueden ayudar a conseguir el objetivo propuesto.

.

Las destrezas recurrentes se llevan a cabo casi de la misma forma en muchas situaciones problemáticas diferentes y, también, que su automatización depende, en gran medida, de una práctica consistente y repetitiva. El objetivo es conseguir que las destrezas básicas sean lo más automáticas y rápidas posible, y así liberar los recursos cognitivos para las dimensiones de resolución de problemas no recurrentes.

El cuarto y último componente es la práctica parcial. Aunque los sistemas instruccionales por computadora pueden desarrollar destrezas tanto recurrentes como no recurrentes, muchas veces es conveniente una práctica extra para adquirir los niveles necesarios de automatización.

El nivel del experto se alcanza, por lo general, a través de un proceso muy lento, dependiente de la práctica para automatizar las producciones que controlan directamente el comportamiento. La práctica parcial es una forma de lograr la automatización del conocimiento procedural de forma más rápida, y pasar por encima de algunos problemas de carga cognitiva que se dan cuando los alumnos intentan desarrollar destrezas, a medida que intentan resolver todo el problema.

Bajo este modelo, las primeras experiencias de los alumnos deberían ser realistas y cada vez sobre tareas más auténticas, como proyectos, casos y situaciones. La instrucción debe centrarse en la generación de práctica, no en dar información. El objetivo principal de la práctica es la construcción y perfeccionamiento de esquemas,

desarrollados por los alumnos mientras trabajan tareas variadas y auténticas. Al mismo tiempo, el sistema de práctica necesita desarrollar destrezas automáticas esenciales para cualquier actividad cognitiva compleja. La información proporcionada al alumno tiene que adaptarse al tipo de aprendizaje que va a adquirir; la información de apoyo está diseñada para ayudar al desarrollo de los esquemas, mientras la información justo a tiempo está pensada para favorecer la automatización.

.

## **VII. EL PAPEL DEL PROFESOR Y DEL ALUMNO ANTE LAS TIC**

## **Introducción**

.

Los contextos educativos del futuro diferirán totalmente a los que conocemos en la actualidad, donde gracias a las TIC se romperá las organizaciones actuales que giran en torno a la coincidencia espacio temporal del profesor y el alumno, y que la información estará ubicada en el ciberespacio y, por tanto, no localizada de los contextos cercanos; donde el trabajo colaborativo adquirirá un fuerte significado para el aprendizaje, y donde se trabajará con una diversidad de códigos diferentes a los verbales.

Esta situación que viene marcada por la importancia que las TIC y su convergencia han adquirido, está repercutiendo para que los escenarios educativos sean diferentes. Bruner (2001), especifica que para él vendrá determinada por una serie de hechos significativos, como son:

- Que el conocimiento deja de ser lento, escaso y estable: desde distintos lugares del mundo se producen conocimientos y los difunden rápidamente con la ayuda de Internet. En los momentos actuales el conocimiento se duplica cada 5 años.
- Que el establecimiento escolar ha dejado de ser el canal único mediante el cual las nuevas generaciones entran en contacto con la información: los medios de comunicación y las redes electrónicas se han transformado en grandes colaboradores, competidores o enemigos del educador, según sea la forma como se les utilice o dejen de utilizarse. Anteriormente era la falta de información e inconveniencia para encontrarla, hoy es la abundancia y la evaluación de su veracidad.

• Que la escuela ya no puede actuar más como si las competencias que forma, los aprendizajes a que da lugar, y el tipo de inteligencia que supone en los alumnos pudieran limitarse a las formadas en la época de la Revolución Industrial. Las TIC y la apertura hacia la economía global basada en el conocimiento, obligan a desarrollar otros saberes y competencias para el abordaje de la sociedad de la información y del conocimiento.

## **Roles del profesor en los nuevos escenarios de aprendizaje**

.

Los cambios actuales traerán una serie de consecuencias en los roles que los profesores desempeñarán en estos nuevos entornos. Así, Gisbert (2002) nos dice que el profesor de la sociedad del conocimiento desempañará una serie de roles básicos, como son: consultores de información, colaboradores en grupo, trabajadores solitarios, facilitadores, desarrolladores de cursos y materiales didácticos, y supervisores académicos. La siguiente tabla muestra los roles que deben desempeñar los profesores ante los nuevos escenarios de aprendizaje.

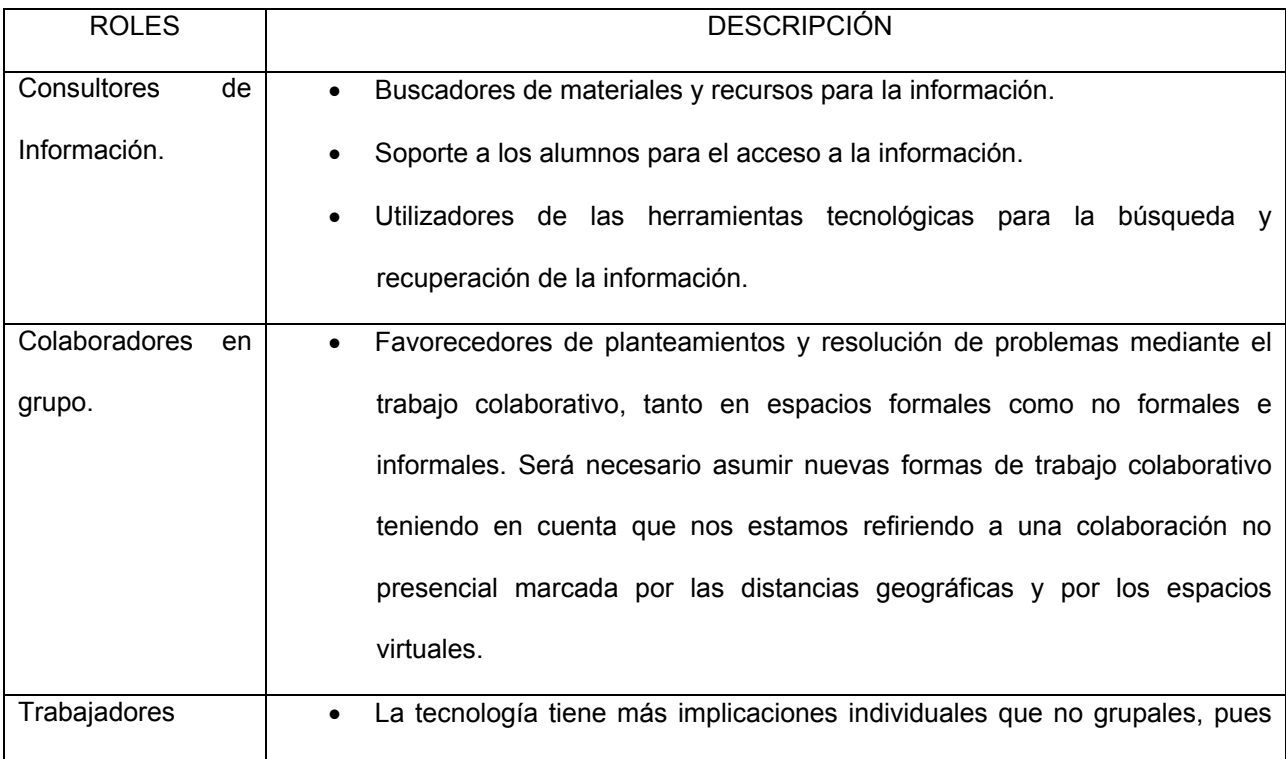

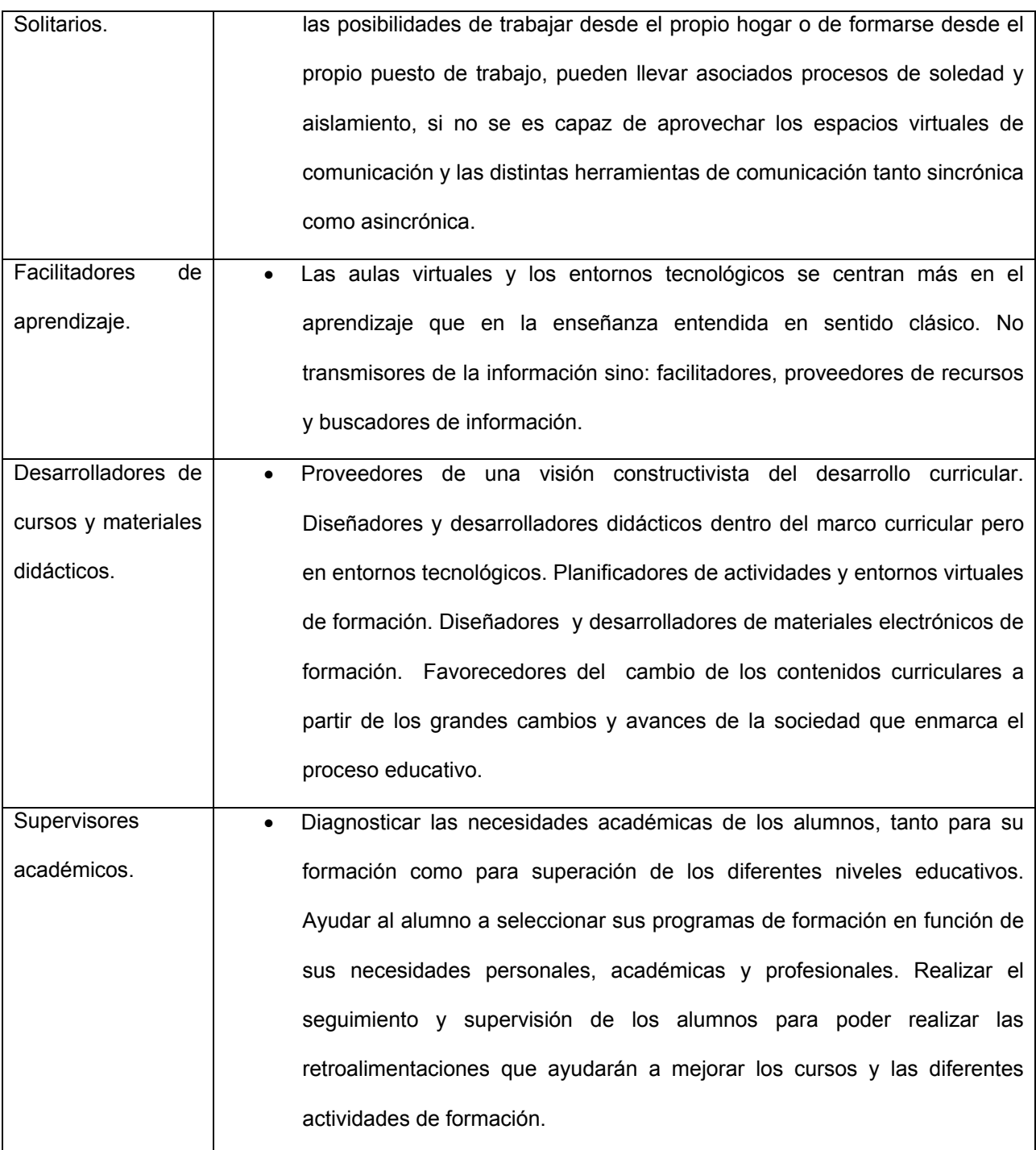

.

Mason (1991) nos habla de que los profesores desempeñarán tres roles fundamentales: organizativo, social e intelectual. Por el primero se entiende aquel que tendrá que establecer la agenda para el desarrollo de la actividad formativa, teniendo que actuar como impulsor de la participación; el segundo crea un ambiente social agradable para el aprendizaje; y el tercero centra las discusiones en los puntos cruciales para animarles a elaborar y ampliar sus comentarios y aportaciones.

Por su parte Salinas (1998), nos apunta algunas habilidades y destrezas que tienen que poseer los profesores:

• Guiar a los alumnos en el uso de la información, así como proporcionar acceso a los mismos para usar sus propios recursos.

• Propiciar que los alumnos se vuelvan activos en el proceso de aprendizaje autodirigido, en el marco de acciones de aprendizaje abierto, explotando las posibilidades comunicativas de las redes como sistemas de acceso a recursos de aprendizaje.

• Propiciar un ambiente de aprendizaje en el que los alumnos utilicen todos los recursos disponibles. Guiar a los alumnos en el desarrollo de experiencias colaborativas, monitorear el progreso del estudiante y retroalimentar el trabajo del estudiante.

En esta misma línea, Goodyear (2001) ha realizado una síntesis de los principales roles que los profesores desempeñan en una enseñanza en línea, siendo para ello los siguientes: facilitador del proceso de enseñanza, consejero/orientador, diseñador, asesor, investigador, facilitador de contenidos, tecnológico y organizador.

Los nuevos roles que desempeñará el profesor, serán los siguientes:

• Consultor de información.

.

- Facilitador del aprendizaje.
- Moderadores y tutores virtuales.
- Evaluadores continuos.

• Orientadores.

.

Evaluador y seleccionador de tecnologías.

Pudiera parecer una contradicción con lo afirmado en su momento el que los profesores perderán en los nuevos entornos su papel de transmisores de información, ya que los nuevos entornos de comunicación pondrán una amplitud de información a disposición de los alumnos, además de que la información estará no localizada de los lugares cercanos a los estudiantes y de su profesor más inmediato. Ahora bien eso no significa que el profesor deje de ser una persona importante en todo lo referido a la información; por el contrario, las nuevas tecnologías van a llevar a que desempeñe nuevas funciones relacionadas con ésta, que irán desde buscar información en la red, adaptarla a las necesidades generales de sus estudiantes, o a las necesidades y demandas concretas que a la hora de la evolución del proceso de aprendizaje se vayan presentando. Sin olvidarnos que el profesor desempeñará un fuerte papel en la formación del sujeto para que evalúe y seleccione la información pertinente que le ofrecerán los diversos medios. Al mismo tiempo, el profesor de forma individual o conjunta, se convertirá en creador de mensajes, no en mero reproductor.

Al contrario de lo que se cree, la utilización de los entornos de tele información va más lejos del simple hecho de la ubicación de la información en la red, aunque ésta siga una estructura específicamente creada y desarrollada para el mismo. Por el contrario, supone la organización y gestión de diferentes elementos, para que de esta forma, se pueda facilitar el aprendizaje en los estudiantes. Ello supone que el profesor realice una serie de esfuerzos para garantizar que todos los participantes en el proceso, tengan las

mismas garantías para su incorporación y que todos estén trabajando con la información que progresivamente se les vaya presentando.

.

Lo que queremos decir es que el profesor se va a convertir en un diseñador de situaciones de aprendizaje y de una situación que deberá girar en torno al estudiante y a que éste adquiera los conocimientos previstos. Es decir, el profesor se convertirá en un facilitador del aprendizaje desde la perspectiva de que, lo importante no será el entorno que se produzca, sino que el mismo se encuentre a disposición del estudiante para que éste llegue a aprender la información y adquirir competencias y habilidades.

El profesor, de esta forma, pasa de ser un experto en contenidos a un facilitador del aprendizaje, lo cual le va a suponer que realice diferentes cuestiones como son: diseñar experiencias de aprendizaje para los estudiantes, ofrecer una estructura inicial para que los alumnos comiencen a interaccionar, animar a los estudiantes hacia al autoestudio, o diseñar diferentes perspectivas sobre un mismo tópico.

De igual manera, el profesor va a jugar un papel importante en el diseño de medios, materiales, y recursos adaptados a las características de sus estudiantes. Materiales que no sólo serán elaborados por él de forma independiente, sino en colaboración con otra serie de expertos. Desde esta perspectiva, el profesor deberá aprender a trabajar en equipo y en colaboración con otros profesionales. Cada vez es más usual la formación de equipos entre diferentes colectivos de profesores para la planeación de cursos en forma conjunta, en los cuales cada uno de ellos aporta sus conocimientos que más domina y todos salen beneficiados por la suma de los esfuerzos realizados por todos.

Asociado con lo anterior nos encontramos con la creación de comunidades virtuales entre profesores, que les pueden ser de gran ayuda para diferentes hechos:

intercambio de información, intercambio de objetos digitales para la enseñanza, construcción conjunta de materiales, intercambio de experiencias, análisis de buenas prácticas (Cabrero, 2006).

.

El rol que desempeñe el profesor será fundamental para garantizar la calidad y eficacia del proceso educativo. Ryan y otros (2000) nos hablan de cuatro roles básicos a desempeñar por el profesorado: pedagógico, social, de dirección y técnico. De todos ellos el más significativo es el primero, que es por el cual el profesor contribuye a la creación del conocimiento especializado, centra la discusión sobre los puntos críticos, responde a las preguntas y contribuciones de los estudiantes y sintetiza las mismas. Es también importante la segunda ya que por él se potencia la creación de una atmósfera de colaboración en línea entre los diferentes participantes, y se lleva el tiempo de las intervenciones y se marca la agenda para el desarrollo y exposición de los temas.

Paulsen (1995), por su parte, nos habla de que los roles que fundamentalmente pueden desempeñar el tutor se pueden clasificar dentro de lo organizativo, social e intelectual. Por el primero, el profesor se encargaría de estimular la participación cuando el estudiante se esté retrasando, requerir la participación regular en el proceso, el invitar a expertos a que se incorporen al proceso u ocasionalmente hacer que los estudiantes conduzcan la discusión.

Las tareas que normalmente realizará el tutor serán muy variadas y a grandes rasgos las podemos sintetizar en:

• Presentación del curso y de las normas de funcionamiento a los estudiantes.

Resolver de forma individual y colectiva las diferentes dudas que vayan surgiendo de la interacción con los materiales que se le vayan presentando.

• Animar la participación de los estudiantes.

.

- Propiciar actividades de trabajo colaborativo y motivar la participación de todos los miembros.
- Desarrollar una evaluación continua y formativa.

• Determinación de acciones individuales y grupales, de acuerdo a las características de los diferentes estudiantes.

• Incitar a los alumnos para que amplíen y desarrollen sus argumentos propios y los de sus compañeros.

• Asesoramiento de métodos de estudio en la red.

• Facilitar y negociar compromisos cuando existan diferencias de desarrollo entre los miembros del equipo.

- Facilitar información adicional para la aclaración y profundización de conceptos.
- Ayudar a los alumnos en sus habilidades de comunicación.

A continuación presentamos un cuadro en el que se muestra las funciones que deben desempeñar los tutores:

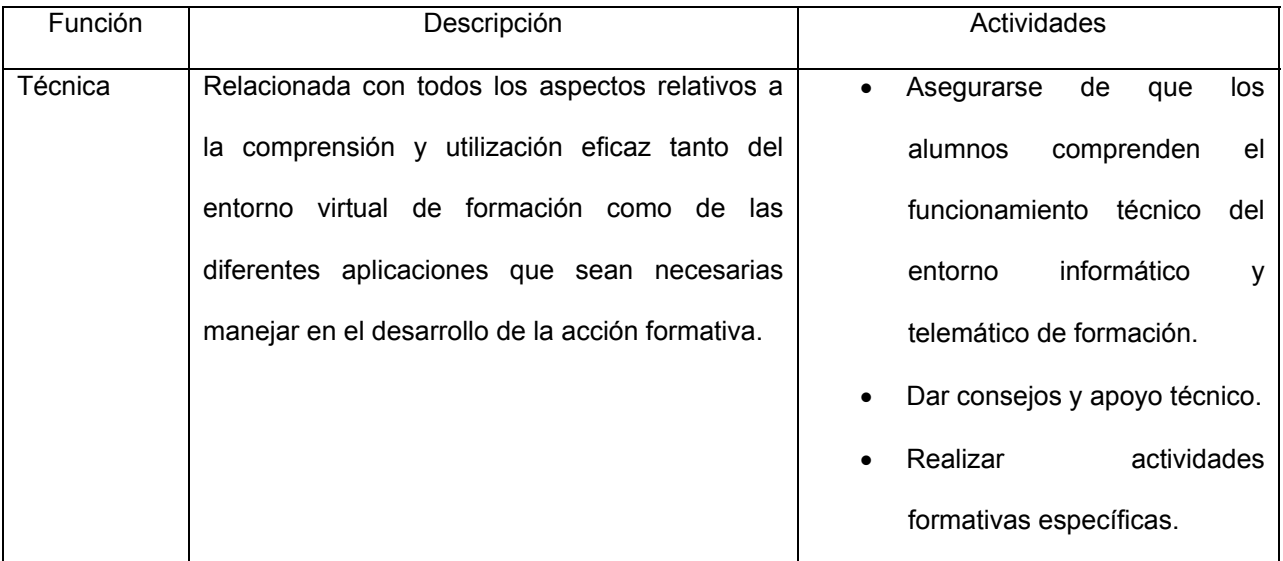
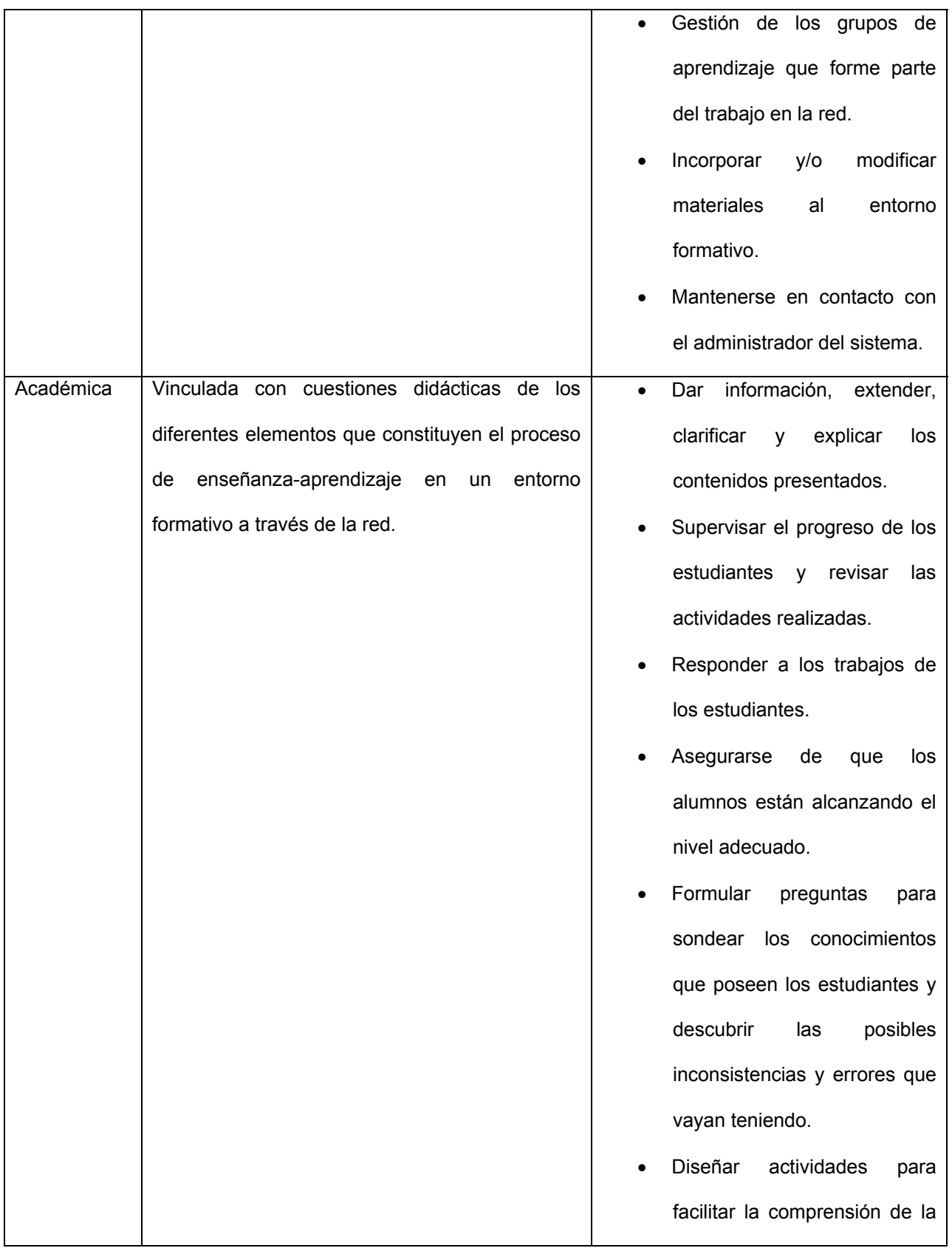

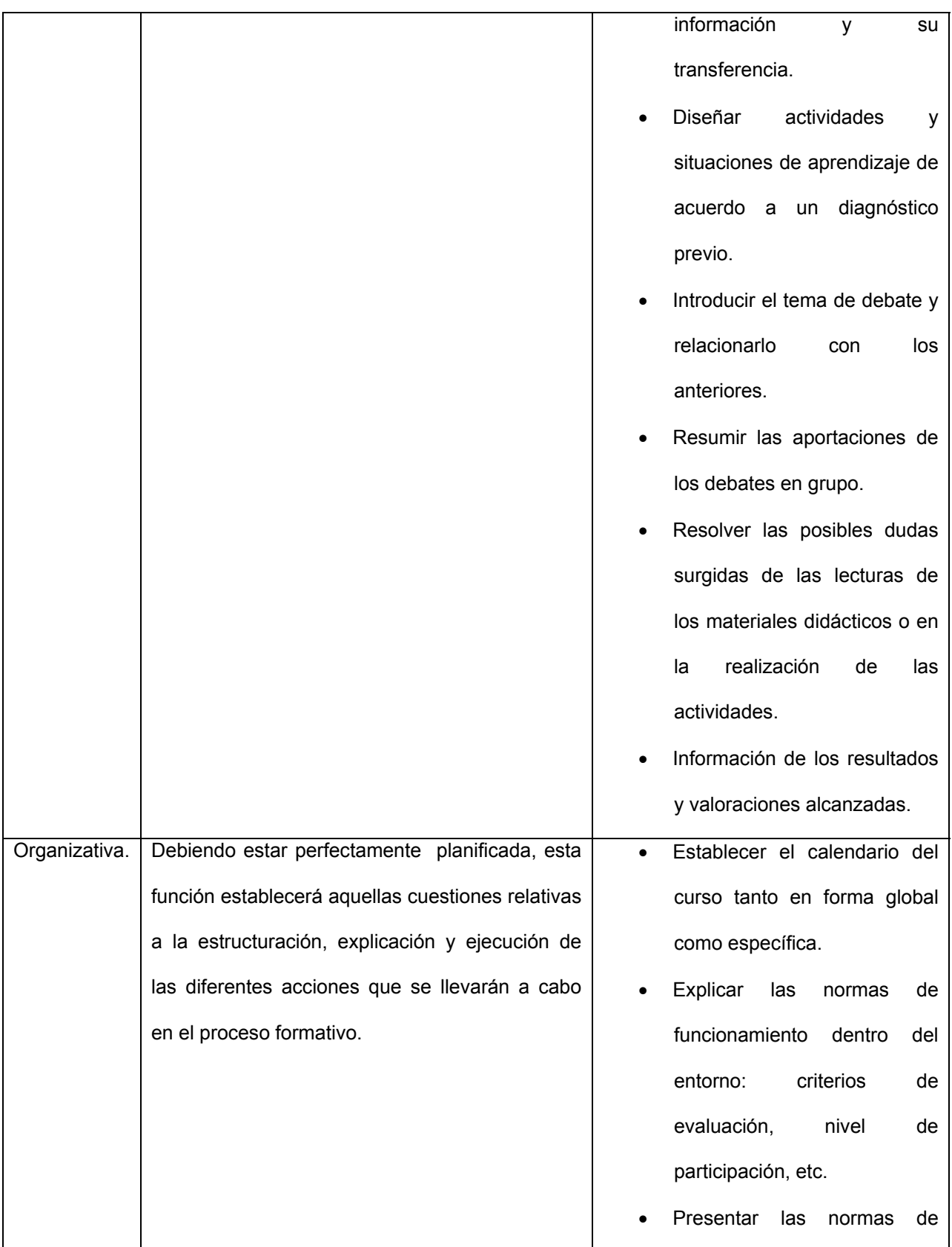

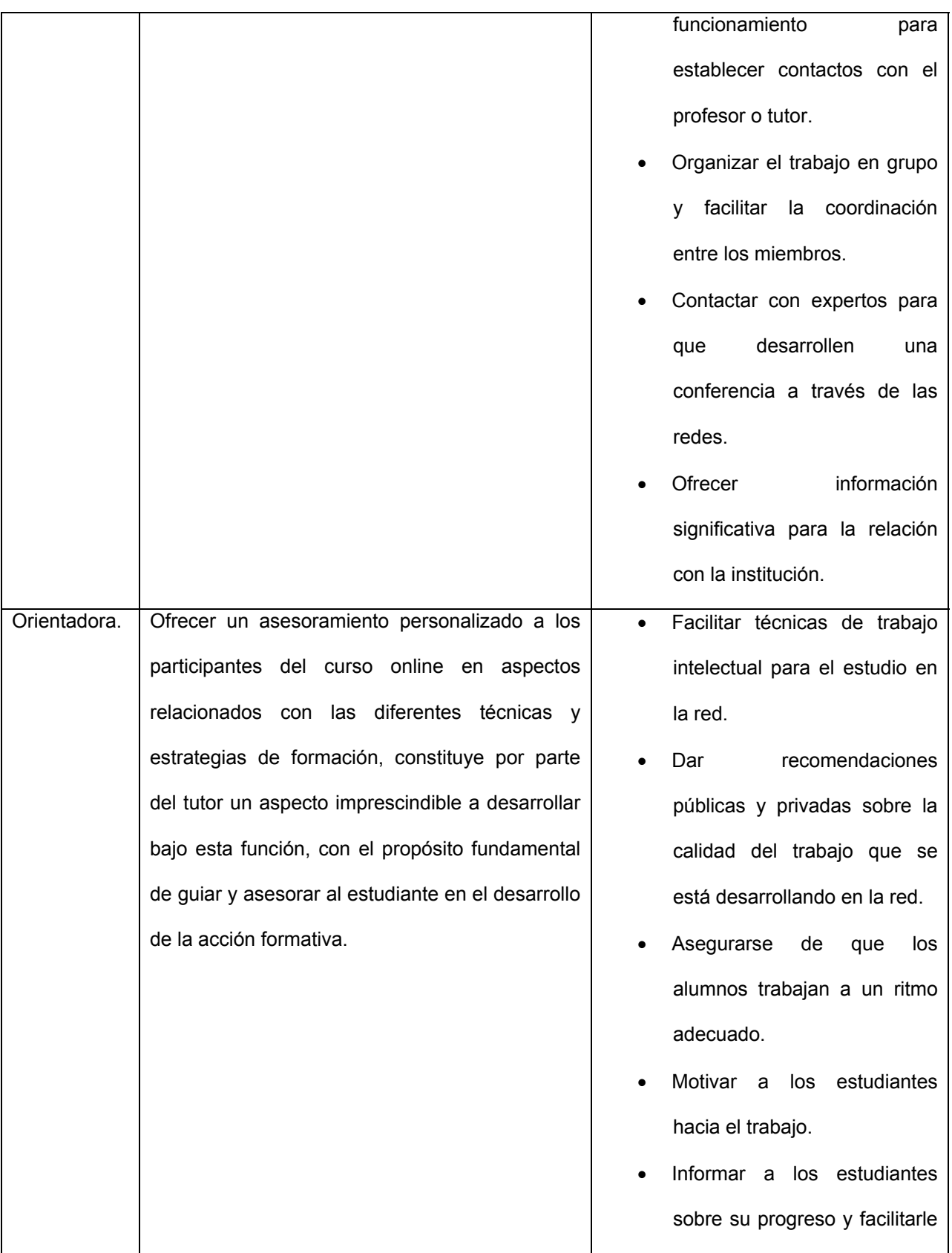

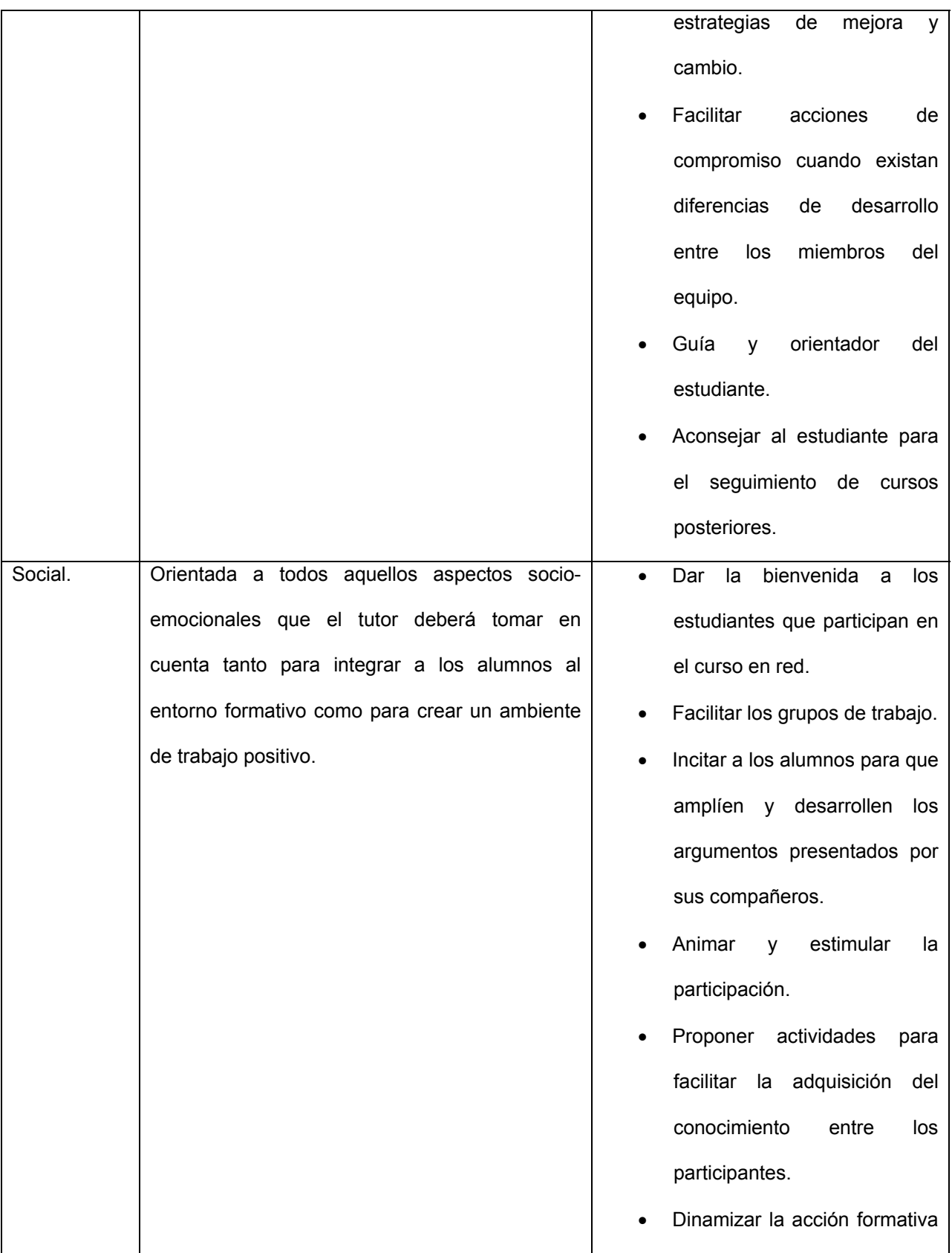

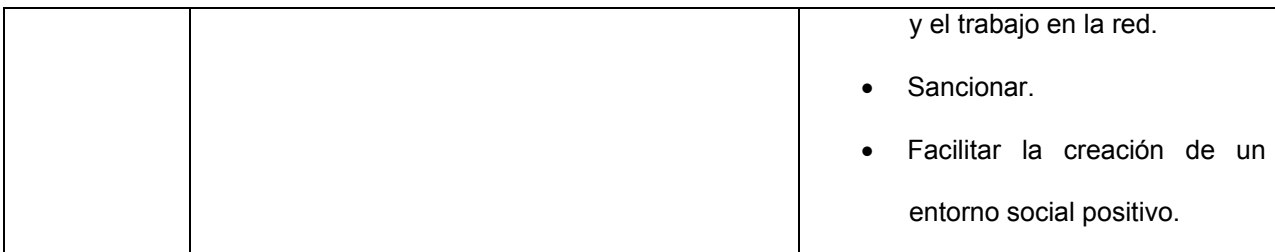

Para esta última función Berge (1995) nos dice que el profesor debe poseer claros los objetivos de la participación, mantener un estilo de comunicación no autoritario, animar la participación, ser objetivo y considerar el tono de la intervención, promover conversaciones privadas, diseñar situaciones para que las personas con intereses similares, presentar opiniones conflictivas, cuidar el uso del humor y del sarcasmo, ya que no todo el mundo puede compartir los mismos valores, alabar y reforzar públicamente las conductas positivas, y no ignorar las conductas negativas, pero llamar la atención de forma privada. También se pueden incluir otras como son: saber iniciar y cerrar los debates, no creer que debe ser siempre el tutor el que inicie las participaciones, comenzar cada nuevo debate pidiendo la contribución de un estudiante, y de vez en cuando, intervenir para hacer una síntesis de las intervenciones. Otras de las características que debe poseer un moderador en línea: ser amable, ser atento, respetuoso y cortés, comprometerse con las carreras de una manera no mecánica, no escribir demasiado, ser conciso, tener habilidad para interaccionar y archivar la interacción y tener sensibilidad cultural.

Para que una situación de educación en línea funcione, se debe de apoyar en dos requisitos básicos: el profesor y el diseño de los materiales. En el caso del profesor, una destreza que debe poseer es la capacidad de moderar situaciones de conferencia y participaciones realizadas a través de la red. Para una correcta moderación de las

conferencias desarrolladas a través de la red, se requieren cinco pasos a desarrollar por el profesor: acceso y motivación, socialización en línea, intercambio de información, construcción del conocimiento y desarrollo.

.

En el primero, el profesor debe dar instrucciones a los estudiantes sobre cómo usar el sistema, cuáles son las claves para acceder al mismo, y construir la confianza en los usuarios para animarlos para que sigan adelante y que participen en el sistema. En el segundo, se parte de la premisa de que el éxito de la actividad va a venir determinada de acuerdo a cómo estén integrados en un contexto de formación virtual, para ello debe perseguir la cohesión del grupo procurando desarrollar un camino sistemático de trabajo online entre los diferentes participantes. El tercer requisito, pretende animar a todos los participantes para contribuir en la discusión, reconocer y ofrecer diferentes estilos de aprendizaje y síntesis, y tejer la información que van construyendo. Por el cuarto se pretenderá la construcción del conocimiento, adoptando posiciones que nos permitan aprender de los problemas, tratar conflictos y ofrecer una retroalimentación a los participantes. En este momento el moderador debe ir reduciendo sus intervenciones para que aumenten las de los alumnos y generar su propio conocimiento y la realización de actividades colaborativas entre ellos. Por último se pretende que el estudiante se haga independiente y comience a responsabilizarse de su propio aprendizaje.

Independientemente de lo anterior, los moderadores deben poseer dos capacidades básicas: saber utilizar las ideas de los alumnos y saber formular preguntas. La primer implica que el profesor realice una serie de actividades como son el repetir lo sustantivo de las ideas de lo expresado por los alumnos para realzar, modificar las ideas expresadas por los alumnos parafraseándolas o conceptualizándolas dentro de su

propio lenguaje, hacer alguna aplicación o ejemplificación de estas ideas, o establecer comparación entre las ideas expuestas. Esta capacidad incrementa la participación de los estudiantes, los recompensa y motiva, en el sentido que perciben que pueden generar conocimientos y visiones significativas.

De igual forma, nos encontramos con el rol que se debe desempeñar para seleccionar y evaluar las tecnologías. Rol que no es meramente técnico, sino que tiene una función muy importante, ya que se trata de adaptar y seleccionar la tecnología más pertinente en función de las carencias de los alumnos; por otra parte, la importancia que se le está dando a las inteligencias múltiples, hace que no nos podamos olvidar que en función de las mismas, unos medios, es decir unos sistemas simbólicos de los medios, sean más adecuados que otros en función de las características cognitivas de los alumnos y la selección de los mismos recaerá en el profesor.

## **Roles del alumno en los nuevos escenarios de aprendizaje**

.

Bajo esta línea no debemos dejar de lado que los alumnos para desenvolverse en la sociedad del conocimiento, deberán poseer nuevas capacidades, como las siguientes: la adaptación a un ambiente que se modifica rápidamente; saber trabajar en equipo; aplicar propuestas creativas y originales para resolver problemas; capacidad para aprender, desaprender y reaprender; saber tomar decisiones y ser independiente; aplicar las técnicas del pensamiento abstracto y saber identificar problemas y desarrollar soluciones.

Si se transforman en estos nuevos contextos los roles que desempeñarán los profesores, también ocurrirá lo mismo con los alumnos, por diferentes hechos que van desde que el aprendizaje se independizará de las variables tradicionales del espacio y del tiempo, o porque las necesidades formativas que requiere la sociedad del

conocimiento nos llevarán a plantear un currículo no uniforme, fijo y permanente, sino más bien variable y adaptable a las necesidades de los alumnos. Los estudiantes deben adquirir nuevas competencias y capacidades, destinadas no solo al dominio cognitivo, sino también a sus capacidades para aprender, desprender y reaprender para adaptarse a las nuevas exigencias de la sociedad. Ya no se tratará, por tanto, de que los estudiantes adquieran unos contenidos específicos que les preparen para la vida laboral, sino que adquieran capacidades para aprender a lo largo de la vida y ello nos llevará a pasar de un modelo de formación centrado en el profesor a uno centrado en el estudiante, el cual deberá estar capacitado para el auto-aprendizaje mediante la toma de decisiones, la elección de medios y rutas de aprendizaje y la búsqueda significativa de conocimientos. Por ello, se considera que el conocimiento que la gente necesita para vivir y trabajar en la sociedad actual es cada vez más interdisciplinario y más centrado en los problemas y procesos concretos, en lugar de lineal, rutinario y bien definido. Los requisitos para acceder a un número considerable de puestos de trabajo incluyen la capacidad de trabajar en grupo, pensamiento crítico y conocimientos sobre gran variedad de tecnologías y programas informáticos.

.

En consecuencia, los alumnos se encontrarán en situaciones en las cuales tendrán mayor grado de autonomía, de ahí que tengan que ser más competentes para tomar el control y hacerse responsables del propio aprendizaje, hecho que les llevarán a tener que asumir una fuerte responsabilidad en su proceso de aprendizaje. Para Barberá (2001), con las TIC, la clase deja de ser fundamentalmente una transmisión de información, estableciéndose nuevos patrones de intercambio de información entre el profesor y el estudiante. La clase presencial y a distancia, deja de ser una dosis de

información para dar paso a una alternativa en la conversación entre docente y aprendiz, en la que el primero ha de aprender a ceder el control de la comunicación en ganancia del alumno que deberá mostrar su actividad mediante un conjunto de actuaciones diversas: generando preguntas, encajando las explicaciones de manera personal y planteando nuevas dudas o posibles ampliaciones, eligiendo alternativas, exponiendo sus representaciones mentales, dando soluciones, etc.

Desde un aspecto más concreto y referido al aprendizaje a través de Internet, Horton (2000) nos dice que se deben poseer una serie de características específicas para desenvolverse:

• Tener cierta capacidad para el auto aprendizaje y verlo en sí mismo como positivo.

Ser auto disciplinado, con capacidad de controlar su tiempo y gustarle trabajar solo.

Saber expresarse por escrito con claridad.

.

• Poseer ciertas habilidades y experiencia en el manejo de computadoras y valorar positivamente el papel de las TIC en la educación.

• Tener necesidad de una formación y carecer de la disponibilidad necesaria para asistir a un curso presencial.

• Tener sentido positivo ante los pequeños problemas técnicos que se presentan y ser capaz de solucionarlos.

- Tener un objetivo claro en el curso.
- Tener algunos conocimientos previos de la materia que se va a tratar en el curso.

• Desarrollar el sentido crítico, la búsqueda responsable y fundamentada de la información.

• Trabajar en equipo y saber trabajar en red.

• Aprender a dialogar.

.

- Ser flexibles y saber adaptarse.
- Ser capaces de participar activamente en los procesos.

• Tener dominio de lectura y de la comprensión lectura textual, audiovisual y multimedia.

- Ser capaces de expresarse, comunicarse y crear.
- Desarrollar las competencias básicas para seguir aprendiendo toda la vida.

En estos nuevos contextos, los alumnos deberán mostrar una actitud y aptitud alta para trabajar en grupo, y aprender en forma conjunta con el resto de los compañeros. Ello implica también el saber ofrecer y recibir críticas. En cierta manera, podemos decir que el aprendizaje colaborativo prepara al estudiante para: asumir y cumplir compromisos grupales, ayudar a los compañeros, solicitar ayudas a los demás, aprender a acepar los puntos de vista de los compañeros, descubrir soluciones que beneficien a todos, ver perspectivas culturales diferentes, aprender a aceptar críticas de los demás, exponer sus ideas y planteamientos en forma razonada y familiarizarse con los procesos democráticos.

En síntesis, los alumnos en estos nuevos entornos deberán poseer las siguientes capacidades:

- Capacidad de análisis y síntesis.
- Capacidad de aplicar los conocimientos.
- Capacidad de aprender.
- Trabajo en equipo.

- Habilidades interpersonales.
- Planificación y gestión del tiempo.
- Gestión de la información.
- Capacidad de adaptarse a nuevas situaciones.
- Creatividad.
- Conocimientos sobre el área de estudio.

## **Destrezas y competencias tecnológicas del profesor y los alumnos en los nuevos**

#### **entornos**

En estos nuevos entornos propiciados por las TIC se hace necesario que los sujetos estén capacitados para movilizar y utilizar las nuevas herramientas de comunicación que aparecen en estos nuevos entornos y ello propicia un nuevo tipo de alfabetización que se centre no solo en los medios impresos y sus códigos verbales, sino también en la diversidad de medios con que nos encontramos y en los códigos icónicos que nos movilizan. Al mismo tiempo frente a la narrativa lineal de la cultura impresa, se nos presenta la ramificada para la construcción de mensajes hipertextuales e hipermedias, que requieren una nueva forma de abordarlos y de construir con ellos el conocimiento. Rodríguez (2004) utiliza el término multi-alfabetizaciones para referirse a la necesidad que vamos a tener que contemplar no en un solo tipo de alfabetización oral y escrita, sino a cualquier forma de manifestación comunicativa y cultural.

En la sociedad del conocimiento, aquellos que no se encuentren capacitados para incorporar las TIC de forma expresiva, comunicativa, de ocio, laboral o social a su mundo, se van a ver notoriamente marginados para desarrollarse y desenvolverse en todos los niveles sociales.

De acuerdo con la MECD y OCDE (2003), podemos decir que la alfabetización digital se refiere a un sofisticado repertorio de competencias que impregna el lugar de trabajo, la comunidad, la vida social, entre las que se incluyen las habilidades necesarias para manejar la información y la capacidad de evaluar la relevancia y la fiabilidad de lo que se halla en Internet. Con esta alfabetización se pretende ofrecer un marco conceptual para acceder, analizar, evaluar y crear mensajes en una variedad de formas que vayan desde las impresas, pasando por los audiovisuales como los videos, hasta la Internet y los Multimedios. El alfabetismo en medios y tecnologías de la información construye una comprensión o un entendimiento del papel que desempeñan los medios en la sociedad, así como de las habilidades esenciales de indagación y de auto expresión necesaria para los ciudadanos de una sociedad democrática.

.

El verdadero alfabetismo tecnológico implica no solo conocimiento y habilidades técnicas, sino también refinada capacidad de lectura, escritura, investigación y comunicación. Supone intensificar las capacidades para acceder, analizar, interpretar, procesar, almacenar críticamente materiales multimedia y también impresos.

Creemos que la alfabetización tecnológica debe prestar más atención a los procesos sociales y culturales y no simplemente enseñar a las personas a cómo navegar por Internet, cómo enviar un e-mail o cómo cambiar la foto de presentación en el Messenger. Una cosa es estar en Internet y otra es formar parte de ella. Con la primera somos usuarios de información; con la segunda, podemos llegar a construir y elaborar conocimientos.

Desde este punto de vista esta alfabetización deberá capacitar al ciudadano para una serie de competencias y aspectos como los siguientes:

• Conocer cuándo hay una necesidad de información.

- Identificar la necesidad de información.
- Trabajar con diversidad de fuentes y códigos de información.
- Saber dominar la sobrecarga de información.
- Evaluar la información y discriminar la calidad de la fuente de información.
- Organizar la información.

- Usar la información eficientemente para dirigir el problema o la investigación.
- Saber comunicar a otros la información encontrada.

La alfabetización digital puede tener diferentes niveles o funciones. Así, podemos hablar de aprendizaje práctico (manejo de interfaz, software, etc.) y de aprendizaje simbólico-social (actividades y acciones que pueden llevarse a cabo con otras personas, etc.) de las TIC (Planella & Rodríguez, 2004).

Se ha visto que la capacidad digital de muchos de los profesores es, en general, menor que la de los alumnos y ello pudiera ser un problema para la incorporación de las TIC en los proceso de enseñanza aprendizaje.

## **VIII. SOFTWARE**

## **Introducción**

.

La expansión acelerada y los cambios revolucionarios en el sistema de telecomunicaciones; los procesos vinculados al desarrollo de la red de redes Internet; la introducción y crecimiento exponencial de las computadoras personales; así como la demanda de programas de cómputo especializado, han hecho que las TIC cobren una gran importancia. Tales elementos se encuentran asociados al desarrollo y uso creciente de una tecnología multifuncional: el software. El software es un elemento dual de servicio y producto, intangible y necesario para muchas actividades; desempeña un papel clave en la reconfiguración actual de las nuevas industrias, indispensable para el procesamiento de datos, necesario para que funcionen los equipos de hardware y además se incorpora a productos industriales de uso cotidiano. Su gran dinamismo económico propicia el desarrollo de nuevas áreas y crea oportunidades de empleo. Ha generado una industria importante, cuyos campos fundamentales son la ingeniería del software y los servicios informáticos (ISSI), que tienen una estructura compleja y una gran capacidad de innovación.

Es difícil establecer el límite entre software y hardware, por tanto su historia corre paralela. Cualquier información de procesamiento de datos que pueda ser archivada mediante instrucciones también puede serlo por un subsistema de hardware. El hardware comprende todos los componentes físicos (mecánicos, magnéticos, eléctricos y electrónicos, incluidos los elementos periféricos) de una sola computadora o de un sistema de procesadores. Como definición de software se puede decir que es un conjunto de programas y otros elementos con aplicaciones o instrucciones para realizar

diferentes trabajos y que deben instalarse en una computadora. El nacimiento del software se puede ubicar junto con la creación de la primera computadora electrónica en Estados Unidos en 1940 y fue durante la II Guerra Mundial cuando mostró su potencial en el diseño de aviones, misiles y la decodificación de mensajes en clave. La definición más común, propuesta por la Organización para la Cooperación y el Desarrollo Económico (OCDE) y similar a las empleadas por la International Standardisation Organization (ISO) y la Word Intellectual Property Organization (WIPO), afirma que por software se entiende como la producción de un conjunto estructurado de instrucciones, procedimientos, programas, reglas y documentación contenida en distintos tipos de soporte físico con el objetivo de hacer posible el uso de equipos de procesamiento electrónico de datos (OCDE, 1996).

.

El cambio de paradigma tecno-económico que llevó a la nueva revolución productiva industrial, tuvo como principal motor la conversión del sector electrónico informático (SEI) en el eje central de la economía mundial.

Este nuevo ciclo industrial se vincula con la llamada "economía del conocimiento", el cual es el centro para el desarrollo de las actividades económicas. Según la definición de la OCDE la producción, distribución y uso del conocimiento constituyen el motor principal de crecimiento y de la creación de riqueza y empleo.

Las nuevas tecnologías han revolucionado la organización de las empresas, las cuales han superado las viejas jerarquías y las han sustituido con una red horizontal de relaciones de cooperación, mucho más adecuadas para gestionar las formas de competencia generada por la economía del conocimiento. En efecto, muchas experiencias realizadas por distintas empresas ponen de manifiesto cómo las TIC han

producido cambios culturales y antropológicos muy profundos en la organización de las mismas.

.

De hecho, la empresa de software representa el modelo más acabado de empresa posfordista caracterizada por la introducción de conocimiento como componente predominante de la producción. Su forma de organización modificó las formas tradicionales conocidas en el contexto internacional como fordismo. La producción inmaterial del software, máquina lingüística finalizada a la producción del lenguaje por medio de otro lenguaje, se traduce en comunicación verbal, simbólica y horizontal, trabajo en red, participación directa en el trabajo y conlleva a la coordinación de recursos humanos y tecnológicos con un alto potencial de subjetividad y socialización del conocimiento. La empresa del software encarna en su antropología la antítesis del fordismo, por la inversión radical de sus métodos, su forma organizacional, su misma morfología. Este nuevo paradigma productivo fundado en el capital humano, representa un eminente cambio respecto del precedente paradigma fordista, tanto en el plano de la organización, como en el proceso de valorización externa del capital. Uno de los hechos más representativos de esta revolución tecnológica, organizacional y sociocultural que determinó la transición de la organización llamada fordista a la posfordista del proceso productivo se encuentra en la estrategia de organización de la empresa: Microsoft. A diferencia de otras empresas en las que quedaron entrampadas dentro de la vieja lógica industrial, ignorando las perspectivas del consumo de masa de las tecnologías informáticas, Microsoft capitalizó este proceso con la difusión de software masivo para computadoras y por eso podemos decir que es la empresa cuyo modelo pertenece plenamente a la era posfordista. Los modelos anteriores desarrollados dentro de una organización disciplinada y basada en la cadena de montaje ya no son viables para la

creación y adaptación de software. Al tomar conciencia de este hecho, los desarrolladores de las empresas de software, eluden aplicar esos viejos modelos y crean uno nuevo, más dinámico, creativo y exento de rígidas disciplinas. Este proceso es apoyado por los empresarios, con el objetivo de estimular la mejora del proceso de manera continua.

A medida que una empresa de software madura, institucionaliza su proceso mediante directrices, estándares y estructuras organizativas. La institucionalización implica construir una infraestructura y una cultura que soporte los métodos, prácticas y procedimientos de la empresa, para que éstos perduren después de que quienes los definieron hayan abandonado la compañía.

Todos estos procesos, conocidos como Mejora del Proceso Software, constituyen el principal factor de competitividad de las empresas de software, ya que con ellos se obtienen mejores tasas de retorno de la inversión, costos de producción menores, mejor calidad de los productos, etc. También propician beneficios menos tangibles, como un entorno de trabajo más estable, una reducción de la tasa de rotación del personal y una mejora en las relaciones de trabajo con los clientes. La organización de las empresas de software, por tanto, debería de responder a estos parámetros, con el objetivo de lograr mayor competitividad en el mercado.

## **Software libre**

.

Un movimiento conformado por un grupo de profesores, estudiantes y trabajadores universitarios que, unidos por intereses comunes y características similares, como la rebeldía y la creatividad, asumieron los propósitos de socializar la comunicación, hacer accesible el uso de la computadora y crear un software libre. En su evolución destacan significativamente el papel y el protagonismo de organizaciones civiles, universidades,

particulares aficionados, programadores independientes e incluso voluntarios que contribuyeron a la creación, experimentación y producción de software.

.

La globalización se hizo presente en esta actividad pública, al vincular las transformaciones en la organización social, económica y cultural con los cambios en las TIC que desembocaron en la revolución tecnológica. Las nuevas relaciones sociales que se crearon en estos espacios virtuales, a través de redes electrónicas, grupos de discusión, comunicación mediatizada por computadoras y herramientas proporcionadas por las TIC, configuraron un espacio público con nuevas características y oportunidades que permitieron el desarrollo del movimiento del software libre (Mochi, 2001).

Los inicios de este movimiento se ubican en Alburqueque, Estados Unidos, en 1974, cuando Ed Robert, director de Model Instrumentation Telemetric System (MITS), una empresa dedicada la producción de calculadoras y relojes digitales, introdujo un cambio que innovó la industria de la computación: montó alrededor de un chip 8080 un sistema de conexión con memoria y puertas de ingreso y salida, de manera que funcionaba como una pequeña computadora del tamaño de un radio de transistores; su creación la denominó Altair.

Con esta adaptación la computadora se transformó en un bien de consumo masivo, pero los profesores y estudiantes universitarios comprometidos en este movimiento, se percataron de la limitación de Altair: carecía de software. Entre ellos estaban Bill Gates y Paul Allen, quienes propusieron a la empresa MITS adecuar para su empresa el lenguaje Basic (Beginners All-Purpose Simbolic Instruction Code), cuyos autores, dos profesores de la universidad de Dartmouth, nunca hicieron valer sus derechos patrimoniales sobre el programa y consentían que cualquier usuario dispusiera de él y lo modificara gratuitamente.

En seis semanas Gates y Allen adaptaron el lenguaje Basic para Altair, lo privatizaron y comercializaron, transformando la industria del software. Los integrantes del movimiento del software libre consideraron que el software vendido por Gates era un bien público, por lo que debía ser de libre circulación, como el resto, pero Gates arguyó que sin una adecuada remuneración nadie podría producir más software profesional y denunció como piratas a quienes utilizaron su adaptación del lenguaje Basic; con ello sentó las bases de la que sería la más importante empresa generadora de software: Microsoft. No obstante el movimiento libertario prosiguió con la difusión de la idea que el software era un bien común, de circulación libre y gratuita.

.

Antes de que Microsoft se eligiera como la firma más afamada, Richard Stallman, programador del Massachusetts Institute of Technology (MIT), fundó la Free Software Foundation en 1984. Él consideraba que mantener en secreto el código fuente era "un pecado y un crimen contra la humanidad", e incluso redactó un manifiesto como reacción a la tendencia de las empresas privadas a mantener en secreto el código.

El software libre se basa en la idea de compartir el código fuente del software y distribuirlo por Internet. El código fuente es lo escrito por el programador y el resultado de la conversión a lenguaje máquina se llama código-objeto, binarios o ejecutables.

El software de código abierto navega por Internet controlado por licencias como GNU (General Public License-GPL), que permite a los usuarios modificar el programa y distribuir sus propias versiones, pero fundamentalmente obliga a compartir el código fuente. El éxito del software libre se debe a su mayor parte a Internet, porque permite que las personas interesadas en sus componentes se pongan en contacto entre sí, actuando como un catalizador que acelera el desarrollo y sintetiza el conocimiento en áreas muy específicas.

El software libre también se le conoce como software de fuentes abiertas. Sus aplicaciones más populares son los sistemas operativos Linux, OpenBSD, FreeBSD, MIT ExoKernel, FreeDOS, el servidor Web Apache, la base de datos Postgress, el navegador Motzila; la suite de aplicaciones personales de GNOME y la Suite de compiladores GCC.

.

El modelo de desarrollo y distribución de software creado cooperativamente se caracteriza porque todo el mundo tiene acceso a él, a su diseño y a aprender de él gratuitamente; incluso si tiene limitaciones o es inadecuado para una tarea, se puede adaptar a necesidades específicas y redistribuirlo. Por estas particularidades resulta vigoroso, diverso y muy eficiente para resolver tareas o problemas.

Entre las distintas motivaciones que impulsan a los desarrolladores a trabajar en esta modalidad están el deseo de crear un software más fuerte, la posibilidad de dominar el software, crear aplicaciones de bajo costo o reutilizar el conocimiento sintetizado en el software en vez de empezar desde cero.

Esto ha propiciado la creación de sistemas de cómputo que compiten en casi todos los niveles con los sistemas propietarios, aunque desestiman los sistemas de marketing y por lo general son esfuerzos ignorados por el público. Sin embargo, el uso de sistemas libres en ambientes educativos, de investigación o corporativos, va creciendo rápidamente; el software libre es utilizado en sistemas de escritorio como en servidores. Para los partidarios de software libre éste ofrece estabilidad y confiabilidad, debido a que cuenta con actualizaciones y auditorías frecuentes del código, además de procesos de instalación sencillos e implementación de estándares abiertos, lo que no sucede en el caso de software propietario.

Dentro del software libre el sistema operativo más conocido, el sistema Linux, se remonta a un proyecto de aficionados inspirado en Minix, un pequeño UNIX desarrollado por Andy Tenenbaum como un sistema operativo libre, enriquecido colectivamente por miles de programadores en todo el mundo y cuya evolución pasó de ser un proyecto de dos personas a un sistema empleado por millones en todo el mundo. Linux es el núcleo de un sistema operativo (kernel) creado por el finlandés Linus Torvalds, (1969), egresado de la universidad de Helsinki, quien desarrolló este programa para disponer de un sistema operativo UNIX en su PC y aceptó compartir su código para que cualquiera pudiera usarlo y contribuir a su desarrollo.

Dado que en el proyecto GNU emanado de la Free Software Foundation ya se habían desarrollado varias herramientas para UNIX con la misma filosofía de software libre, pronto se consiguió un So Linux/GNU totalmente libre, con las ventajas de ser multiusuario, multitarea, multiprocesador, multiplataforma y multilingüe. El aumento de sus usuarios continua siendo exponencial y en la actualidad se empieza a considerar como una alternativa a los SO Microsoft. Linux ofrece cada vez más entornos intuitivos para su utilización, como resultado de su acercamiento progresivo a los usuarios de los gobiernos, de la industria, así como los domésticos, académicos e investigadores.

#### **¿Qué es el Software libre?**

.

Para entender lo que es el software libre debemos remontarnos a las cuatro libertades que un usuario de un programa libre debe poseer, tal y como fueron configuradas a través del movimiento GNU:

La libertad de usar el programa, con cualquier propósito.

• La libertad de estudiar cómo funciona el programa y adaptarlo a las necesidades de cualquier usuario.

• La libertad de distribuir copias.

.

• La libertad de mejorar el programa y hacer públicas las mejoras a los demás, de modo que toda la comunidad se beneficie.

Esto significa que el usuario de software libre podrá ejecutar, copiar, distribuir, cambiar y mejorar los programas que utilice, aunque deberá tener en cuenta un pequeño pero importante matiz: eso no significa que todo está permitido. Este tipo de licencias tratarán por todos los medios de proteger dichas libertades, pero a su vez podrán establecer diferentes restricciones para garantizarla, tales como: obligar a mantener créditos originales del programa o liberar aplicaciones que estén basadas en software libre mejorado.

Así pues, tal y como se expone en la Fundación para el Software Libre del proyecto GNU, un programa puede ser considerado como software libre si se cumplen determinadas condiciones, como:

Los usuarios tienen todas estas libertades. Se tiene la libertad de distribuir copias, sea con o sin modificaciones, sea gratis o cobrando una cantidad por la distribución, a cualquiera y a cualquier lugar. El ser libre de hacer esto significa que no se tiene que pedir o pagar permisos.

También se puede tener la libertad de hacer modificaciones y utilizarlas de manera privada en el trabajo u ocio, sin que se deba tener que anunciar que dichas modificaciones existen. Si se publican los cambios, no se tiene porqué avisar a nadie en particular.

La libertad para usar un programa significa la libertad para cualquier persona u organización de usarlo en cualquier tipo de sistema informático, para cualquier clase de

trabajo y sin tener obligación de comunicárselo al desarrollador o alguna otra entidad específica.

.

La libertad de distribuir copias debe incluir tanto las formas binarias o ejecutables del programa como su código fuente, sean versiones modificadas o sin modificar. Si no hay manera de producir un binario o ejecutable de un programa concreto, se debe tener la libertad de distribuir estos formatos si se encontrara o desarrollara la manera de crearlos.

Para que las libertades de hacer modificaciones y de publicar versiones mejoradas tengan sentido, se debe tener acceso al código fuente del programa. Por lo tanto, la posibilidad de acceder al código fuente es una condición necesaria para el software libre. Para que estas libertades sean reales, deben ser irrevocables mientras no se haga nada incorrecto: si el desarrollador del software tiene el poder de revocar la licencia aunque no se haya dado motivos, el software no es libre.

El software libre no significa no comercial, pues es habitual asistir actualmente al incremento del software comercial libre en los mercados, sin prejuicio de que cualquiera pueda redistribuirlo sin costo alguno.

Una característica que determina el software libre no es solo que el código fuente del programa sea abierto, sino que se desarrolle una comunidad que impulse su desarrollo, mejora y libre distribución.

Recientemente Temprano (2006), ha establecido en su tesis doctoral una clasificación de los diferentes tipos de software libre que pueden ser utilizados y que nos pueden ayudar a comprender las características básicas de este tipo de software y su diferencia con otros.

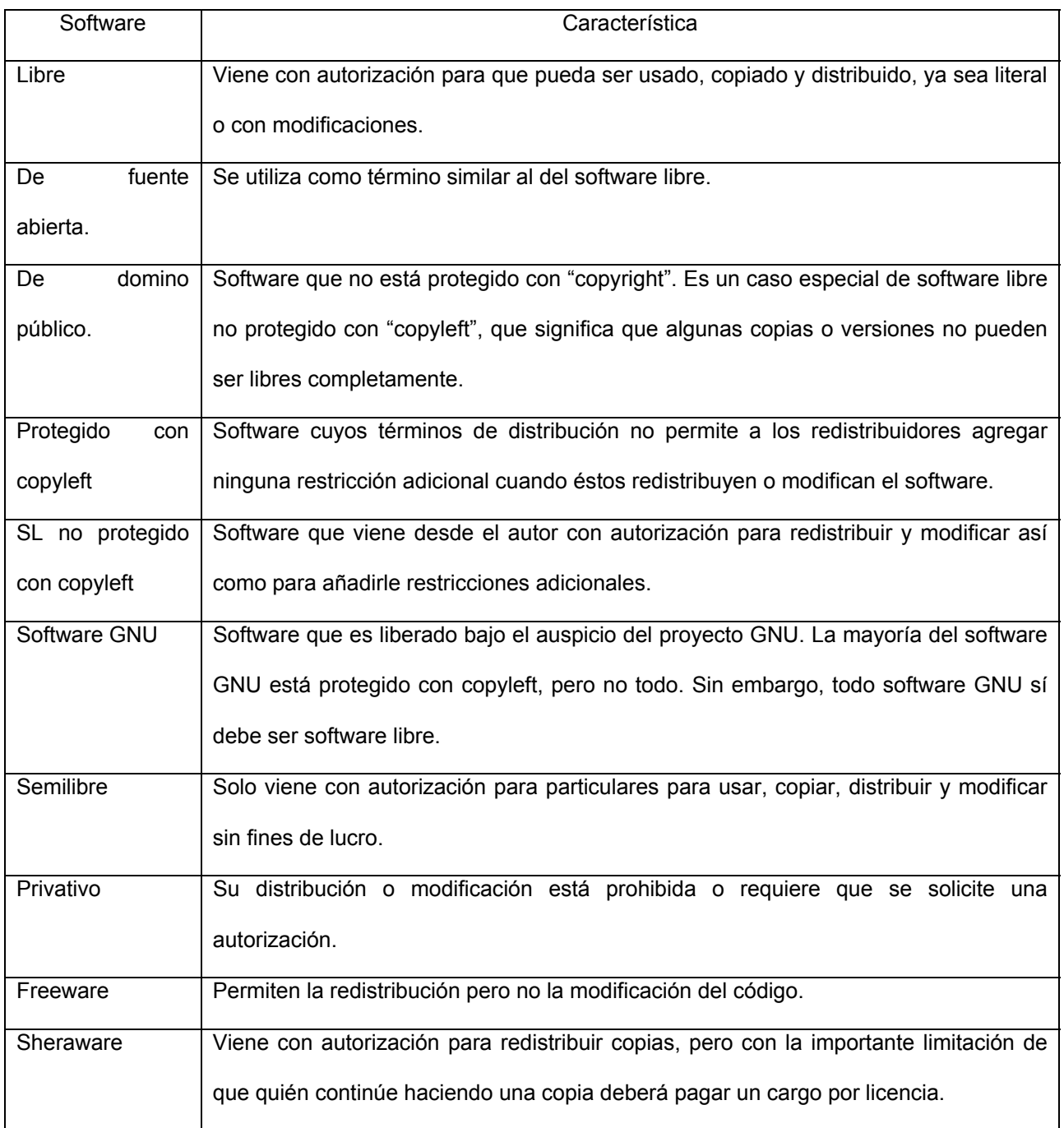

# **Software Propietario vs Software Libre**

Software Propietario

Ventajas

Las compañías productoras de software propietario, por lo general, tienen departamentos de control de calidad que llevan a cabo muchas pruebas sobre sus productos.

• Se destinan partidas presupuestarias para la investigación sobre el producto.

Se contratan algunos programadores muy capaces y con mucha experiencia.

• El software propietario de marca conocida ha sido usado por muchas personas y es relativamente fácil encontrar gente que lo sepa usar.

Existe software propietario diseñado para aplicaciones muy específicas.

• Los planes de estudio de muchas universidades tienen un marcado enfoque a su uso y los fabricantes ofrecen a los centros educativos versiones a precios con descuentos atractivos.

Existen bastantes publicaciones que documentan y facilitan el uso de las tecnologías dadas por compañías de software propietario, aunque el número de publicaciones orientadas al software libre va aumentando.

# Limitaciones

.

• En algunos casos es difícil aprender a utilizarlo correctamente, sin haber asistido a cursos de capacitación.

• Su funcionamiento es un secreto que guarda celosamente la compañía que lo produjo.

• En la mayoría de los casos el soporte técnico es insuficiente o tarda demasiado tiempo en ofrecer una respuesta satisfactoria.

• Es ilegal extender una pieza de software propietario para adaptarla a las necesidades de particulares de un problema específico. En caso de que sea necesario,

se debe pagar una cantidad extra a la compañía fabricante, para que lleve a cabo la modificación a su propio ritmo y calendario de trabajo.

La innovación es derecho exclusivo de la compañía fabricante. Si alguien tiene una idea innovadora con respecto a una aplicación propietaria, tiene que elegir entre venderle la idea a la compañía dueña de la aplicación o escribir desde cero su propia versión de una aplicación equivalente.

• Es ilegal hacer copias del software propietario, sin antes haber contratado las licencias necesarias.

• Si una dependencia de gobierno tiene funcionando exitosamente un sistema dependiente de tecnología propietaria no lo puede compartir con otras dependencias a menos que cada una de éstas contrate todas las licencias necesarias.

• Si la compañía fabricante del software propietario se va a la banca rota el soporte técnico desaparece y con ello la posibilidad de tener versiones mejoradas.

• Si una compañía fabricante de software es comprada por otra más poderosa, es probable que esa línea de software quede descontinuada y nunca más en la vida vuelva a tener una modificación.

## Software Libre

# Ventajas

.

- Ahorro económico en la adquisición de licencias.
- Combate efectivo a la copia ilícita de software.
- Eliminación de barreras presupuestarias.
- Beneficio social y tecnológico para el país.
- Muchos colaboradores de primera línea dispuestos a ayudar.

- Los tiempos de desarrollo sobre algo que no exista son menores por la amplia disponibilidad de herramientas y librerías.
- Las aplicaciones son fácilmente auditadas antes de ser usadas en procesos de misión crítica, además del hecho de que las más populares se encuentran muy depuradas.
- Tiende a ser muy eficiente.
- Tiende a ser muy diverso.

# **Limitaciones**

.

- La curva de aprendizaje es mayor.
- El software libre no tiene garantía proveniente del autor.
- Se necesita dedicar recursos a la reparación de erratas.
- No existiría una compañía única que respalde la tecnología.
- Las interfaces amigables con el usuario y la multimedia apenas se están estabilizando.
- El usuario debe tener nociones de programación ya que la administración del sistema recae mucho en la automatización de tareas y esto se logra utilizando, en muchas ocasiones, lenguajes de programación.
- La diversidad de distribuciones, métodos de empaquetamiento, licencias de uso, herramientas con un mismo fin, etc., pueden crear confusión en cierto número de personas.

# **El software libre y su aplicación educativa**

El software libre que se introduce en el contexto educativo facilita el acceso inmediato a nuevas formas de información, recursos y canales de comunicación; creación de recursos a través de diversas herramientas; utilización de aplicaciones interactivas para el aprendizaje; evaluación de alumnos; etc.

.

De acuerdo con Palomo y otros (2006) suponen el desarrollo de diversas ventajas para el alumno, tales como:

• Su alto poder de motivación, que le predispone hacia el aprendizaje y aumenta su interés y atención por el aprendizaje.

• La posibilidad de interacción que ofrecen, por lo que se pasa de una actitud pasiva por parte del alumno a una actividad constante, a una búsqueda y replanteamiento continuo de contenidos y procedimientos.

• Aumentan la implicación del alumno en sus tareas y desarrollan su iniciativa, ya que se ven obligados constantemente a tomar decisiones, a filtrar información, a escoger y seleccionar.

• Favorecen el trabajo colaborativo con los iguales, el trabajo en grupo, no solamente por el hecho de compartir computadora con un compañero, sino por la necesidad de contar con los demás en la consecución exitosa de las tareas encomendadas por el profesor. Los medios informáticos de que disponemos en las aulas favorecen actitudes como ayudar a los compañeros, intercambiar información relevante encontrada en Internet, resolver problemas, estimula a los componentes de los grupos a intercambiar ideas, a discutir y decidir en común, a razonar, etc.

• Aumentan el desarrollo de habilidades de búsqueda y selección de información, debido al gran volumen de que se dispone a través de Internet.

• Favorecen la comunicación entre todos. Las herramientas de comunicación que las TIC nos ofrecen pueden ser un medio idóneo para la comunicación con los demás.

• Mejoran las capacidades de expresión, al disponer y poder utilizar una serie de herramientas como procesadores de texto, programas de retoque digital, etc.

• Representan un elemento integrador en las aulas en las que hay alumnos con necesidades educativas especiales.

No debemos olvidarnos que las TIC no deben ser introducidas ni utilizadas de forma automática. Se debe tener claro que no son más que una serie de recursos que están puestos a disposición de los usuarios, los cuales los empleará tomando en cuenta los objetivos que se persigan.

# **Algunas aplicaciones del software libre**

.

Siguiendo a Román (2006), enunciaremos las diferentes herramientas disponibles de Guadalinex.

• Editor de imagen. The Gimp. Similar a su homólogo en Windows, Paint o Adobe Photoshop.

- Ilustrador Vectorial: Inkscape. Similar a Adobe Illustrator.
- Modelador 3D: Blender. Parecido a 3D Studio.
- Programa de escaneo de imágenes; Xsane. Es un programa similar a Omnipage Pro.
- Sistema Cad: Qcad. Similar a Autocad.
- Cliente BitTorrent: Gnome para btdowload, similar eMule.
- Cliente para video conferencia: Gnome Meeting. Similar a NetMeeting.
- Cliente e-donkey: e-Mule, similar a eMule, para intercambiar archivos en la red.

• Cliente FTP: g-Ftp. Para descargar o colocar archivos en la red, similar a WS FTP o CuteFTP.

• Editor de páginas web: Bluefish. Similar a cualquiera de los existentes en el mercado.

.

• Gestor de descargas: WebDownloader (DX4). Programa muy parecido a Download Accelerator, que gestiona las descargas de archivos que no pueden hacerse en una sola sesión.

Lector de correo: Evolution. Programa muy parecido a Microsoft Outlook Express.

• Mensajería instantánea: aMSN. Versión libre de MSN Messenger. Gain y aMSN realizan la misma función, sólo que Gain permite conectarse a diversos programas de mensajería instantánea que usen protocolos diferentes a MSN, mientras que aMSN sólo es para conectarse a programas de mensajería que usen exclusivamente ese protocolo de comunicación.

• Navegador web: Motzilla. En sustitución de Microsoft Internet Explorer como versión propietaria.

• Recepción de emisiones podcast: iPodder. Similar a Liferea. Un podcast es lo mismo que un programa radial, con la única diferencia que un podcast se graba, edita y se produce en un computador, para ser transmitido por medio de Internet. Existen otros programas a través de la web como son Google Reader, Yahoo! Podcast.

• Dibujo vectorial: Openoffice – Draw. Similar al programa Paint en Windows.

• Fórmulas matemáticas: OpenOffice – Math.

• Gestor de base de datos: OpenOffice – Base.

• Hoja de cálculo: OpenOffice – Cal. Similar a Microsoft Office – Excel.

• Presentaciones: OpenOffice – Impress. Programa idéntico a Microsoft Office – Power Point. Ambos programas son compatibles.

.

• Procesador de textos: OpenOffice – Writer. Similar a Microsoft Office – Word. Ambos programas son compatibles.

Además de este software de propósito general se cuenta con otras aplicaciones como las que se presentan en la siguiente tabla:

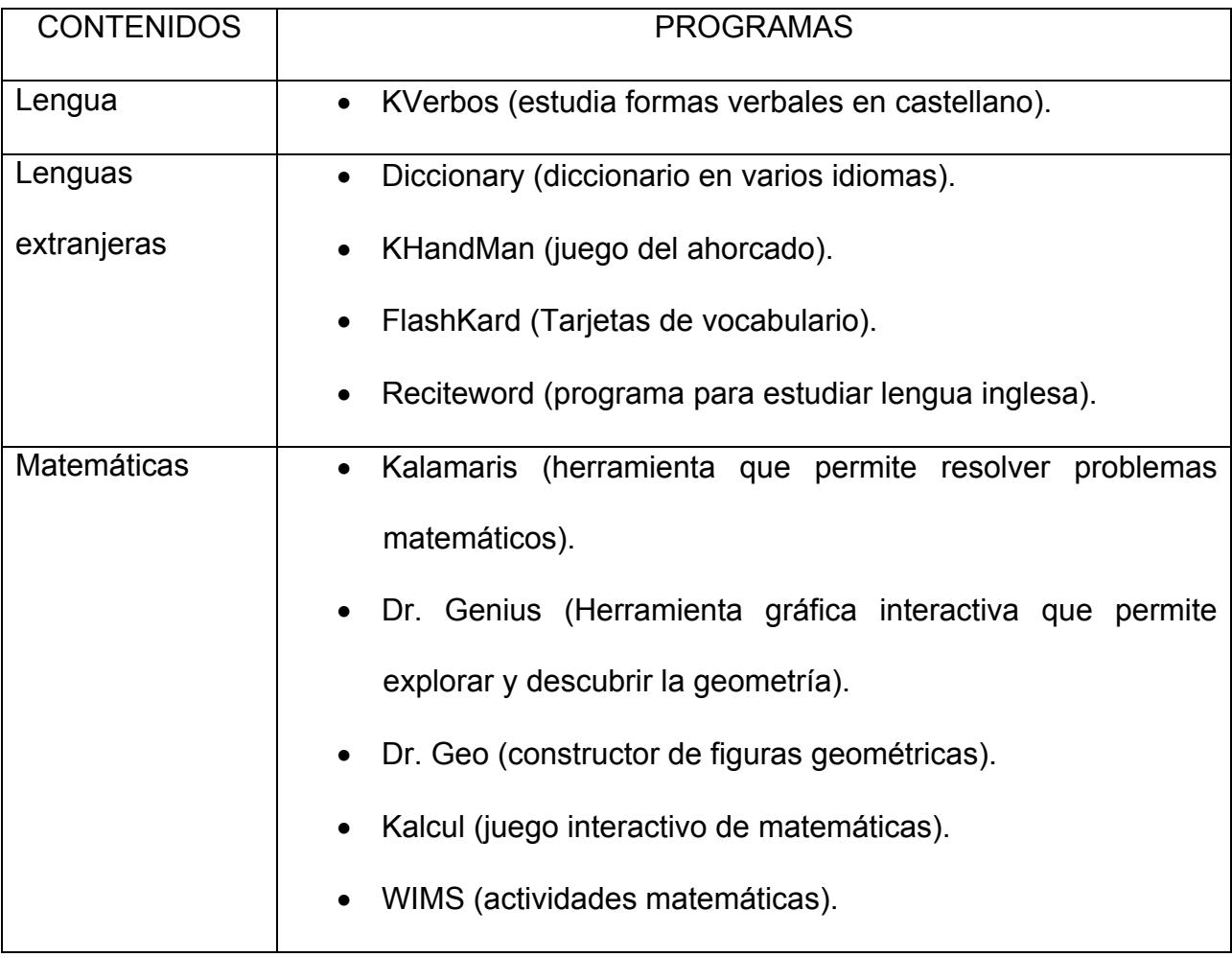

Simultáneamente a la presencia de Software Libre, se producen e intercambian libremente documentos entre las personas. En este sentido se cuenta con experiencias significativas como la Wikipedia o la Open CourseWare.

# **IX. SIMULACIONES EN LA ENSEÑANZA Y APRENDIZAJE DE LA FÍSICA**

#### **Introducción**

.

Las construcción y el uso de simulaciones interactivas encuentra uno de sus principales ámbitos de aplicación en la enseñanza de las ciencias, particularmente de las denominadas ciencias duras: Física y Matemáticas, pero también de la Química, la Biología y de las distintas Ingenierías.

La presentación de visualizaciones de los fenómenos que se estudian resulta a menudo necesaria para facilitar la comprensión de los principios involucrados. Además, una imprescindible componente de interactividad en las simulaciones utilizadas presenta un valor añadido especial, permitiendo al usuario jugar un papel más activo en el proceso educativo.

Mucho se ha investigado recientemente al respecto, particularmente en los trabajos pioneros en la enseñanza de la Física, concluyéndose que las simulaciones, y en general la computadora, puede aportar beneficios significativos en la enseñanza siempre que su uso se realice coherentemente y con una sólida base pedagógica. El uso de la tecnología por el único bien de la tecnología no reporta de manera inmediata beneficios pedagógicos.

En este capítulo hacemos un análisis de la problemática de la enseñanza de la Física, las conclusiones obtenidas por los investigadores educativos y las consecuencias que de ella se derivan para el buen uso de las simulaciones en el terreno de la educación.

# **La enseñanza de la Física**

Generalmente se presenta la pregunta de si los estudiantes han comprendido realmente los conceptos fundamentales que hemos intentado transmitirles en nuestras clases de ciencias. Esta cuestión es la que más preocupa a los docentes, de tal forma

que a veces no preferimos planteárnosla abiertamente. Cuando así se ha hecho, los resultados no han sido satisfactorios.

.

Otro indicador de los problemas de la enseñanza de la Física, es el continuado declive de la solicitud de ingreso de estudiantes en determinadas carreras de ciencias, y en particular en Física (Tobias, 1999). Este indicador debe resultar preocupante no solo para los educadores profesionales o las instituciones a las que pertenecen, sino también para los responsables gubernamentales y la propia industria, que deben reconocer el importante papel de los estudiantes formados en matemáticas, ciencias e ingeniería y de su eventual investigación básica y aplicada, en el desarrollo económico de un país (Howes, 2001).

Las razones de este evidente desinterés pueden ser múltiples. Una de ellas es la escasa percepción de que las disciplinas básicas como las matemáticas o la Física como aquellas en las que se producen los descubrimientos más innovadores, dejando paso a la Química, la Biología y a nuevas disciplinas como la Neurociencia o la Robótica, que parecen acaparar la atención de los estudiantes.

En segundo lugar, las industrias movidas por una competencia cada vez más global, han concentrado sus esfuerzos de innovación en el desarrollo de nuevos productos, reduciendo sus programas de investigación básica. Además, los cambios en la situación política mundial y la más estable industria del petróleo han acarreado la cancelación o recortes en los programas de investigación básica de muchos gobiernos.

En tercer lugar, se han producido cambios en la forma en que los bienes de consumo se producen y llevan al mercado, lo que a su vez ha cambiado el puesto de trabajo. Las compañías buscan ahora estudiantes con un mayor nivel de solución de problemas, soltura en el manejo de computadoras y habilidades de comunicación, unidos a la

capacidad de trabajar en grupo. Demandas que pueden favorecer a los egresados de escuelas de ingeniería frente a los de ciencias puras.

También ha habido cambios en los estudiantes y en el propio sistema educativo. Como resultado de los cambios y la difícil situación en el mercado laboral, los estudiantes rechazan verse forzados a estudiar carreras o materias que no tienen la posibilidad de encontrar un buen puesto de trabajo. Además, habiéndose criado en la era de las computadoras, los video-juegos y la televisión, no tienen la fluidez con el material impreso ni las habilidades matemáticas de antes. Ni son menos capaces, ni tienen menor interés, simplemente tienen habilidades diferentes. Dicho de otra manera, los estudiantes se han acostumbrado al éxito fácil.

## **Crítica y búsqueda de soluciones**

.

Dejando a un lado los aspectos socio-económicos del problema, los educadores se concentraron en estudiar el contenido y la forma de lo que enseñaban. La mayoría de los cursos introductorios cubren multitud de tópicos de manera únicamente superficial con la intensión de sentar las bases para un estudio más profundo posterior. Sin embargo, la mayoría de los estudiantes no pasa a este segundo nivel (Abbot & Beichner, 2000). Además el contenido en los distintos niveles y entre distintas disciplinas aparece escasamente conectado entre sí.

Con respecto al método, las lecciones típicas son del tipo recitativo y poco eficiente, siguiendo un intercambio de preguntas y respuestas en el que el profesor trata de conducir a los estudiantes a una única respuesta correcta. Los métodos de evaluación insisten en este método, pidiendo a los alumnos que memoricen datos o utilicen fórmulas que se adecúen a los datos previstos. Todo esto prioriza las rutinas y la

destreza en las respuestas a corto plazo, frente a la preferible comprensión conceptual profunda.

Una consecuencia de ambos problemas es que el estudiante no experimenta la sensación de estar aumentando su competencia sobre la materia enseñada, lo que eventualmente se convierte en falta de motivación e interés (Prenzel, 1999).

A consecuencia de los resultados obtenidos acerca del aprendizaje en los cursos de Física, en los últimos años se ha comenzado a estudiar el problema de la enseñanza de la misma utilizando una perspectiva científica sistemática denominada Investigación sobre la Enseñanza de la Física. El resultado de estas investigaciones conforma actualmente un importante cuerpo de conocimientos, dotado de un alto grado de consenso, acerca del modo en que los estudiantes aprenden Física. Consenso conseguido no sin cierto debate pero basado en evidencias empíricas reproducibles (Redish, 1999). Estos resultados están siendo utilizados en la actualidad para el desarrollo de nuevos currículos educativos (Post-16 Initiative: Shaping the future), los cuales resumimos a continuación:

### **Principios de la enseñanza de la Física**

.

Interactive Engagement (IE) es un término acuñado para denominar métodos de enseñanza diseñados para mejorar la compresión conceptual a través de la implicación interactiva de los estudiantes en actividades que requieren utilizar la cabeza y las manos, y que proporcionan retroalimentación inmediata a través de la discusión con compañeros y/o con instructores (Hake, 2000).

El IE se basa en los siguientes cinco principios que rigen el aprendizaje de los estudiantes:

**El principio constructivista**. Los individuos construyen su conocimiento procesando la información que reciben, construyendo esquemas de asociación con conocimiento preexistente.

.

**El principio contextual**. Lo que los estudiantes construyen depende del contexto, incluidos sus estados mentales.

**El principio del cambio**. Producir un cambio significativo en un esquema de asociaciones bien definido es ciertamente difícil, pero puede facilitarse mediante una serie de mecanismos conocidos.

**El principio individualista**. Los individuos muestran una variación en su estilo de aprendizaje a lo largo de un amplio conjunto de variables cognitivas.

**El principio de aprendizaje social**. Para la mayoría de los individuos, el aprendizaje se realiza más eficazmente a través de interacciones sociales.

El punto clave es la aceptación del principio constructivista del aprendizaje, que se remonta al trabajo del psicólogo suizo Jean Piaget en la primera mitad del siglo XX. De acuerdo con este principio, los estudiantes deben involucrarse en una construcción activa de su propia representación del conocimiento científico existente.

Los siguientes tres principios no deberían sorprender a ningún educador. Los estudiantes van con los profesores con ideas firmemente arraigadas acerca de cómo funciona el mundo, si bien muchas de ellas están en conflicto con lo que se tiene que enseñar (Redish, 1993). Cambiar estas concepciones erróneas es una tarea ardua, pero no imposible.

El último principio proviene de perspectiva social de la ciencia que tiene su origen en el trabajo del psicólogo ruso Lev Vigotski.
A continuación se proporciona una lista de comportamientos del profesor y de los estudiantes considerados como buenas prácticas en el aula para facilitar el aprendizaje a través de exploraciones por parte de los estudiantes que reflejan la forma real de hacer ciencia. Estos comportamientos corresponden al informe del proyecto Renacimiento Americano de la Educación de la Ciencia (Lederman, 1998), siendo los siguientes:

.

1. Los estudiantes hacen ciencia participando activamente en actividades científicas, en lugar de simplemente aprender sobre ciencia.

2. Los estudiantes se involucran en una investigación para resolver problemas de carácter abierto que incluye la recolección y análisis de datos, la formulación de sus propias preguntas y el diseño de sus propios experimentos.

3. Los estudiantes se comunican sus hallazgos a través de informes de laboratorio, informes orales, discusiones o en artículos o en notas. Los estudiantes se escuchan unos a otros y construyen sobre sus respectivos comentarios durante las discusiones.

4. Los estudiantes recogen, manipulan y usan datos para respaldar sus conclusiones. Los datos pueden provenir tanto de sus propias actividades de laboratorio como de libros u otras fuentes.

5. Los estudiantes trabajan colaborativamente en grupos.

6. Los profesores evalúan constantemente buscando comprobar la compresión y la habilidad para plantear y resolver problemas, en lugar del simple conocimiento factual.

7. Los profesores facilitan el aprendizaje, realizando a los estudiantes preguntas abiertas y animándolos a incrementar su comprensión.

8. Los profesores enfatizan las relaciones con la vida real.

9. Los profesores integran ciencia, tecnología y matemáticas; pueden incluso emplear otras materias no científicas para ilustrar otros aspectos de la ciencia.

10. Los profesores ofrecen profundidad frente a amplitud, cubriendo quizá un número menor de tópicos de lo oficialmente previsto en sus cursos.

11. Los profesores construyen sobre conocimientos previos, relacionando lo que los estudiantes han aprendido o lo que ya saben con el conocimiento nuevo.

12. Los profesores usan una gran variedad de materiales para el aprendizaje. Algunos de estos recursos pueden estar basados en las computadoras.

### **Las computadoras en la enseñanza de la Física**

.

El problema de la enseñanza y aprendizaje de las Ciencias Experimentales, y en particular de la Física en la actualidad, no puede despegarse del empleo de las actuales TIC. Haciendo uso de la selección crítica de los distintos elementos de la cultura, el educador ha de encarar su acción debiendo generar respuestas que interpreten adecuadamente los requerimientos de nuestra sociedad y su evolución, orientando, desde su disciplina, pero en colaboración, la estructura, metodologías y contenidos de las actividades de aprendizaje hacia el desarrollo de valores, habilidades y conocimientos significativos en una sociedad tecnológica. Del mismo modo, se han de desarrollar estrategias educativas acordes (Von Pamel & Marchisio, 1999), sin olvidar que las TIC son recursos de nuestra cultura, instrumentos de mediación (García, 2002), herramientas cognitivas que pueden colaborar con el docente, integrando las mismas, con enfoques adecuados, a la realización de experiencias de laboratorio, a la resolución de problemas, entre otros.

El uso de estos recursos informáticos debe superar la idea que con ellos se enseña lo mismo que antes, pero de una manera más eficiente. Para aprovechar la enorme

potencialidad de estas tecnologías es necesario realizar un profundo cambio pedagógico de las actividades de enseñanza, lo cual abarca objetivos generales, contenidos específicos y metodologías. El educador debe conocer la tecnología para poder abstraer de ella la esencia de su potencial, para realizar un análisis crítico de lo que el recurso posibilita y/o inhibe en términos de aprendizajes a los fines de una verdadera "acción educativa"; la que ha de incorporar como elementos de reflexión docente, contenidos, estrategias, tareas, la potencialidad de los recursos, las estructuras de conocimiento, el propio contexto social, áulico e institucional (Kofman, 2003).

.

Para ello es menester que se interpreten y comprendan no sólo los "códigos y lenguajes" de las áreas de conocimiento a enseñar sino también de los recursos, a fin de crear nuevos escenarios promotores de aprendizaje, que se sumen a los tradicionales, seleccionar información, administrar, procesar, simular, modelar, calcular, acercar a las fuentes de información poniendo siempre en marcha procesos activos de construcción de saberes y permitiendo prácticas significativas reales como simuladas.

Estos aspectos son investigados para acentuar la búsqueda de múltiples condiciones para el establecimiento de una verdadera interactividad educativa. Se reconoce a la educación como una actividad planificada e intencional que se lleva a cabo en situaciones de interactividad como un proceso conjunto, compartido, que tiende a promover progresivamente la autonomía en la resolución de las tareas, en la aplicación de conceptos, en la puesta en práctica de actitudes reflexivas y proactivas y que favorece una elaboración procesual de la evaluación, integrada en el desarrollo del currículum. Al respecto, es claro que esta última, ha de permitir la monitorización de los

procesos significativos directamente implicados en el aprendizaje de los contenidos curriculares específicos.

.

Con este sustento, se ha centrado la investigación sobre las estrategias didácticas. Las mismas incluyen la elaboración, ensayo y validación de sistemas multimedia hipertextuales y la integración de recursos informáticos para la recreación virtual de ambientes educativos.

En este proceso de revisión pedagógica, diversos investigadores volvieron sus ojos a las computadoras. La disponibilidad de computadoras personales de bajo costo ha revolucionado la investigación y otras tareas de los académicos. Así que, ¿por qué no podría aplicarse también con éxito a la enseñanza?

Esta visión de la tecnología que anunciaba que la simple presencia de la misma mejoraría el aprendizaje de los estudiantes contrastaba con la de aquellos que consideraban una pérdida de tiempo y dinero. Los primeros estudios descubrieron enseguida que la verdad estaba en algún lugar a mitad del camino. Las computadoras mostraron un gran potencial para mejorar los resultados del aprendizaje de los estudiantes, pero sólo si se usaban de manera apropiada, como parte de un enfoque pedagógico coherente.

Un primer riesgo típico que corre el diseñador de software educativo es olvidar que el estudiante debe saber manejar la computadora. Un segundo peligro consiste en convertirse en el creador no intencionado de un video-juego. Los estudiantes usan el software para aprender mediante prueba y error, sin el completo compromiso intelectual que se pretendía. Finalmente, se corre el peligro también de olvidar el punto de vista de los estudiantes a favor de los nuestros propios. Las computadoras permiten estudiar viejos tópicos desde perspectivas diferentes de las tradicionales de una manera que resulta mucho más excitante. Presentaciones que entusiasman al experto pueden

resultar incomprensibles para el estudiante, simplemente porque sus modelos mentales difieren.

Diversos estudios han mostrado una ganancia cognitiva positiva bajo determinadas circunstancias, encontrándose posibilidades reales de mejora de la enseñanza y del aprendizaje. Las nuevas tecnologías proporcionan oportunidades para crear entornos de aprendizaje que extienden las posibilidades de las tecnologías tradicionales.

Las nuevas tecnologías pueden utilizarse para (Bransford, 2000):

• Poner a disposición del aula un currículo basado en problemas del mundo real.

• Proporcionar guías y herramientas para mejorar el aprendizaje.

Dar a los estudiantes y a los profesores más oportunidades para la realimentación, la reflexión y la revisión.

• Construir comunidades locales y globales que incluyan a los profesores, administradores, estudiantes, padres y científicos en activo.

Expandir las posibilidades para la formación de profesores.

## **El poder pedagógico de las simulaciones**

.

A partir de un análisis sobre las características distintivas de los recursos informáticos, y atendiendo a dimensiones de análisis tales como la posibilidad de intervención del docente, el margen para la iniciativa del usuario y la función educativa, ubican a los típicos programas de simulación como cerrados, exploratorios y orientados a un objetivo didáctico específico. Asimismo, se coincide con Martínez (1997) en que las simulaciones posibilitan incrementar en gran medida el rango de situaciones con las que los estudiantes pueden realizar experiencias en el contexto de las ciencias naturales, habilitándolos para otros modos de acceso a la experimentación. Esto resulta muy valioso, en particular cuando se dan situaciones de imposibilidad de acceso real por razones de infraestructura de laboratorios, limitaciones de orden físico o seguridad. Experiencias previas realizadas en la Cátedra con el uso de simuladores permiten asimismo afirmar que su empleo, en un contexto de descubrimiento, resulta adecuado para favorecer la comprensión de fenómenos que, ocurriendo a escala microscópica, se manifiestan habitualmente en distintos comportamientos observables de los dispositivos electrónicos. Asimismo, otra gran ventaja que ofrecen algunos programas de simulación, por su potencialidad gráfica y de exploración a través de la posibilidad de controlar, manipular y controlar parámetros, es facilitar, a través del pasaje de un medio de representación visual a otro de formalización matemática, el establecimiento de conexiones en el contexto teórico.

.

Puesto que es sabido que en una simulación, el programa informático lleva implícito el desarrollo de un modelo de un proceso, procedimiento o dispositivo, la crítica tal vez más importante a este modo de exploración de relaciones funcionales y/o experimentación es que el alumno emplee modelos construidos y restringidos por el propio programador, muchos de ellos, provenientes de la industria y que no han sido creados con fines didácticos. En muchas de las aplicaciones ensayadas, se ha corroborado que, en algunos casos, estos se constituyen en grandes simplificaciones de la realidad, por lo que, usados acríticamente, no favorecen el desarrollo de aptitudes para la identificación de problemas; no es el estudiante quien reconoce los datos relevantes en la situación presentada ni el que modela, sino el programador. En estos casos, es preferible, emplear otras estrategias de aprendizaje o ver la posibilidad de integración del recurso como elemento motivador para la discusión y contrastación de

hipótesis, considerando las introducidas en el computador a los efectos de la simulación y su prueba, al menos indirectamente, en un trabajo experimental.

.

Por su parte, luego de realizar una serie de estudios empíricos con el objeto de evaluar distintos programas de simulación en temas del área de Física Clásica, en diferentes condiciones de apoyo docente, De Jon y Van Joolingen (2003) afirman que haciendo uso de ellos se produce una mejora en el aprendizaje si éste es medido mediante pruebas de conocimiento intuitivo o medidas cualitativas. En este contexto, los mismos autores asumen que las simulaciones favorecen la adquisición de conocimiento con un carácter cualitativo o intuitivo.

Con el desarrollo de las computadoras aparecieron multitud de programas educativos para la enseñanza de la Física. De entre todas las categorías existentes (Esquembre, 2004), destacan por su importancia las simulaciones, por un lado, y las de modelado, por otro.

Las simulaciones son programas que contienen un modelo de un sistema o proceso físico y que están dedicados a la visualización gráfica de éste. Además, las simulaciones invitan a los usuarios a explorar e interactuar con el sistema modificando su estado, cambiando parámetros y observando el resultado de esta manipulación. Cuando las simulaciones se convierten en complejos programas construidos por expertos, que implementan una simulación de un amplio rango de procesos y leyes físicas, se denominan también micromundos.

Las simulaciones son la categoría de software educativo más extendida y estudiada de las usadas en la enseñanza de la Física. Para que resulten pedagógicamente efectivas las simulaciones deben constituir entornos de enseñanza abiertos que proporcionen a los estudiantes oportunidades para: (Jimoyiannis & Komis, 2001).

• Desarrollar su propia comprensión acerca de los fenómenos y leyes físicas presentadas a través de un proceso de construcción de hipótesis y de prueba de ideas.

.

• Aislar y manipular parámetros, y así ayudar a los estudiantes a desarrollar una comprensión de las relaciones entre conceptos físicos, variables y fenómenos.

• Emplear una variedad de representaciones (imágenes animaciones, gráficos, datos numéricos) que sean útiles para comprender los conceptos, relaciones y procesos subyacentes.

• Investigar fenómenos que no sería posible experimentar en un aula o laboratorio.

Este tipo de programas se beneficia de una representación del conocimiento orientada a la imagen, lo que aprovecha la capacidad de la mente humana de procesar y recordar la información visual, así como de la interactividad, la cual es una figura clave para la enseñanza.

Para que puedan alcanzar sus objetivos, las simulaciones deben combinarse con métodos instruccionales adecuados. Se han identificado tres tipos de medidas (Jong & Van Joolingen, 1998). En primer lugar aquellas que proporcionan acceso directo a información del domino y la presentan concurrentemente con la simulación, en el momento oportuno. En segundo lugar, aquéllas que asignan tareas (cuestiones, ejercicios o juegos) a los estudiantes. Finalmente, en el caso de simulaciones con modelos complejos, un esquema progresivo en la dificultad de los modelos permite un ritmo de aprendizaje más apropiado.

Por ello, a menudo estas simulaciones aparecen incluidas en un completo entorno multimedia que proporciona estas medidas de acompañamiento. Estos entornos se basan en el concepto de hipermedios y presentan la información en una forma

estructurada, usualmente también gráfica, con controles de navegación que permiten a los estudiantes seguir su propio camino a través de una gran cantidad de información. Si se usan de esta manera, se ha probado ampliamente que las simulaciones proporcionan un conocimiento más intuitivo y más profundamente procesado que la enseñanza tradicional. Las simulaciones parecen también proporcionar mejores resultados cuando el objetivo de la instrucción es el dominio de las habilidades de descubrimiento.

.

Las herramientas de modelado representan un estilo conceptualmente más avanzado que las simulaciones. Consisten en entornos de software que permiten a los estudiantes construir sus propias simulaciones por computadora. Las herramientas de modelado se benefician de las mismas ventajas educacionales que las simulaciones, a la vez que añaden la posibilidad de permitir a los estudiantes hacer explícitas sus concepciones.

Los estudiantes reciben un conjunto de herramientas que les permiten describir relaciones entre conceptos, ejecutar los modelos resultantes y comparar sus resultados con el conocimiento aceptado o con experimentos de laboratorio. La confrontación de sus simulaciones, habitualmente con errores conceptuales, con los modelos aceptados por la comunidad resulta en la percepción por parte del estudiante de sus concepciones erróneas, facilitando así la transición.

Las herramientas de modelado pueden también ayudar a los estudiantes a entender las ecuaciones como relaciones físicas entre entidades, dotando de sentido a la traducción entre las diferentes representaciones. Les proporcionan asimismo experiencias de aprendizaje para explicar a sus compañeros y a sus instructores su comprensión de los

fenómenos bajo estudio, facilitando así la visualización del pensamiento de los estudiantes.

.

En consecuencia, las herramientas de modelado proveen una primera experiencia con muchos aspectos de la verdadera forma de hacer ciencia, tales como planear, evaluar y comunicarse.

## **X. SISTEMAS DE SIMULACIÓN DE FENÓMENOS FÍSICOS**

#### **Introducción**

.

En la enseñanza de la Física, generalmente se manejan ideas abstractas o intangibles que no son apreciadas fácilmente por nuestros sentidos, careciendo de significado al no ser representadas. Es por ello que las representaciones juegan un papel importante, ya que permiten trasladar ideas en imágenes que pueden ser apreciadas por nuestros sentidos. Con esto se intenta dar significado a una cuestión abstracta.

Cuando pensamos en imágenes (por ejemplo, cuando 'vemos' en nuestra mente la página de un libro de texto con la información que necesitamos) podemos traer a la mente mucha información a la vez, por eso la gente que utiliza el sistema de representación visual tiene más facilidad para absorber grandes cantidades de información con rapidez. Cuando un alumno tiene problemas para relacionar conceptos muchas veces se debe a que está procesando la información de forma auditiva o kinestésica. La capacidad de abstracción está directamente relacionada con la capacidad de visualizar.

Esas dos características explican que la gran mayoría de los alumnos y profesores sean visuales.

Los alumnos visuales aprenden mejor cuando leen o ven la información de alguna manera. En una conferencia, por ejemplo, preferirán leer las fotocopias o transparencias a seguir la explicación oral, o, en su defecto, tomarán notas para poder tener algo que leer (Neira, 2008).

En la etapa formativa de los alumnos, es importante que el acercamiento a las representaciones visuales sea la esencia de la definición de concepto, de tal forma que la imagen conceptual que se genere en ellos presente menos obstáculos.

Para generar representaciones visuales de los conceptos que se manejan en la Física, es conveniente presentar experimentos que muestren las ideas fundamentales que se establecen en dichos conceptos. En muchas ocasiones el experimento es utilizado como herramienta de comprobación. Por ello, es deseable que cada tema que es analizado, vaya acompañado de un diseño experimental. Sin embargo, en muchas ocasiones, este objetivo no es logrado cabalmente por diversas razones, entre ellas tenemos:

• En algunos temas es difícil implementar un experimento demostrativo ya que es prácticamente imposible aislar al sistema de la influencia del medio.

• La falta de equipo.

.

La carencia de profesores con elementos académicos para implementar experiencias de laboratorio.

Por tal motivo, nuestro interés se centra en el uso de la computadora para crear percepciones visuales y ser un elemento básico en el reforzamiento de las imágenes conceptuales que el alumno pueda llegar a formarse de la definición de concepto.

A diferencia de otros medios tecnológicos, la computadora ha logrado entrar en el ámbito educativo provocando cambios significativos en él, debido a que en el alumno se obtienen algunas situaciones deseables, como por ejemplo:

• Un lenguaje cognitivo, al haber asociación de la palabra con la imagen obtenida.

• Con el uso de la computadora se puede lograr un aprendizaje activo (Hiler & Pau, 2004), es decir, debido a la interactividad existente entre el alumno y la computadora, se permite explorar la información con más detalle, sin la presión del docente.

• De esta interactividad surgen las representaciones dinámicas de los fenómenos físicos que proporcionan, desde un punto de vista psicológico, a la mente una manipulación de los diferentes procesos de una manera mucho más fructífera.

.

• Por otro lado, hay que recalcar la importancia fundamental de la imagen conceptual y la definición de concepto en Física. Para lograr una imagen conceptual son necesarios los modelos visuales y éstos se obtienen de lo que va apareciendo en la pantalla, dando lugar a la observación de cómo se van formado los objetos del mundo físico.

• Con el uso de la computadora se logran mejores resultados en los procesos cognitivos que de manera tradicional, ya que permite al alumno construir sus propios conceptos, al explorar de manera personal el mundo de la Física a través de la computadora. Además se incrementan de manera considerable la representación visual y esto es muy importante debido a que la mayoría de los conceptos físicos tienen de alguna forma una representación que es más simbólica que visual.

De igual forma, con el advenimiento de la computadora de gran velocidad, surgió la posibilidad de experimentar con modelos matemáticos. Por primera vez se encontró que se podían realizar experimentos controlados de laboratorio, usando para esto ordenadores en lugar de dispositivos. El fundamento racional para usar la simulación en cualquier disciplina, es la búsqueda constante del hombre por adquirir conocimientos relativos a la predicción del futuro. Aunque esta sea la razón principal de la existencia de la simulación, existen otras razones para su empleo (Naylor, Balintfy, Burdick & Kong Chu, 1988):

La simulación hace posible estudiar y experimentar con las complejas interacciones que ocurren en el interior de un sistema dado.

.

• A través de la simulación se pueden estudiar los efectos de ciertos cambios informativos en la operación de un sistema, al hacer alteraciones en su modelo y observar los efectos de éstas en el comportamiento del sistema.

• La observación detallada del sistema que se está simulando, conduce a un mejor entendimiento del mismo y proporciona sugerencias para mejorarlo, que de otro modo no podrían obtenerse.

La simulación puede ser usada como recurso pedagógico, para estudiantes y practicantes, al enseñarles los conocimientos básicos en el análisis teórico.

La experiencia que se adquiere al diseñar un modelo de simulación en una computadora, puede ser más valiosa que la simulación en sí misma. El conocimiento que se obtiene al diseñar alguna simulación sugiere, frecuentemente, cambios en el sistema en cuestión. Los efectos de estos cambios pueden probarse a través de la simulación, antes de implantarlos en el sistema real.

La simulación puede producir un valioso y profundo conocimiento acerca de cuáles variables son más importantes que otras en el sistema y cómo ellas obran entre sí.

• La simulación puede servir como una prueba de servicio para ensayar nuevas políticas y reglas de decisión en la operación de un sistema, antes de experimentar con el sistema real.

La simulación hace posible desarrollar el aprendizaje por descubrimiento al relacionar los valores de las variables con su comportamiento.

Debido a las ventajas que lleva consigo una computadora, hemos implementado sistemas que simulan algunos fenómenos físicos para lograr alcanzar, en la medida de lo posible, cada una de las situaciones que se han mencionado. Los sistemas están diseñados de tal forma que son un medio efectivo que permite la interacción entre la computadora y el usuario. En cada uno de ellos, el usuario podrá introducir libremente los valores de los parámetros que rigen el fenómeno que es simulado. Con estos sistemas no pretendemos que sean sustitutos de la valiosa labor del docente; por el contrario, queremos que sirva como apoyo a la enseñanza de la Física, para que el alumno pueda explorar con más detalle la información vertida por el profesor.

### **Sistemas de simulación de fenómenos físicos**

En esta sección se describen las características de los diversos sistemas de simulación que se han desarrollado (Becerra, 2010).

## **Movimiento rectilíneo uniforme (MRU)**

.

El sistema es un programa que muestra la simulación del MRU. La simulación utiliza iconos los cuales serán utilizados para representar el desplazamiento de dos objetos que se mueven de acuerdo a las características de este tipo movimiento. El usuario podrá introducir los valores del tiempo y de la posición inicial, al igual que los valores del tiempo final y de las velocidades de cada uno de los cuerpos por medio de barras de desplazamiento. El sistema está diseñado para introducir posiciones y velocidades positivas y negativas. Después de introducir los parámetros que rijan una determinada simulación, el usuario podrá activarla por medio del botón de comando **Iniciar Movimiento**. Así, observará que un cuerpo se desplazará el doble de distancia, si la velocidad con la que se mueve es el doble de la velocidad con la que se mueve el otro cuerpo. De esta forma, se podrá ver que la velocidad es proporcional a la distancia

recorrida: a mayor velocidad, mayor distancia. La figura siguiente muestra, a manera de ejemplo, el desplazamiento de ambos cuerpos para esta situación. El objetivo que se persigue con el sistema, es que se pueda analizar simultáneamente el desplazamiento de dos objetos, al variar los parámetros que rigen sus movimientos. Así, es posible hacer una serie de combinaciones con los valores de las posiciones y tiempos iniciales y finales, al igual que las velocidades.

.

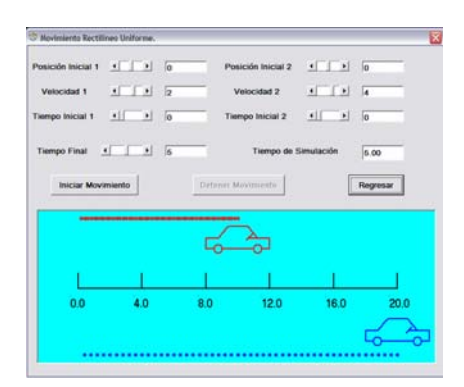

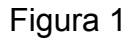

El sistema está basado en la ecuación 1 que corresponde a la expresión matemática para este tipo de movimientos.

$$
x = x_0 + v \left( t - t_0 \right) \tag{1}
$$

en donde *x0* representa la posición del cuerpo en el instante *t* = *t0*. A este término se le conoce con

el nombre de posición inicial. La variable *t* es el tiempo que utiliza el cuerpo para alcanzar la posición final *x*. Geométricamente, esta ecuación representa una línea recta en la que su pendiente o inclinación corresponde a la velocidad. Así, cada movimiento estará representado por una línea recta, cuyas características dependerán de las características del movimiento.

Si los objetos están separados una cierta distancia y se mueve uno hacia otro, se encontrarán en un lugar intermedio entre los puntos de partida. La siguiente figura muestra un caso similar al descrito en el que ambos objetos se cruzan en un lugar que va a depender de las velocidades con la que se mueven los autos.

.

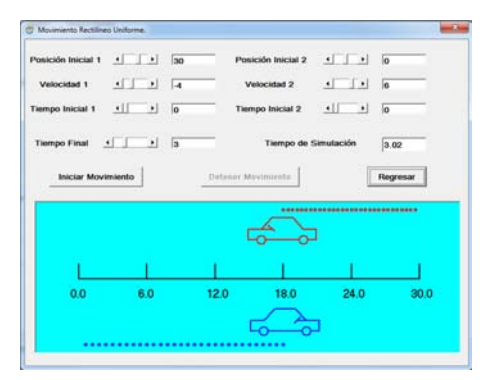

Figura 2

La posición donde se encontrarán no es a la mitad de la distancia que los separa, debido a que se mueven con diferentes velocidades.

También existe la posibilidad de que ambos autos estén alejados una cierta distancia y se muevan en la misma dirección. Dependiendo de las velocidades que tengan los autos, uno de ellos podrá alcanzar al otro como se muestra en la figura 3.

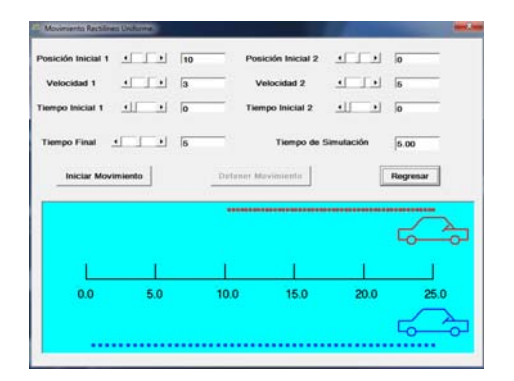

Figura 3

El usuario puede hacer diferentes combinaciones de los valores de los parámetros que rigen la simulación para analizar diferentes situaciones.

#### **Movimiento rectilíneo uniformemente acelerado (MRUA)**

.

Es un sistema que muestra la simulación del MRUA. La simulación consiste de iconos los cuales son utilizados para representar el desplazamiento de dos objetos que se mueven de acuerdo con las características de este tipo movimiento. El usuario podrá introducir por medio de barras de desplazamiento los valores de los tiempos, las velocidades y las posiciones iniciales, al igual que las aceleraciones con las que se moverán los cuerpos. De igual forma, podrá fijar a su elección el tiempo final de la simulación. El objetivo que se persigue, es que se pueda observar simultáneamente el desplazamiento de ambos objetos, al variar los parámetros que rigen sus movimientos.

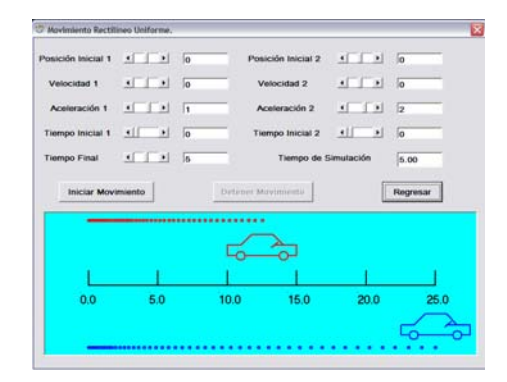

Figura 4

El sistema está basado en la ecuación 2 que corresponde a la ecuación para este tipo de movimientos:

$$
x = x_0 + v_0(t - t_0) + \frac{a(t - t_0)^2}{2}
$$

en donde *x<sub>0</sub>* y *v<sub>0</sub>* representan la posición y la velocidad del cuerpo en el instante *t* = *t<sub>0</sub>*. A estos términos se les conoce con el nombre de posición y velocidad inicial, respectivamente. La variable *t* es el tiempo que utiliza el cuerpo para alcanzar la posición final *x*. La letra *a* representa la aceleración experimentada por el cuerpo en su movimiento. Esta aceleración es constante, ya que es lo que caracteriza al MRUA.

Supongamos que ambos autos se encuentran separados una determinada distancia y que se mueven con aceleraciones diferentes uno hacia el otro. La figura 5 muestra esta situación.

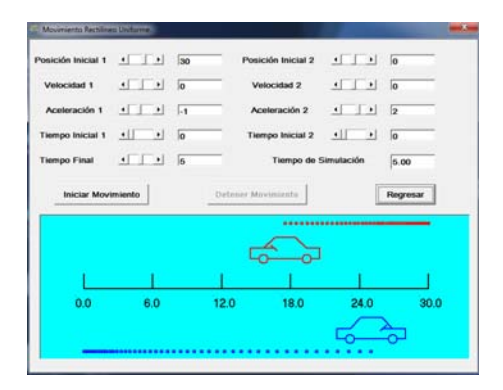

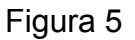

Observe que el cruce no se lleva a cabo a la mitad de la distancia que los separaba debido a que no llevan la misma aceleración. También observe que la distancia que recorren los autos no es la misma para iguales intervalos de tiempo ya que se mueven con una determinada aceleración. El usuario puede hacer diferentes combinaciones de los valores de los parámetros que rigen la simulación para analizar diferentes situaciones.

# **Tiro Parabólico (TP)**

.

La simulación consiste en gráficas que muestran simultáneamente el desplazamiento de dos objetos que se mueven describiendo una trayectoria parabólica. La figura 6 muestra la distribución de las diversas opciones con las que cuenta el sistema. Las barras de desplazamiento que se encuentran en la parte superior de la pantalla, son utilizadas para que el usuario seleccione a través de ellas los valores de los tiempos, de las posiciones, horizontal y vertical, de las rapideces y de los ángulos con los cuales comenzarán a moverse cada uno de los objetos.

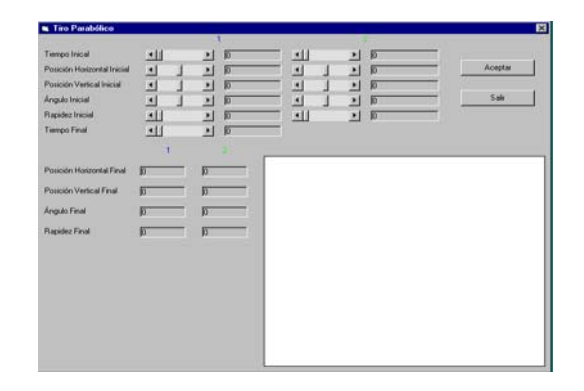

.

Figura 6

De igual forma, existe una barra de desplazamiento para seleccionar el tiempo de duración de la simulación. Este tiempo es el mismo para ambos cuerpos, ya que hemos considerado que los movimientos terminen simultáneamente. Observe que conforme se modifican las barras de desplazamiento, en las cajas de texto respectivas se despliegan los valores de cada uno de los parámetros que rigen la simulación. Las cajas de texto colocadas en la parte inferior izquierda, son empleadas para desplegar en ellas, al final de la simulación, los valores de las posiciones, vertical y horizontal, de los ángulos que forman las velocidades y de las rapideces de los objetos. Cada uno de estos valores los calcula el sistema haciendo uso de las ecuaciones relacionadas con este tipo de movimiento.

El objetivo que se persigue con el programa es que el usuario pueda observar simultáneamente el desplazamiento de ambos objetos al variar los parámetros querigen sus movimientos.

Para introducir los valores de los parámetros que rigen la simulación, es necesario colocarse en una barra de desplazamiento particular. Después que se ha ubicado en una de ellas, será posible disminuir o aumentar una cantidad determinada con solo hacer click con el botón izquierdo del ratón en la flecha izquierda o derecha de la barra

o sobre la barra de desplazamiento. Cada valor introducido será desplegado en la etiqueta correspondiente. El proceso se aplica para cada una de las barras de desplazamiento que componen el sistema. La figura 7 muestra algunos valores que han sido introducidos. Esta figura muestra que sólo se han introducido valores para los ángulos y rapideces iniciales. Observamos que los proyectiles son lanzados a 40 unidades de velocidad y a 30 grados con respecto de la horizontal.

.

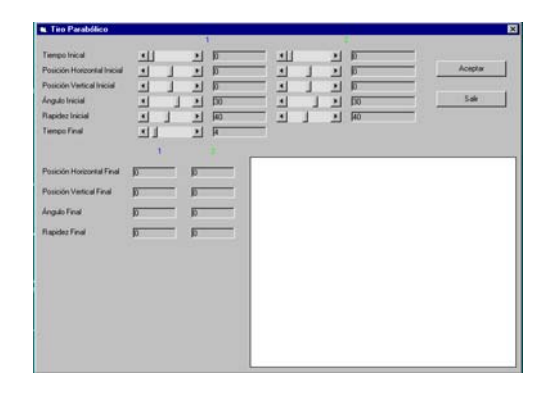

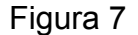

De igual forma las posiciones iniciales, tanto horizontal como vertical, al igual que el tiempo inicial no adquieren valores. En este caso ambos cuerpos comenzarán a moverse bajo los mismos valores iniciales. En consecuencia, las trayectorias de ambos objetos serán las mismas. Para observar el movimiento de los objetos, es necesario activar la simulación. Para ello, debemos hacer click con el botón izquierdo del ratón sobre el botón de comando **Aceptar** colocado en la parte superior derecha de la pantalla. Una vez activada, se mostrará la gráfica de los movimientos de cada uno de los proyectiles que intervienen en la simulación. El sistema calculará las escalas en ambos ejes y ajustará automáticamente las gráficas en el espacio diseñado para ello, de acuerdo con los valores introducidos por el usuario. Debido a que en este caso ambos objetos tienen asignados los mismos valores de sus parámetros, sólo podrá

verse una gráfica ya que estarán sobrepuestas. Como se mencionó anteriormente, al término de la simulación aparecerán en las cajas de texto de la parte inferior izquierda, los valores correspondientes a las posiciones horizontal y vertical, a los ángulos y a las rapideces de cada uno de los objetos. Esta opción se puede activar cuantas veces desee el usuario, sin necesidad de introducir nuevamente los parámetros que rigen el movimiento de los proyectiles. Observe la figura 8.

.

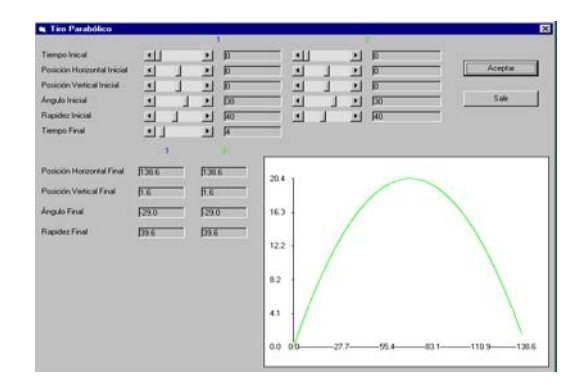

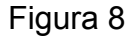

Note en la figura que el tiempo final de la simulación coincide aproximadamente con el tiempo que tardan los proyectiles en alcanzar la altura a la que fueron lanzados. Observe también que el ángulo que forma la trayectoria con el eje horizontal, cuando los proyectiles se encuentran a la misma altura a la que partieron, coincide con los ángulos iniciales de lanzamiento.

El usuario podrá introducir otros valores en las diferentes barras de desplazamiento, por lo que tendrá la posibilidad de experimentar con diferentes posibilidades para observar la trayectoria del movimiento de los objetos. La figura 9 muestra algunos cambios en los valores de estos parámetros. Observe en la figura que el segundo proyectil es lanzado bajo un ángulo diferente al cual es lanzado el primero de ellos. La suma de los ángulos es de 90 grados, que es la condición para que los dos proyectiles tengan el mismo alcance. En la figura no es posible mostrar esta afirmación, debido a que el tiempo de la simulación no es lo suficientemente grande para cubrir totalmente el vuelo del segundo proyectil, por lo que es necesario incrementar ese tiempo.

.

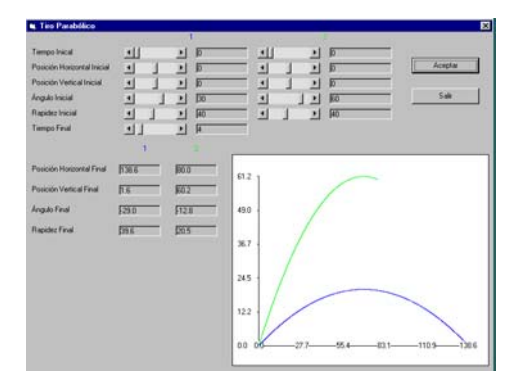

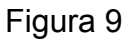

La figura 10 muestra que el alcance logrado por ambos proyectiles en el suelo, es el mismo. El hecho de que el ángulo con el que es lanzado un proyectil sea mayor, se traduce en una trayectoria más elevada. En este caso los proyectiles alcanzan mayores alturas, implicando que el tiempo de vuelo del proyectil sea mayor. Observe en la misma figura que el programa ajusta las gráficas al espacio del cuadro diseñado para este propósito.

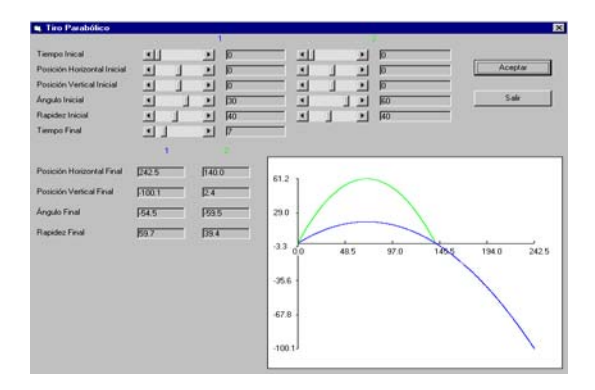

Figura 10

La figura 11 muestra, a manera de ejemplo, las gráficas de los proyectiles que son lanzados con un ángulo de 30 grados con respecto de la horizontal, una rapidez de 40

unidades de velocidad y además el segundo proyectil es lanzado 20 unidades de longitud por arriba del origen. Esto hace que la gráfica correspondiente con el segundo objeto se encuentre desplazada hacia arriba las mismas unidades que se introdujeron. En consecuencia, las gráficas son muy parecidas, por lo que al término de la simulación la rapidez y el ángulo con el cual viajan los proyectiles sean los mismos.

.

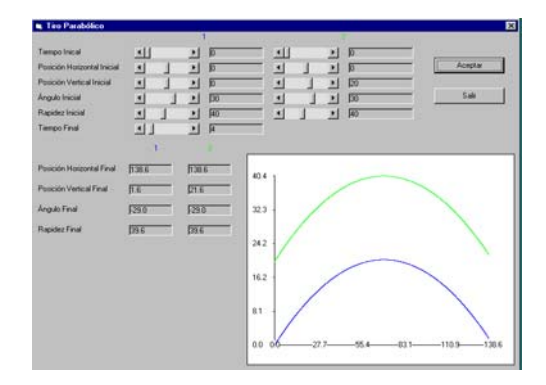

Figura 11

La figura 12 muestra una situación similar, con la diferencia de que el segundo proyectil es lanzado ahora a 20 unidades a la derecha del origen. En la figura observe que la gráfica del proyectil también estará desplazada hacia la derecha. En consecuencia, las gráficas son idénticas, por lo que al término de la simulación el alcance, la rapidez y el ángulo con el cual viajan los proyectiles es el mismo.

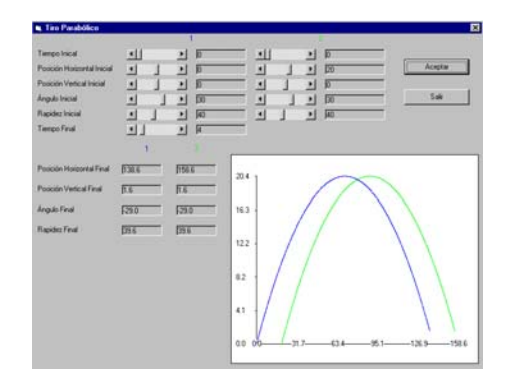

Figura 12

El sistema también acepta ángulos iniciales negativos. La figura 13 muestra un ejemplo en el cual un proyectil es lanzado con un ángulo inicial positivo y el otro es lanzado con el mismo ángulo pero negativo, es decir, hacia abajo. Los proyectiles se lanzan 50 unidades por arriba del origen, por lo que el proyectil que es lanzado hacia abajo, llegará al suelo en menor tiempo.

.

Esto nos indica que el proyectil que es lanzado hacia arriba permanece en vuelo más tiempo. Observe en la figura que la velocidad de los proyectiles en la dirección horizontal es la misma ya que recorren la misma distancia en esa dirección.

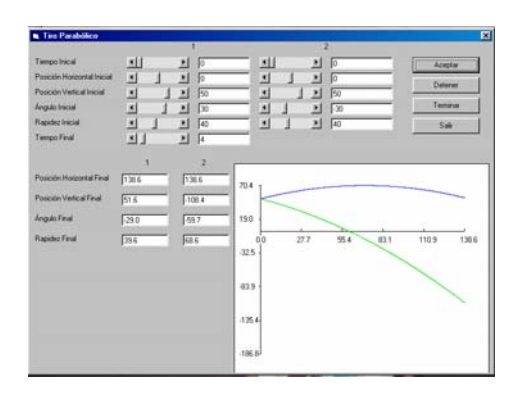

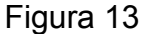

Finalmente, mencionaremos que el usuario podrá introducir cualquier valor en las diferentes celdas relacionadas con los parámetros que rigen el movimiento de los objetos. La simulación podrá activarse para los nuevos valores, por lo que el proceso podrá repetirse cuantas veces desee el usuario a fin de que pueda comparar el movimiento de ambos objetos. El sistema está diseñado para soportar cualquier tipo de valor dentro de su correspondiente rango de las variables que rigen el movimiento de los proyectiles. Así, si desea, será posible introducir valores negativos para las posiciones iniciales, tanto horizontales como verticales, o para los ángulos iniciales. Aunque matemáticamente está permitido introducir valores negativos para el tiempo, el programa no será activado si se introducen valores menores que cero para estas variables. De igual forma, no se activará el programa si alguno o los dos tiempos iniciales, son mayores al tiempo final de la simulación.

El sistema está basado en las ecuaciones 3 y 4 que describen al Tiro Parabólico:

$$
x = x_0 + v \left( t - t_0 \right) \tag{3}
$$

$$
y = y_0 + v_{0y} (t - t_0) + \frac{g (t - t_0)^2}{2}
$$
 4

en donde *x0* representa la posición horizontal del cuerpo en el instante *t* = *t0*. A este término se le conoce con el nombre de posición inicial horizontal; y<sub>o</sub> representa la posición vertical del cuerpo en el instante *t* = *t0*. A este término se le conoce con el nombre de posición inicial vertical. *vx* es la velocidad del proyectil en la dirección horizontal. Esta velocidad es constante si no existe algún medio que detenga al proyectil, como el aire. *v0y* es la velocidad inicial del proyectil en la dirección vertical en el instante *t* = *t0*. *g* es la aceleración de la gravedad. *x* y *y* son las posiciones finales del proyectil en el instante final *t*, que es el tiempo que utiliza el cuerpo para alcanzar esas posiciones.

#### **Vectores**

.

El programa que muestra la suma gráfica de vectores por el método del paralelogramo y del polígono, es activado con solo hacer doble clic en la aplicación **Vectores.exe**. La figura 14

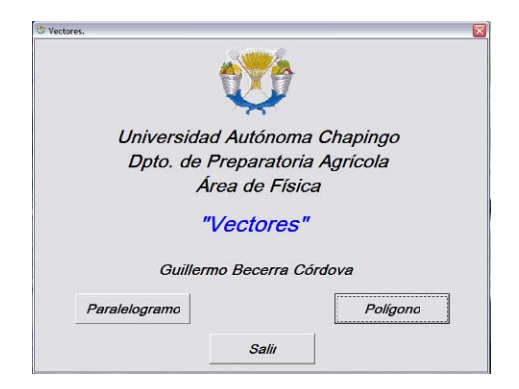

.

Figura 14

muestra la distribución de las diversas opciones con las que cuenta el sistema. La primera opción corresponde a la suma de vectores por el método del paralelogramo; la segunda, a la suma de vectores por el método del polígono y la tercera activa la salida del programa.

La figura 15 muestra la ventana para el método del paralelogramo. El usuario podrá introducir, a

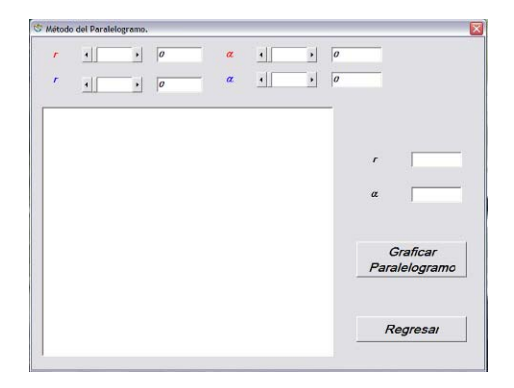

Figura 15

través de las barras de desplazamiento, los valores de las coordenadas de los dos vectores que desee sumar. Las coordenadas de los vectores están representadas en coordenadas polares, es decir, a través de su longitud y dirección. Conforme se introduzcan los valores de las coordenadas, el sistema desplegará cada uno de los vectores que intervienen en la suma. El sistema desplegará la suma gráfica por el

método del paralelogramo de los dos vectores haciendo clic en el botón **Graficar Paralelogramo**. También se desplegará el valor de la longitud y de la dirección del vector resultante. La figura 16 muestra, a manera de ejemplo, los valores de las

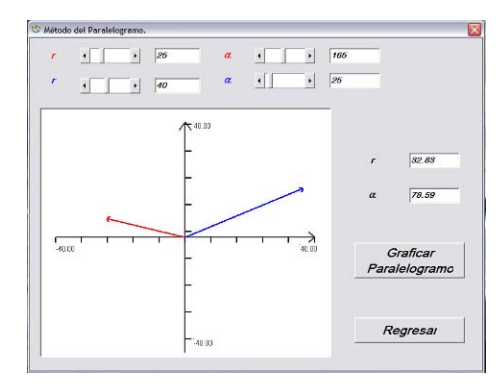

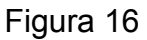

coordenadas polares de los vectores *(25, 1650 )* y *(40, 25<sup>0</sup> )*.

.

El sistema dibuja la suma de los dos vectores por el método del paralelogramo haciendo clic en el botón de comando **Graficar Paralelogramo**. Los valores de la suma son mostrados en las cajas de texto correspondientes, dando como resultado el vector *(26.32, 62.62<sup>0</sup>)*. Observe la figura 17.

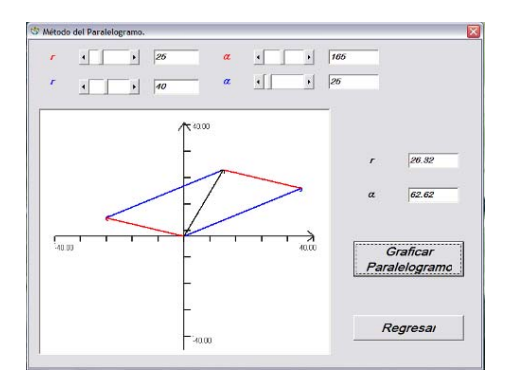

Figura 17

Los rangos de las longitudes de los vectores van desde 0 hasta 100 unidades y de los ángulos desde 0 hasta 360 grados. El usuario podrá ensayar con cualquier par de vectores dentro de este par de rangos. El sistema está diseñado para calcular automáticamente el máximo valor de las longitudes de los vectores o de la resultante, de tal manera que se ajusten estos valores a la ventana de la simulación.

.

Si se introducen los valores de los vectores *(30, 40º)* y *(30, 220º)*, se observará que la suma es igual al vector cero, debido a que ambos vectores tienen direcciones opuestas. La figura 18

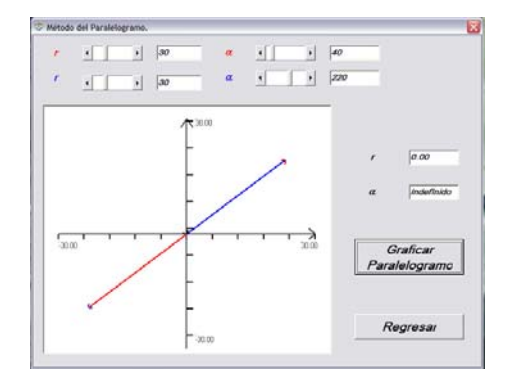

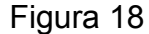

muestra el diagrama de ambos vectores con su respectiva resultante. Este caso es como si se restaran dos vectores de la misma magnitud e igual dirección. Es como si se restaran los vectores (30, 40º) y (30, 40º). Rotar un vector 180º significa invertir su sentido. El sistema no ha podido dibujar el paralelogramo, debido a que ambos vectores son paralelos.

Por otra parte, la figura 19 muestra las opciones para el método del polígono. Esta ventana presenta seis barras de desplazamiento; tres para introducir las longitudes de los vectores y las otras tres para introducir su dirección. Conforme se introduzcan los valores de las coordenadas, el sistema desplegará cada uno de los vectores que intervengan en la suma. El sistema desplegará la suma gráfica por el método del polígono a través de una barra de desplazamiento. La barra de desplazamiento tiene un rango de 1 a 7 valores que corresponden con las diversas órdenes en que se pueden sumar los tres vectores.

.

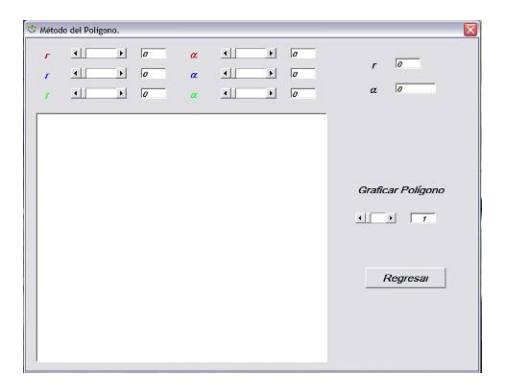

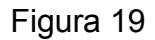

El último valor corresponde a todas las sumas simultáneamente, la cual dibujará un paralelepípedo formado por las diferentes formas en que se pueden sumar tres vectores. Al cambiar el valor de la barra de desplazamiento, se mostrará una suma particular. La figura 20 muestra, a manera de ejemplo, los valores de las longitudes y direcciones de tres vectores particulares. Los valores de las coordenadas de los vectores son: *(5, 30<sup>0</sup>), (10, 60<sup>0</sup>)* y *(15, 150<sup>0</sup>)*. Observe en la figura una de las seis formas en que se pueden sumar los vectores por el método del polígono. Observe también que el sistema despliega la longitud y dirección de la resultante de la suma de estos vectores, dando como resultado, para este caso, el vector *(19.02, 101.10<sup>0</sup>)*. Estos

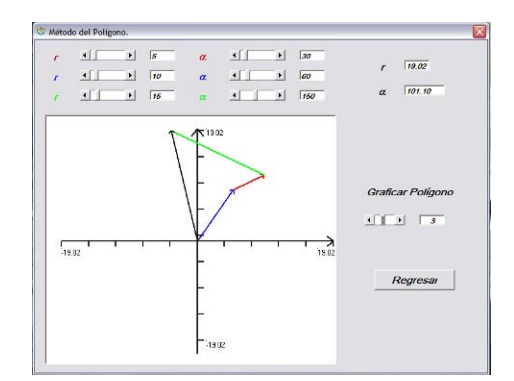

Figura 20

valores no dependen del orden en que se sumen los vectores.

.

La figura 21 muestra otro orden en el que se pueden sumar los vectores. El usuario podrá observar las diferentes formas en que se pueden sumar los vectores con solo modificar los valores de la barra de desplazamiento.

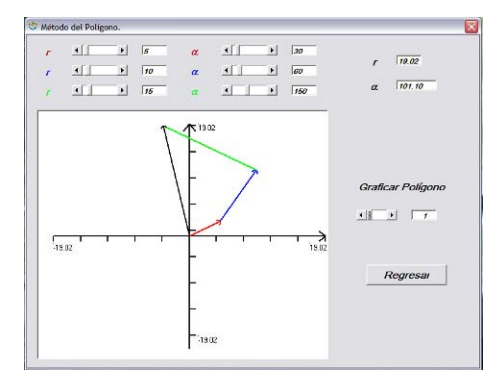

Figura 21

La figura 22 muestra simultáneamente todas las formas de sumar los tres vectores. Observe que los vectores aparentan formar un paralelepípedo de seis lados.

El usuario podrá ensayar con cualquier trío de vectores dentro de este par de rangos. El sistema está diseñado para calcular automáticamente el máximo valor de las longitudes de los vectores o de la resultante, de tal manera que se ajusten estos valores a la ventana de imagen.

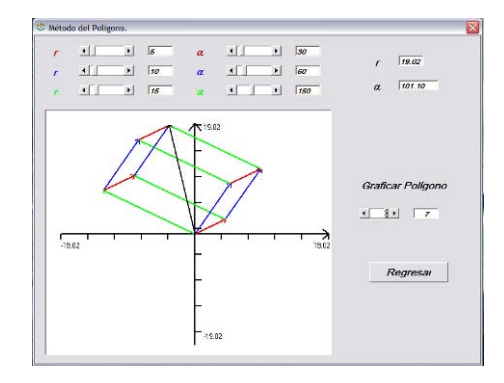

Figura 22

Por ejemplo, introduzcamos los vectores siguientes: *(50, 0º)*, *(50, 120º)* y *(50, 240º)*. La figura 23 muestra la gráfica de los tres vectores.

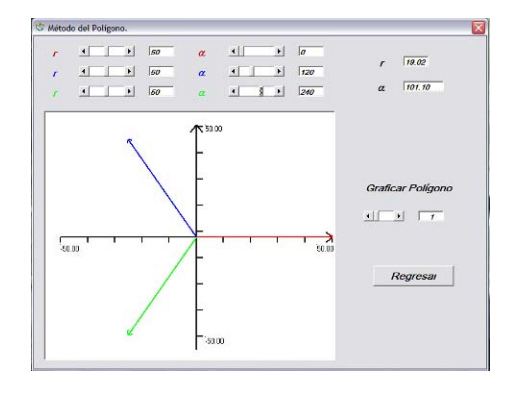

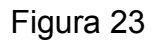

Al activar la barra de desplazamiento se obtienen las diferentes formas de sumar los tres vectores. Observe la figura 24.

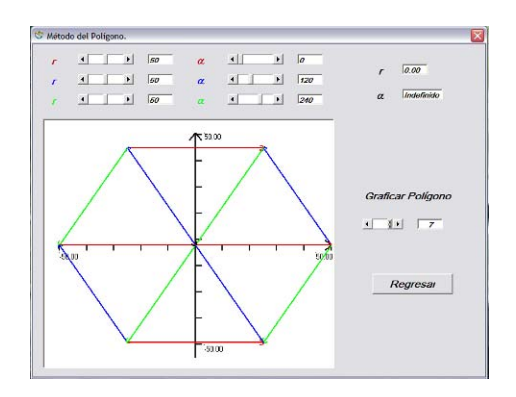

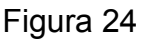

Observe que el vector resultante es igual al vector nulo, es decir, las coordenadas del vector son iguales a cero. En este caso su dirección no está definida.

# **Proyectiles**

.

En el estudio del movimiento de un proyectil se considera, además de la resistencia del aire, el efecto del viento, las variaciones de la intensidad de la gravedad con la altura, la rotación, la curvatura de la tierra y aún otros factores. El camino seguido por un proyectil se denomina trayectoria. Los proyectiles describen trayectorias curvilíneas, las cuales

pueden descomponerse en una componente horizontal y en otra vertical. La componente horizontal del movimiento de un proyectil es totalmente independiente de la componente vertical. Sus efectos combinados producen toda la gama de trayectorias curvas que describen los proyectiles. La trayectoria de un proyectil se puede analizar considerando por separado sus componentes horizontal y vertical. A diferencia del tiro parabólico, en el movimiento de los proyectiles se considera la resistencia del aire. En este caso interviene la masa del proyectil y el coeficiente de amortiguamiento. La ecuación 5 describe el movimiento de los proyectiles en función de su masa y del coeficiente de amortiguamiento del aire.

.

$$
m\frac{d^2 x}{dt^2} + c\frac{d x}{dt} + mg = 0
$$

Donde \_ *x* que es el vector que define la posición del proyectil; *t* es el tiempo; *m* es la masa del proyectil; *g* es la aceleración de la gravedad y *c* es el coeficiente de amortiguamiento del aire. En el planteamiento de la ecuación, se supone que la resistencia que presenta el aire al movimiento, es proporcional a la velocidad del objeto. La simulación consiste en gráficas que muestran simultáneamente el movimiento de dos objetos. La figura 25 muestra la distribución de las diversas opciones con las que cuenta el sistema.

Las barras de desplazamiento que se encuentran en la parte superior de la pantalla, están diseñadas para que el usuario introduzca a través de ellas los valores que caracterizan al movimiento de los proyectiles, como las masas y los coeficientes de amortiguamiento; de los valores iniciales de la posición, del tiempo, de la rapidez y del ángulo inicial  $x_0, y_0, t_0, v_0, y \theta_0$ .De igual forma, existe una barra de desplazamiento para seleccionar el tiempo de duración de la simulación.

.

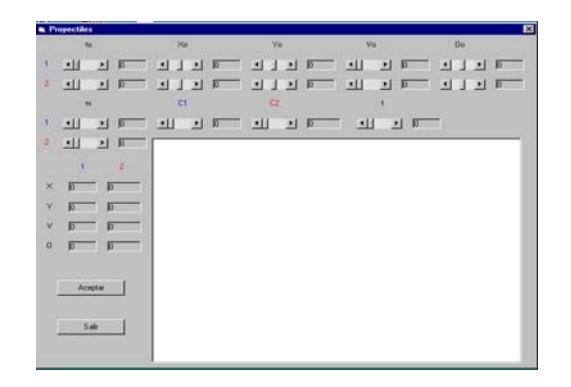

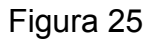

Este tiempo es el mismo para ambos cuerpos, ya que hemos considerado que los movimientos terminen simultáneamente. Las cajas de texto colocadas en la parte inferior izquierda, son empleadas para desplegar en ellas, al final de la simulación, los valores de las posiciones, vertical y horizontal, del ángulo que forma el vector velocidad y de la rapidez de los objetos. La figura 26 muestra, a manera de ejemplo, algunos valores introducidos por el usuario y su respectiva simulación. Se han introducido las mismas condiciones iniciales para los dos cuerpos, con la diferencia de que uno de ellos se mueve en un medio resistente.

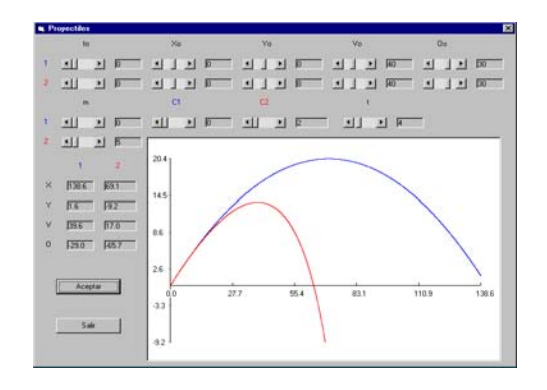

Figura 26

Observe en la figura que las trayectorias seguidas por ambos objetos son diferentes debido a la influencia del medio. El usuario podrá comprobar, a través de las ecuaciones correspondientes, que los valores de la posición, tanto horizontal como vertical, de la rapidez y del ángulo final que forman las trayectorias, corresponden con los desplegados en la simulación. De igual forma, podrá encontrar, a través del programa, el tiempo y la altura alcanzada por los cuerpos, variando el tiempo la simulación. Observe en la figura que el programa ajusta el tamaño de la gráfica a la caja de dibujo, logrando con ello que las gráficas sean desplegadas íntegramente. También el sistema calcula automáticamente las escalas en ambos ejes.

El objetivo que se persigue es que el usuario pueda observar simultáneamente las trayectorias descritas por ambos objetos al variar los parámetros que rigen sus movimientos.

# **Interferencia de ondas**

.

La simulación consiste en gráficas que muestran las componentes y la resultante de la interferencia de un par de ondas. La figura 27 muestra la distribución de las diversas opciones con las que cuenta el sistema.

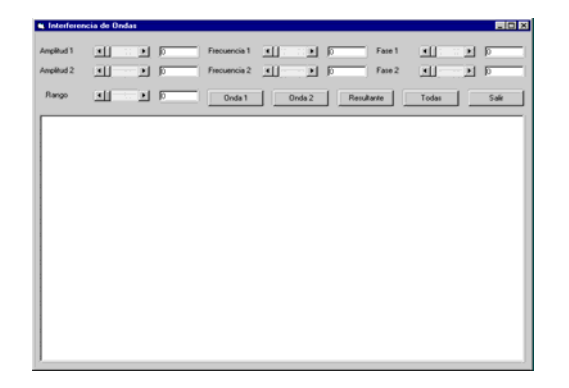

Figura 27

Las barras de desplazamiento que se encuentran en la parte superior de la pantalla, son utilizadas para que el usuario seleccione a través de ellas los valores de las amplitudes, de las frecuencias y de las fases de las ondas que intervienen en la simulación. De igual forma, existe una barra de desplazamiento para seleccionar el rango en el que se desplegarán las ondas. Este rango es el mismo para las dos. Conforme se desplacen las barras de desplazamiento, en las cajas de texto respectivas, se desplegarán los valores de cada uno de los parámetros que rigen la simulación. Para introducir los valores de los parámetros que rige la simulación, es necesario colocarse en una barra de desplazamiento particular. Después que se ha ubicado en una de ellas, será posible disminuir o aumentar una cantidad determinada con solo hacer click con el botón izquierdo del ratón en la flecha izquierda o derecha de la barra o sobre la barra de desplazamiento. Cada valor introducido será desplegado en la etiqueta correspondiente. El proceso se aplica para cada una de las barras de desplazamiento que componen el sistema. La figura 28 muestra algunos valores que se han sido introducidos en cada etiqueta. Esta figura muestra que sólo se han introducido valores para las amplitudes y las frecuencias. Observamos que las ondas tienen igual amplitud e igual frecuencia. En este caso ambas tendrán las mismas características. En consecuencia, las gráficas serán idénticas. Para observar la forma de las ondas de acuerdo con los valores de los parámetros introducidos por el usuario, es necesario activar las opciones que las muestran. Para ello, debemos hacer click con el botón izquierdo del ratón sobre cualquiera de los botones correspondientes a las opciones que activan cada una de las gráficas. Una vez activada alguna de ellas, se mostrará la gráfica de la onda correspondiente.

.
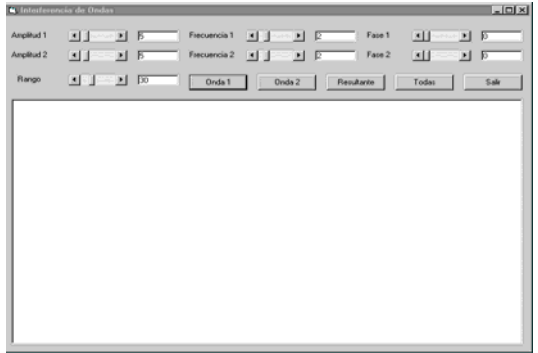

.

Figura 28

El sistema calculará, de acuerdo con los valores introducidos por el usuario, las escalas en ambos ejes y ajustará automáticamente las gráficas en el espacio diseñado para ello. Cualquier opción se puede activar cuantas veces desee el usuario, sin necesidad de introducir nuevamente los parámetros que rigen la simulación. Observe la figura 29.

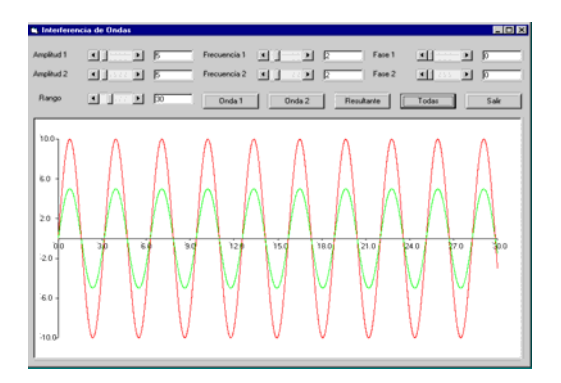

# Figura 29

Note en la figura que en la gráfica solo aparece una onda componente debido a que se superponen ambas por tener los mismos parámetros. Observe que la amplitud de la onda resultante es igual al doble de la amplitud de las ondas componentes. Con el programa se puede mostrar que, en general, la amplitud de la resultante de la suma de dos ondas con las mismas características es igual a la suma de las amplitudes de cada componente. A manera de ejemplo, mostramos la suma de dos ondas cuyas amplitudes son diferentes. Observe la figura 30

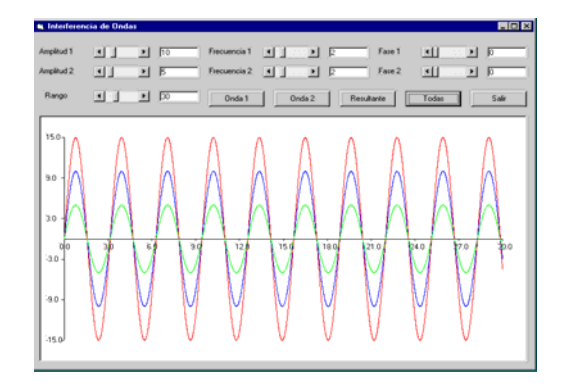

.

Figura 30

Si las ondas tuviesen diferente fase, la amplitud no sería igual a la suma de las amplitudes. La figura 31 muestra la suma de dos ondas con igual amplitud y frecuencia, pero desfasadas 90 grados.

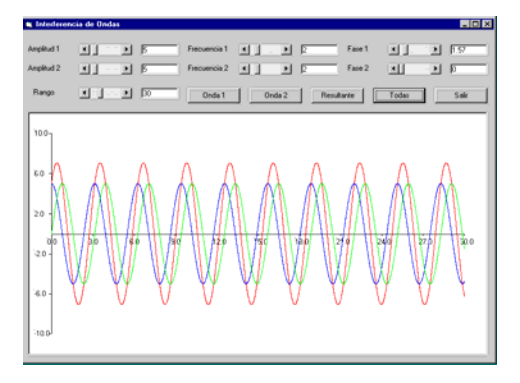

Figura 31

Observe en la figura que la frecuencia de la onda resultante es igual a la frecuencia de las ondas constitutivas y su amplitud se encuentra entre cero y la suma de las amplitudes de ambas ondas. Para el caso en que las amplitudes de las ondas sean iguales y las ondas tengan la misma frecuencia y desfasadas 90 grados, el cuadrado de la amplitud de la onda resultante será igual al doble del cuadrado de la amplitud de ambas ondas. En el caso en que estuviesen desfasadas 90 grados y las amplitudes fuesen diferentes, el cuadrado de la amplitud de la onda resultante sería igual a la suma de los cuadrados de las amplitudes de ambas ondas, la cual difiere de cero. La figura

32 muestra el caso de la suma de dos ondas con diferente amplitud, desfasadas 90 grados.

.

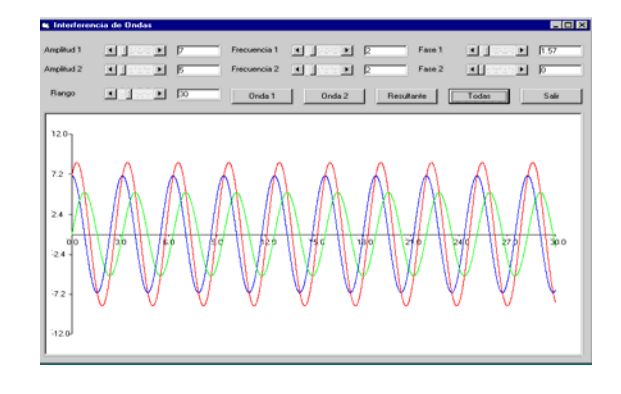

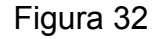

Si las ondas se encontrasen desfasadas 180 grados y sus amplitudes fuesen diferentes, el cuadrado de la amplitud de la onda resultante sería igual cuadrado de la diferencia de las amplitudes. Observe la figura 33.

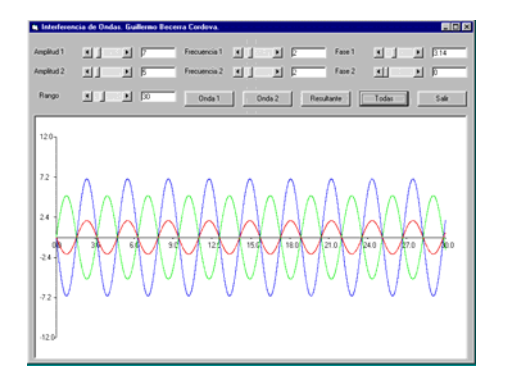

Figura 33

Si las frecuencias de las ondas constitutivas fuesen grandes y poco diferentes, entonces la amplitud variaría muy rápidamente, formando pulsos. La onda resultante consistiría en grupos de ondas que están separados por nodos. Estos nodos se producirían periódicamente; mientras más cercanas sean las frecuencias de las ondas componentes, más separados estarán los nodos. Si las frecuencias llegasen a ser iguales, estos nodos desaparecerían y la onda resultante ya no tendría grupos. La figura 34 muestra la gráfica desplegada por el sistema para un caso similar al descrito.

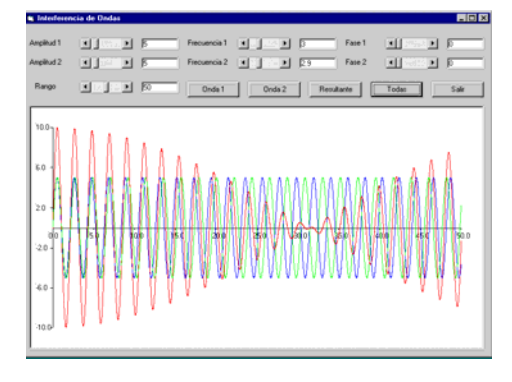

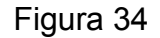

Observe en la figura las ondas constitutivas y el pulso formado por la interferencia de las mismas. Note que las amplitudes de las ondas son las mismas a diferencia de las frecuencias, las cuales son las causantes de que al interferir las ondas generen el pulso.

# **Ley de Snell**

.

Un hecho cotidiano es que la luz cuando encuentra un objeto se refleja, se difunde, se absorbe o se transmite dependiendo de la naturaleza del objeto. Algunos medios como el agua o el vidrio dejan pasar la mayor parte de la luz que incide sobre ellos. A estos medios se les llama transparentes. La dirección de los rayos de luz se modifica al atravesar medios transparentes. Siempre que la luz atraviesa la superficie de separación de dos medios transparentes ocurre un cambio en su dirección. A este fenómeno se le denomina refracción. El ángulo que forma el rayo que incide sobre la superficie de separación entre dos medios transparentes y la normal a la superficie se llama ángulo de incidencia. De igual forma, el ángulo formado por el rayo que emerge de la superficie de separación y la normal a esta superficie, se denomina ángulo de refracción. La relación que existe entre el ángulo de incidencia, el ángulo de refracción y

los índices de refracción de los medios por los que viaja la luz, está determinada por la ley de Snell. La ley de Snell se encuentra establecida por la ecuación 6:

.

$$
n_i \text{ Sen } \theta_i = n_r \text{ Sen } \theta_r \tag{6}
$$

donde n<sub>i</sub> y n<sub>r</sub> son los índices de refracción, θ<sub>i</sub> y θ<sub>r</sub> es el ángulo de incidencia y de refracción, respectivamente.

La simulación muestra gráficamente la trayectoria descrita por un rayo al pasar de un medio a otro. La figura 35 representa la distribución de las diversas opciones con las que cuenta el sistema. Las barras de desplazamiento que se encuentran en la parte superior de la pantalla, son utilizadas para que el usuario seleccione el valor del ángulo de incidencia y los valores de los índices de refracción de los medios por los que viajará el rayo. Conforme se modifican las barras de desplazamiento, en las cajas de texto respectivas se desplegarán los valores de cada uno de los parámetros que rigen la simulación. También existen dos cajas de texto en la que se desplegarán el ángulo refractado o el ángulo reflejado, si el rayo es refractado o reflejado, respectivamente.

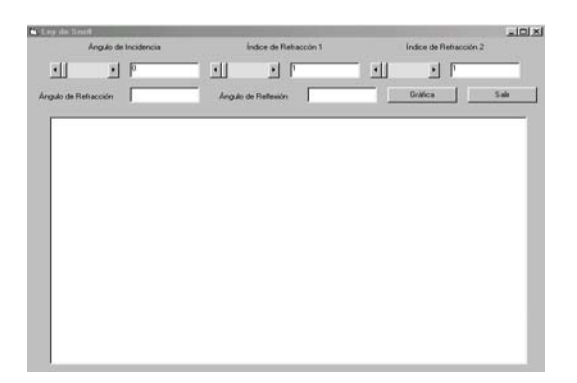

Figura 35

Para introducir los valores de los parámetros que rige la simulación, es necesario colocarse en una barra de desplazamiento particular. Después que se ha ubicado en una de ellas, será posible disminuir o aumentar una cantidad determinada con solo hacer click con el botón izquierdo del ratón en la flecha izquierda o derecha de la barra o sobre la barra de desplazamiento. Cada valor introducido será desplegado en la etiqueta correspondiente. El proceso se aplica para cada una de las barras de desplazamiento que componen el sistema. La figura 36 muestra algunos valores que han sido introducidos en cada etiqueta.

.

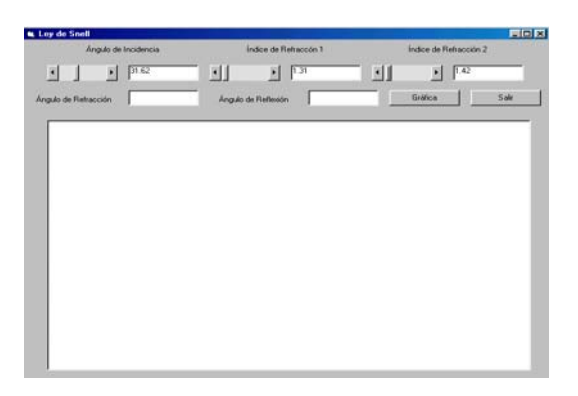

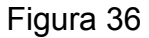

Observe en la figura que los valores para el ángulo de incidencia y los índices de refracción pueden ser introducidos hasta centésimas. El rango de valores para el ángulo de incidencia es de 0 a 90 grados y de los índices de refracción es de 1 a 10, en intervalos de centésimas.

Para observar la trayectoria seguida por un rayo al cruzar de un medio a otro de acuerdo con los valores de los parámetros introducidos por el usuario, es necesario activar la opción que la muestra. Para ello, debemos hacer click con el botón izquierdo del ratón sobre el botón correspondiente a la gráfica. Una vez activada, se mostrará la gráfica de la trayectoria seguida por el rayo. Observe la figura 37.

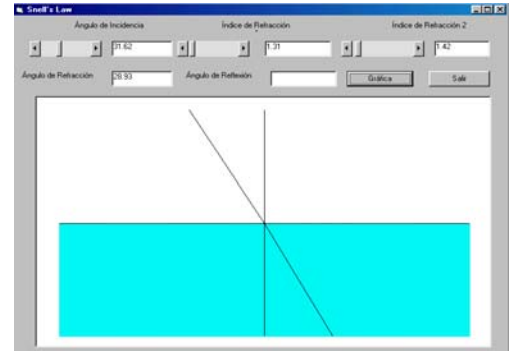

.

Figura 37

Observe en la figura que el sistema despliega el valor del ángulo refractado o reflejado según sea el caso. Para estos valores el rayo refractado se acercará a la normal, ya que el rayo pasa de un medio con índice de refracción menor a uno mayor. Si el rayo pasara de un medio de índice de refracción mayor a uno menor, el rayo refractado se alejaría de la normal, es decir, el ángulo de refracción sería mayor al ángulo de incidencia. Observe la figura 38 donde se muestra que el rayo refractado se aleja de la normal al cruzar de un medio de índice de refracción mayor a un menor. Para esta situación, llegará un ángulo de incidencia para el cual el ángulo para el rayo refractado será de 90 grados. La luz, para este caso, emergerá tangencialmente a la superficie refractora. Como se mencionó, el ángulo de incidencia para el cual el ángulo de refracción es de 90 grados, se le conoce como Ángulo Crítico.

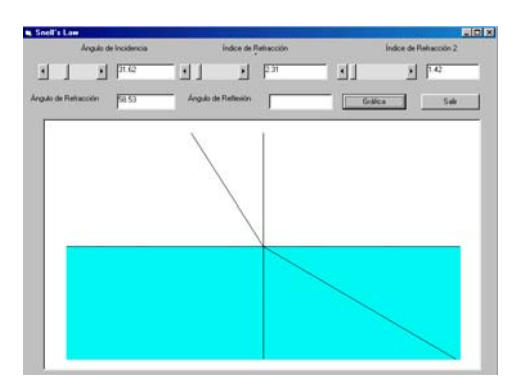

Figura 38

Con el sistema el usuario podrá encontrar el valor del ángulo crítico para un par de índices de refracción dados. La figura 39 muestra el rayo que emerge tangencialmente a la superficie de separación, para un rayo incidente e índices de refracción particulares.

.

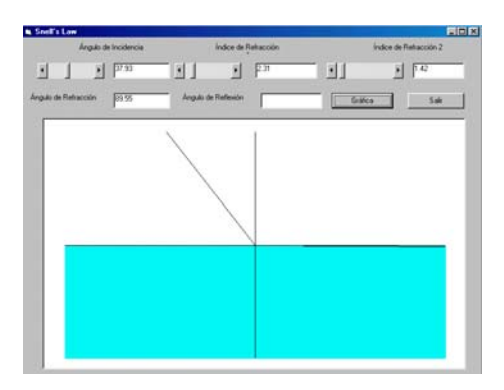

Figura 39

Para ángulos de incidencia mayores al ángulo crítico, el rayo incidente no se refractará, sino que experimentará una reflexión total interna. En esta situación, el sistema mostrará la trayectoria del rayo incidente y del rayo reflejado. De acuerdo con las leyes de la reflexión, el ángulo del rayo reflejado coincidirá con el ángulo del rayo incidente, por lo que la gráfica será simétrica con respecto a la normal. Al no existir ángulo de refracción, la caja de texto respectiva estará vacía y sólo se desplegará en la caja de texto el ángulo del rayo reflejado. La figura 40 muestra la trayectoria seguida por un rayo al reflejarse en la interface entre dos medios. Observe que el ángulo de incidencia

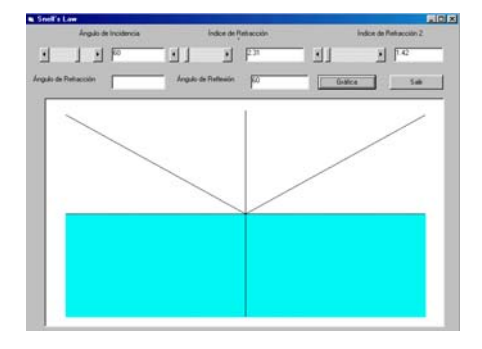

Figura 40

es mayor al ángulo crítico correspondiente con los dos índices de refracción dados.

El usuario podrá experimentar con diferentes valores del ángulo de incidencia y de los índices de refracción de cada medio. Así, podrá observar situaciones en las que el índice de refracción del rayo incidente es mayor que el índice de refracción del rayo refractado, o viceversa. También podrá encontrar, a través del sistema, el ángulo crítico para un par de índices de refracción dados.

#### **¿Cuánto tarda en dejar de botar una pelota?**

.

Alguna vez se ha preguntado: ¿cuánto tiempo tarda una pelota en dejar de botar al ser soltada desde una cierta altura? La solución a esta interrogante involucra los temas de caída libre y colisiones elásticas, lo que incluye los conceptos de rapidez, aceleración de la gravedad y de restitución. Así, la rapidez con la que rebotará la pelota dependerá del valor de la rapidez con la que llegue al suelo y del coeficiente de restitución entre la superficie y la pelota. En una colisión perfectamente inelástica el coeficiente de restitución será igual a cero y la pelota se quedará adherida al suelo después del primer rebote. En una colisión perfectamente elástica, el coeficiente de restitución será igual a uno, por lo que la pelota rebotará con la misma rapidez que con la que llegue al suelo, siguiendo este movimiento indefinidamente. Si el coeficiente de restitución se encuentra entre cero y uno, que es la mayor parte de las colisiones, la rapidez de la pelota irá disminuyendo en cada rebote hasta que se detenga. De esta forma, el tiempo que tarde la pelota en dejar de botar será igual a la suma de los tiempos que tarda la pelota en cada rebote. Esta suma corresponde a una suma infinita, la cual está identificada con una expresión particular. Este sistema muestra la simulación del rebote de una pelota al ser soltada desde una altura determinada. Para comparar los resultados, la simulación muestra el tiempo calculado a través de la expresión deducida y el tiempo utilizado en

188

la simulación. En este trabajo, el movimiento del objeto se considera en una sola dirección y sin rotación, al igual que se desprecia la fricción provocada por el aire.

.

La figura 41 muestra la ventana de la simulación. En ella se observa una barra de desplazamiento que sirve para introducir los valores del coeficiente de restitución. También se muestran las cajas de texto correspondientes al tiempo total utilizado entre cada rebote efectuado por la pelota, la altura máxima alcanzada para cada rebote, la rapidez con la que choca el objeto con la superficie, la rapidez con la que rebota y el tiempo teórico.

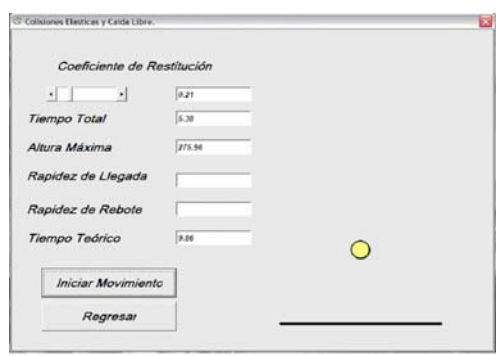

Figura 41

Después de escoger un coeficiente de restitución determinado, se podrá activar la animación por medio del botón de comando **Iniciar Movimiento**. Conforme la simulación transcurre, en los cuadros de texto correspondientes, se mostrará el tiempo de la simulación, la altura máxima que alcanza la pelota en cada rebote, la rapidez con la que choca, la rapidez con la que rebota y el tiempo teórico de todo el movimiento. El usuario podrá observar diferentes movimientos para diferentes coeficientes de restitución. Con la barra de desplazamiento se podrán introducir coeficientes de restitución de hasta centésimas de unidad.

Para el caso de que el coeficiente de restitución sea igual a cero, la simulación mostrará que la pelota no rebotará, quedándose adherida a la superficie. Para valores mayores a cero y menores a uno, se observará que en cada rebote la pelota alcanzará una cierta altura que dependerá del valor del coeficiente de restitución. Para un valor del coeficiente de restitución igual a uno, la simulación mostrará que la pelota rebotará siempre a la misma altura, permaneciendo el movimiento indefinidamente, ya que no existe alguna fuerza que la detenga.

Una de las ventajas de la simulación, es que es posible utilizar valores del coeficiente de restitución que no correspondan con la realidad. Así, es posible introducir un valor mayor a uno para analizar el movimiento del objeto. Se observará que la altura a la que rebotará la pelota es mayor a la altura a la que se dejó caer. De este modo, en cada rebote, la pelota alcanzará una altura cada vez mayor. El sistema tiene una instrucción que le indica a la computadora que detenga la simulación cuando el objeto ha alcanzado una cierta altura.

Finalmente, los efectos producidos por la resistencia del aire y la rotación del objeto, son despreciados en esta simulación. De igual forma, se considera que el movimiento del objeto es en una sola dirección y que el tiempo utilizado en cada colisión, el cual depende de los materiales que constituyen el piso y la pelota, es despreciable.

### **Aplicaciones de la Segunda Ley de Newton**

.

En los cursos de Física, donde se incluya a la Mecánica, la Dinámica es parte esencial para explicar el movimiento de los cuerpos. El movimiento de un cuerpo queda determinado por su interacción con el medio ambiente. La interacción de un cuerpo con su medio ambiente se le denomina fuerza. Para que un cuerpo experimente una aceleración, es necesario que la fuerza que se ejerza sobre él sea diferente de cero. Si

190

la fuerza neta sobre un cuerpo es igual a cero, el cuerpo no experimentará una aceleración y permanecerá en estado de reposo o en movimiento rectilíneo uniforme. La segunda ley de Newton establece que la suma vectorial de todas las fuerzas que actúan sobre un cuerpo es igual a su masa multiplicada por su aceleración. Así, para una masa dada, la aceleración que experimenta un cuerpo es directamente proporcional a la fuerza ejercida sobre éste y, para una fuerza dada, la aceleración que experimente un cuerpo es inversamente proporcional a su masa. El sistema corresponde a la simulación de fenómenos en los cuales se aplica la segunda ley de Newton.

#### **Plano Inclinado**

.

La figura 42 muestra las barras de desplazamiento que sirven para introducir los valores del ángulo de inclinación del plano y del coeficiente de fricción. Para cada caso, el sistema mostrará

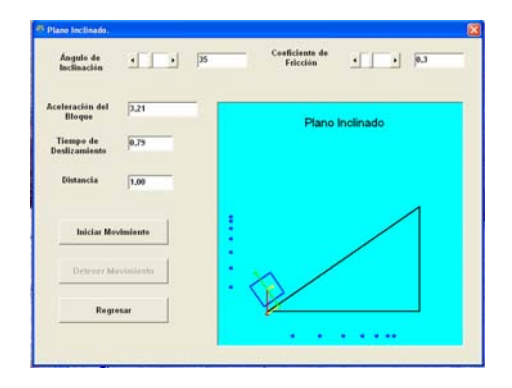

Figura 42

el valor de la aceleración con la que el bloque se deslizará por el plano inclinado. Después de escoger un ángulo de inclinación y un coeficiente de fricción, se podrá activar la animación por medio del botón de comando **Iniciar Movimiento**. Conforme la simulación se lleva a cabo, en los cuadros de texto correspondientes, se mostrará el tiempo de deslizamiento y la distancia recorrida por el bloque. El usuario podrá observar que la distancia que recorre el bloque se puede calcular aplicando la fórmula de la distancia del movimiento rectilíneo uniformemente acelerado, para una aceleración y un tiempo dado. Con el sistema se podrá determinar el coeficiente de fricción que corresponde a la tangente del ángulo para el cual el bloque comienza a moverse. También se podrá observar que la fricción que existe entre el bloque y el plano depende del ángulo de inclinación que forme el plano con la horizontal y del coeficiente de fricción. Así, para un ángulo particular, la fricción podrá ser mayor que la componente del peso en la dirección del plano. En este caso, el bloque permanecerá estático. Para que el bloque se deslice es necesario que aumente el ángulo de inclinación o que disminuya el coeficiente de fricción. Al disminuir el coeficiente de fricción, se observará que el valor de la aceleración podrá ser mayor a cero. En este momento, el bloque podrá desplazarse al activar la simulación.

### **Plano Horizontal**

.

La figura 43 muestra las barras de desplazamiento que se utilizan para introducir los valores de las masas de los bloques y del coeficiente de fricción para el plano horizontal. Para cada una de las masas y coeficientes de fricción, el sistema mostrará el valor de la aceleración con la que se

moverán los bloques y la tensión en la cuerda que los une. Después de escoger las masas de los bloques y el coeficiente de fricción particular, se podrá activar la animación por medio del botón de comando **Iniciar Movimiento**. Conforme la simulación se lleva a cabo, en los cuadros de texto correspondientes, se mostrará el tiempo de deslizamiento y la distancia recorrida por los bloques. El usuario podrá calcular la distancia que recorren los bloques, aplicando la fórmula de la distancia

192

correspondiente al movimiento rectilíneo uniformemente acelerado, para una aceleración y tiempo dado. Con el sistema se podrá determinar el coeficiente de fricción entre el bloque y la superficie horizontal, con solo hacer variar la masa del bloque que se encuentra suspendida. Cuando el valor de la aceleración sea igual a cero, el peso del bloque suspendido se igualará con la fuerza de fricción.

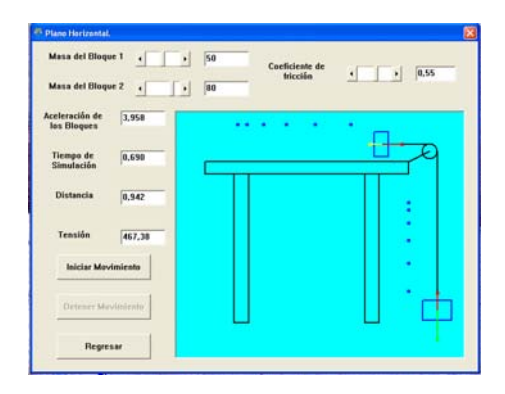

Figura 43

#### **Máquina de Atwood**

.

La figura 44 muestra las barras de desplazamiento las cuales se diseñaron para introducir los valores de las masas de los bloques en una Máquina de Atwood. Para cada una de las masas escogidas, el sistema mostrará el valor de la aceleración con la que se moverán los bloques y la tensión en la cuerda que los une. La aceleración será positiva si el bloque sube y negativa en caso contrario. Como el tamaño de la cuerda es constante, la aceleración con la que se moverán los bloques será la misma, independientemente de la dirección de su desplazamiento. Después de escoger las masas de los bloques, se podrá activar la animación por medio del botón de comando **Iniciar Movimiento**. Conforme la simulación se lleva a cabo, en los cuadros de texto correspondientes, se mostrará el tiempo de deslizamiento y la distancia recorrida por los bloques. El usuario podrá calcular la distancia que recorren los bloques aplicando la

fórmula de la distancia correspondiente al movimiento rectilíneo uniformemente acelerado, para una aceleración y tiempo dado. Por razones de simplicidad el sistema no considera la masa de la polea, ni la fricción con su eje.

Los sistemas tienen la característica de que el tamaño de los bloques es proporcional a su masa. Así, conforme se disminuya o aumente su masa, su área irá disminuyendo o aumentando dependiendo de su valor.

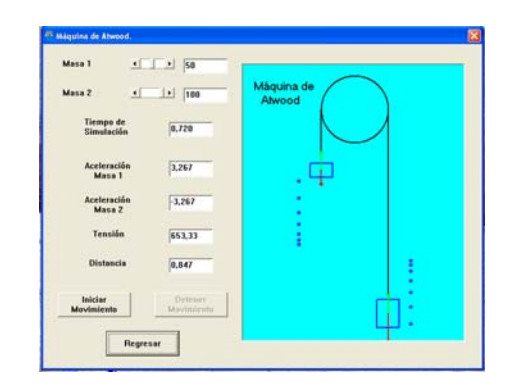

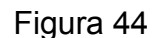

El área de los bloques será igual a cero cuando no exista masa. En este caso, el bloque estará representado por una línea recta.

También los sistemas tienen la característica de que conforme se desplacen los bloques, en determinados intervalos de tiempo, aparecerán marcas que indican su posición. Las marcas tienen la función de mostrar que el movimiento de los bloques es acelerado, por lo que su velocidad aumenta o disminuye uniformemente. Así, las distancias entre marcas no serán las mismas debido a que la velocidad cambia conforme el tiempo transcurre.

### **La presión y sus efectos**

.

Este sistema ilustra, a través de audio e imagen, el concepto de presión y los efectos producidos por ella. Ilustra algunos fenómenos relacionados con la presión, que pueden ser significativos para el usuario. Muestra experimentos que pueden ser reproducirlos en el laboratorio, para comprobar los resultados establecidos.

.

La figura 45 muestra la ventana principal del sistema que se elaboró como resultado del proyecto. En ella aparece el nombre del tema a tratar, el lugar donde se elaboró, los autores y finalmente dos opciones: Salir y Continuar. Si el usuario no desea continuar, solo debe hacer clic en el botón Salir para detener el programa. En caso contrario, al hacer clic en el botón Continuar, aparecerá la ventana que se muestra en la figura 46.

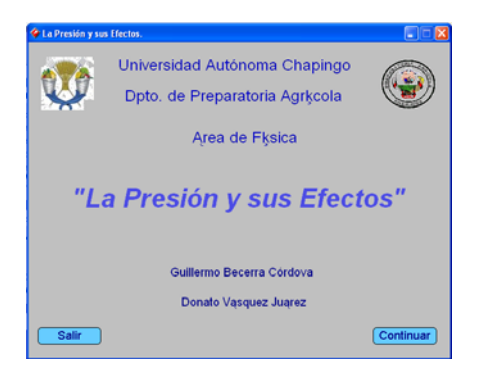

Figura 45

Al desplegarse, se activa el audio correspondiente con la imagen. De igual forma, se muestran las opciones: Inicio, Repetir Audio, Detener Audio y Siguiente, que el usuario puede activar en cualquier momento. Estas opciones repiten o detienen el audio y la opción Siguiente pasa a la siguiente diapositiva.

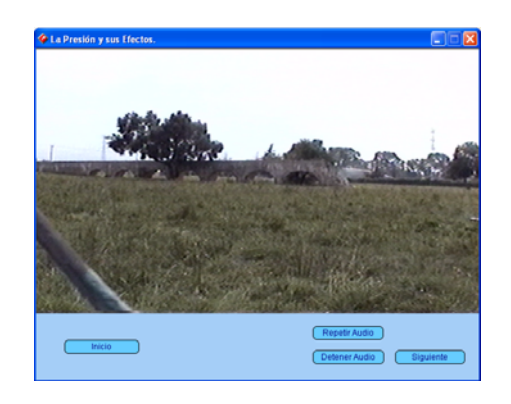

Figura 46

La figura 47 muestra la siguiente diapositiva del sistema, la cual contiene otra imagen con su audio correspondiente. A diferencia de la primera diapositiva, aparece otra opción que permite retroceder a la anterior diapositiva. Esto tiene la finalidad que el usuario pueda desplazarse hacia delante o hacia atrás libremente a través del sistema. Observe que en cualquier diapositiva se despliega el botón Inicio, el cual hace posible que el usuario regrese al inicio del sistema sin tener la necesidad de retroceder imagen por imagen. De esta forma podremos consultar todo el tema, con solo desplazarse por cada una de las diapositivas.

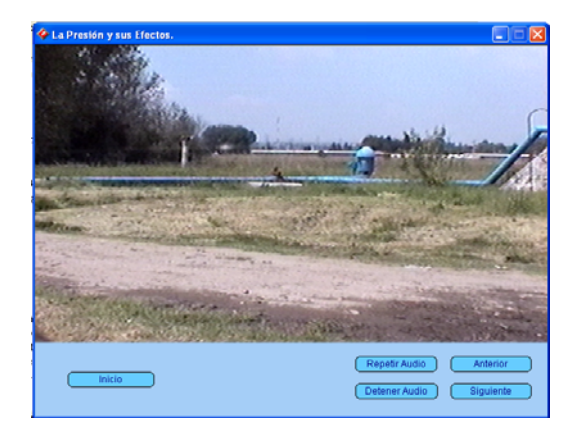

Figura 47

El sistema muestra algunos fenómenos relacionados con la presión y también muestra experimentos que el usuario puede llevar a cabo ya sea en un laboratorio o en cualquier lugar en el que se encuentre equipo o material disponible, para comprobar los hechos mostrados en el multimedia.

### **El láser**

.

Una de las causas del progreso de la civilización, es el dominio que el hombre ha alcanzado sobre las fuerzas de la naturaleza. La civilización en sus grandes saltos de progreso ha pasado del dominio del fuego a la máquina de vapor, del vapor a la electricidad, de la electricidad al átomo; hoy estamos transitando el camino del dominio

del átomo al dominio de la luz. Este último gran paso se acelera en 1960, cuando en los Laboratorios Industriales de la Sociedad Hughes, se descubrió un nuevo y revolucionario dispositivo generador de luz, que produjo un estrecho haz luminoso de extremada pureza espectral. Este dispositivo fue bautizado como Láser. La investigación, desarrollo y aplicación del láser, ha dado a la civilización un instrumento poderoso que es usado para beneficio de la sociedad. La Medicina, la Biología, la Química, las Comunicaciones, la Agronomía, la Investigación y la Industria en General son algunos de los campos en donde el láser ha mejorado y superado técnicas, procedimientos y calidades que en épocas anteriores no se lograban. Desde el invento del láser y las múltiples aplicaciones que generó, la información acerca de los sistemas láser se ha restringido a revistas y seminarios técnicos. Últimamente el uso de la computadora ha permitido diversificar la forma de presentación de trabajos científicos, empleando diversos medios como imágenes, videos, sonidos, etc. que en conjunto se le conoce como multimedia. El objetivo de este trabajo es presentar un sistema multimedia que muestre los principios, experimentos y aplicaciones del láser. El sistema muestra, a través de imágenes, videos y audio, cada una de las características y aplicaciones que tiene el láser en las diferentes áreas de la ciencia y la tecnología. El objetivo que se persigue con el sistema es apoyar el tema de Física Moderna.

.

La figura 48 muestra la ventana principal del sistema que se elaboró como resultado del proyecto. En ella aparece el nombre del tema a tratar, el lugar donde se elaboró, los autores y finalmente dos opciones: Salir y Continuar. Si el usuario no desea continuar, solo debe hacer clic en el botón Salir para detener el programa. En caso contrario, al hacer clic en el botón **Continuar**, aparecerá la ventana que se muestra en la figura 49.

197

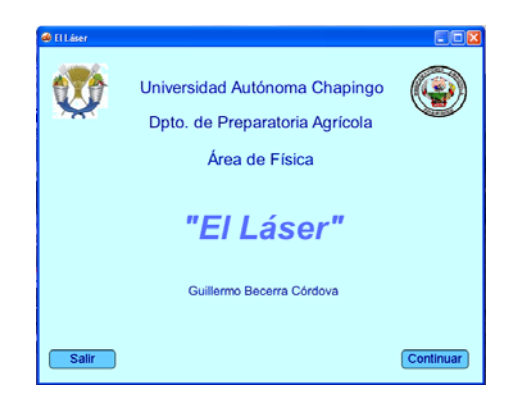

.

Figura 48

En ella se muestran las opciones: Principios, Aplicaciones y Experimentos. Estas opciones tratan los principios, aplicaciones y experimentos relacionados con el láser. Podrá activar cualquiera de ellas con solo hacer clic en la opción correspondiente.

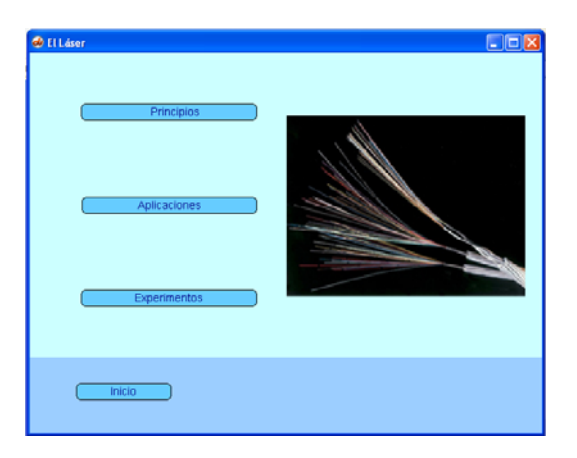

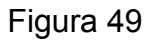

La figura 50 muestra la siguiente diapositiva del sistema, la cual corresponde al tema del láser. En él se explica, a través de audio e imágenes, los principios básicos con los cuales se genere la radiación láser. Al desplegarse, se activa el audio correspondiente con la imagen. De igual forma, se muestran las opciones: Inicio, Repetir Audio, Detener Audio y Siguiente, que el usuario podrá activar en cualquier momento. Estas opciones repiten o detienen el audio y la opción Siguiente pasa a la siguiente diapositiva. A diferencia de la primera diapositiva, aparece otra opción que permite retroceder a la anterior diapositiva. Esto tiene la finalidad que el usuario pueda desplazarse hacia delante o hacia atrás libremente a través del sistema. Observe que en cualquier diapositiva se despliega el botón Inicio, el cual hace posible que el usuario regrese al inicio del sistema sin tener la necesidad de retroceder imagen por imagen.

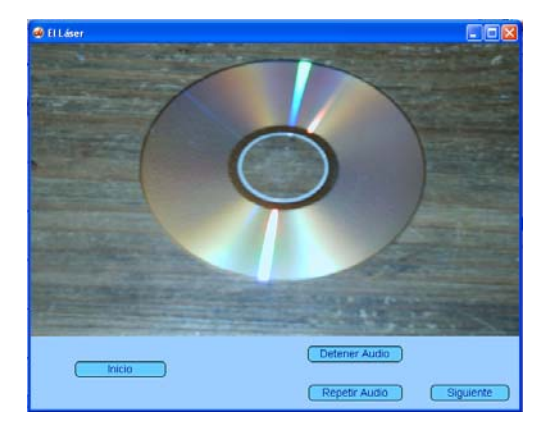

Figura 50

De esta forma podremos consultar todos los temas, con solo desplazarse por cada una de las diapositivas.

### **Gases ideales**

.

¿Te haz dado cuenta que un globo aerostático se infla con solo calentar el aire contenido en él o que una pelota de ping pong abollada se puede reparar poniéndola en agua hirviendo? ¿Te has preguntado por qué los buzos no deben contener la respiración al ascender? o ¿por qué un globo inflado se revienta al comprimirlo? En este trabajo se presenta un sistema multimedia que ilustra las principales características y fenómenos relacionados con los gases ideales. El sistema describe, a través de imágenes y narraciones, algunos hechos en los cuales el volumen y la presión de un gas cambian al variar su temperatura. De igual forma, se establecen experimentos en los cuales se muestra la dependencia del volumen y la presión del gas y su respectiva temperatura. Finalmente, a partir del experimento, se deducen las fórmulas correspondientes a dichas leyes. La figura 51 muestra la ventana principal del sistema que se elaboró como resultado del proyecto. En ella aparece el nombre del tema a tratar, el lugar donde se elaboró, los autores y finalmente dos opciones: Salir y Continuar. Si el usuario no desea continuar, solo debe hacer clic en el botón Salir para detener el programa.

.

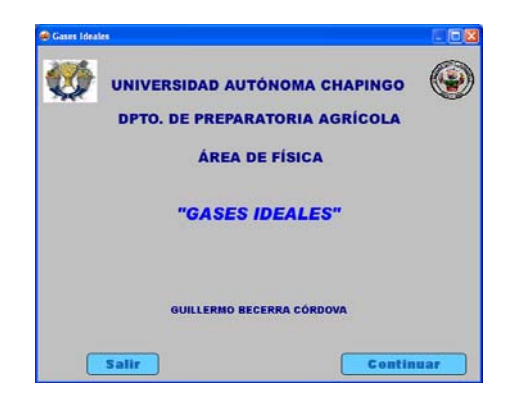

Figura 51

En caso contrario, al hacer clic en el botón Continuar, aparecerá la ventana que se muestra en la figura 52. En ella se muestran las opciones: Ley de Gay-Lussac, Ley de Charles y Ley de Boyle. Estas opciones tratan los principios, aplicaciones y experimentos relacionados con los gases ideales. La opción Ley de Gay-Lussac describe la relación que existe entre el volumen de un gas y su respectiva temperatura, para una presión constante. Se muestra un experimento donde los datos obtenidos hacen posible establecer la relación matemática entre ambas variables. Se observa que hay una relación lineal. La opción Ley de Charles describe la relación que existe entre la presión que ejerce un gas sobre las paredes del recipiente que lo contiene y su

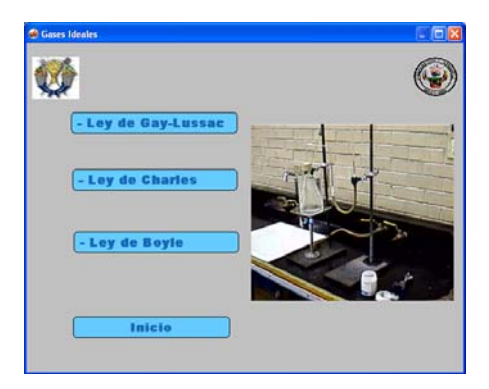

Figura 52

respectiva temperatura, para un volumen constante.

.

Se muestra un experimento donde los datos obtenidos hacen posible establecer la relación matemática entre ambas variables. Se observa que se guarda una relación proporcional entre ambas variables. La opción Ley de Boyle describe la relación que existe entre la presión que ejerce un gas sobre las paredes del recipiente que lo contiene y su respectivo volumen, para una temperatura constante. Se muestra un experimento donde los datos obtenidos hacen posible establecer la relación matemática entre ambas variables. Se observa que se guarda una relación inversamente proporcional. Finalmente, el usuario podrá activar cualquiera de ellas con solo hacer clic en la opción correspondiente.

#### **XI. CONCLUSIONES**

.

El proceso de la EaD es complejo, por lo que muchas veces la valoración negativa de esta modalidad es producto del desconocimiento. Es una respuesta a la demanda educativa de hoy y la calidad que alcance depende, al igual que la modalidad presencial, de una correcta planificación, organización, dirección y control de los procesos. En la EaD la responsabilidad del alumno es fundamental. La presencia de conductas relacionadas con habilidades intelectuales, más que con contenidos, son requisitos necesarios. Hace posible atender demandas educativas insatisfechas por la educación convencional y elimina las dificultades reales que representan las distancias geográficas.

Es necesaria una intervención activa del tutor para evitar el potencial aislamiento que puede tener el alumno que utilice la EaD. Por ello, la interacción juega un papel muy importante al permitir generar nuevas formas de encuentro entre tutores y alumnos y de alumnos entre sí. Ha desarrollado diversas formas alternativas que hacen posible a los alumnos consultar con expertos o bien, intercambiar opiniones o propuestas con otros similares. Así, el desarrollo de las tecnologías hará posible establecer una comunicación sincrónica entre el alumno y el tutor. También la tecnología ha hecho posible establecer una comunicación a través de redes mundiales que crecen constantemente, permitiendo la consulta a innumerables fuentes de información que antes eran inaccesibles.

La digitalización hace posible que todos los documentos multimedia puedan estar integrados en un solo medio. De esta forma, un documento multimedia puede mostrar imágenes, audio, video o animaciones simultáneamente. La digitalización propicia la producción, la difusión, la transmisión, el almacenamiento, la codificación y

202

decodificación y el procesamiento de cualquier tipo de datos como textos, sonidos, e imágenes fijas o animadas, facilitando la comunicación.

.

Nada de lo que se ha considerado como universo cultural, escapa al tratamiento y transformación tecnológica. Los cambios tecnológicos con respecto a la comunicación, suponen un importante cambio en la visión del mundo, en la cultura, en las formas de acceso al conocimiento, en la interpretación de la realidad y en nuestra concepción de aprendizaje y educación. Por lo que la educación de un individuo en la sociedad actual no puede considerarse como tal si no incluye el uso de las TIC.

Los documentos multimedia pueden tener varios puntos de entrada y de salida, estar ligados unos con otros y estar organizados en estructuras no lineales. El control parcial del usuario sobre la presentación de la información, es la característica que distingue a los documentos multimedia de otro tipo de documento.

Las posibilidades de aprendizaje aumentan con la implementación de un mayor número de sentidos y/o destrezas cognitivas y esto lo hace posible la multimedia.

Los documentos multimedia tendrán cabida en la enseñanza en la medida en que sean compatibles con las teorías del aprendizaje que sustentan la práctica docente, en la medida que favorezca la comunicación multidireccional y el aprendizaje significativo. Los multimedia están diseñados y desarrollados de tal forma que la información que se presenta se hace de manera simultánea por distintos tipos de canales como el visual y el auditivo, para que la atención del usuario no se pierda, evitando con ello la sobrecarga cognitiva.

203

La narración que se vincula con una imagen en un multimedia hace posible aprender más rápido y mejor. La exposición simultánea ayuda a los alumnos a establecer conexiones entre las representaciones visual y verbal en su memoria de trabajo.

.

Los sistemas de simulación de fenómenos físicos presentan una interface gráfica de fácil manejo. Conducen a un mejor entendimiento del fenómeno que es simulado al generar modelos visuales, ya que a través de la pantalla se muestran las representaciones de los conceptos de la Física. De igual forma, permiten identificar el papel que juegan las variables que intervienen en cada simulación. Propician que al usuario construir sus propios conceptos al explorar de manera individual el mundo de la Física. Son un medio efectivo que permite la interacción entre el usuario y la computadora.

Apoyan la labor docente o del tutor, al ser utilizados en la educación presencial y a distancia.

# **XII. REFERENCIAS**

# **Textos**

.

1. Abbot, D. S., Saul, J. M., Parker, G. W. & Bichner, R. J. (2000). Can one lab make a difference? *Phys. Educ. Res., Am. J. Phys*. Suppl. 68 (7).

2. Aparici, R. (1996). *La revolución de los medios audiovisuales*. Madrid, España: Ediciones de la Torre.

3. Arozamena, G. (1992). *Reflexiones en torno a la educación a distancia y su aplicación*. Centro nacional de capacitación técnica del comité estatal de colaboración económica. (pp. 6-18).

4. Barberá, E. (2001). *La incógnita de la educación a distancia*. Barcelona, España: ICE-Horsori.

5. Berge, Z. (1995). *Facilitating computer conferencing: recommendations from the field*. Educational technology, 35, 1, 22-28.

6. Bruner, J. (2002). *Desarrollo cognitivo y educación.* México, D.F.: EDC Morata.

7. Cabero Almenara J. (2007). *Nuevas tecnologías aplicadas a la educación*. Madrid, España: Mc Graw Hill. pp. 193-194.

8. Cabero Almenara J. (2007). *Nuevas tecnologías aplicadas a la educación*. Madrid, España: Mc Graw Hill. pp. 194.

9. Cabero Almenara J. (2007). *Nuevas tecnologías aplicadas a la educación*. Madrid, España: Mc Graw Hill. pp. 224.

10. Cabero, J. y Gisbert, M. (2005). *La formación en Internet. Guía para el diseño de materiales didácticos*. Sevilla, España: Edurforma-MAD.

11. Carrier, J. P. (2005). Escuela y Multimedia, México, D. F.: Siglo veintiuno editores, pp. 41-47.

12. Dohmen, G., (1967). *La educación a distancia, una nueva investigación pedagógica y campos de trabajo pedagógico*. DIFF: Hagen-Tubingas.

13. Elliot, J. (2000). *La investigación acción en la educación*. Madrid, España: Ediciones Morata, S. L.

14. Friedman, D. J., Polson, M.C., & Dafne, C. G. (1998). *Dividing attention between the hands and the head: Performance tradeoffs between rapid finger tapping and verbal memory*. Journal of Experimental Psychology: Human Perception vs. Performance, 1, 60-68.

15. García Aretio, L. (1994). *Educación a distancia hoy*. Madrid, España. UNED

16. Garrison, D. R. & Shale D. (1990). *Distance Education*. Kreiger: Malabar.

.

17. Gisbert, M. (2002). *El nuevo roll del profesor en entornos tecnológicos*. México, D.F. Acción Pedagógica.

18. Gutiérrez Martín A. (1997). *Educación multimedia y nuevas tecnologías.* Madrid, España: Ediciones de la Torre.

19. Hake, R. R. (2000). Towards Paradigm Peace in Physics Education Research. *Conferencia en la reunión de la American Educational Research Association*, New Orleans.

20. Holmberg, B. (1980). *La educación a distancia*. Buenos Aires: Kapelusz.

21. Horton, S. (2000). *Web teaching guide*. Yale: Yale University Press.

22. Howes, R. H. (2001). Undergraduate physics in the age of compassionate conservatism. *Conferencia en la James Madison University*.

23. Keegan, D. (1999). *Fundations of Distance Education*. Londres: Routledge.

24. León, J. (1996). *Prensa y educación*. *Un enfoque cognitivo*. Buenos Aires: Aique Grupo Editor.

25. Litwin, E. (1997). *Las configuraciones didácticas. Una nueva agenda para la enseñanza superior*. Buenos Aires: Paidós.

26. MECD y OCDE (2003). *Los desafíos de las tecnologías de la información y las comunicaciones en la educación*. Madrid, España: MECD.

27. Mochi Alemán, P. (2001*). Las organizaciones de la sociedad civil como actor-red privilegiado y regulador en la globalización*. Cuadernos de investigación, num. 14. Toluca: El Colegio Mexiquense.

28. Naylor, T. H., Balintfy, J. L., Burdick, D. S. & Chu, K. (1988). *Técnicas de Simulación en Computadoras*. México, D. F.: Noriega Editores.

29. Ogalde Careaga I., González Videgaray, M. (2008). *Nuevas tecnologías y educación. Diseño, desarrollo, uso y evaluación de materiales didácticos*. México, D. F.: Editorial Trillas.

30. Paulsen, M. F. (1995). Moderating Educational Computer Conferences. Z. L. Berge & M. P. Collins (Eds.). *Computer-mediated communication and the on-line classroom in Distance Education.* Cresskill , NJ : Hampton Press.

31. Peters, O. (1983). *Distance Teaching and Industrial Production.* Fernuniversität: Hagen.

32. Prenzel, M. (1999). Increasing the efficiency in mathematics and science instruction: Reporty on a national quality development program. *Recheart in Science Education-Past, Present, Future*. IPN.

33. Redish, E. F. (1999). Millikan Award Lecture 1998: Building a science of teaching physics. *Am. J. Phys*. 67 (7), 562-573.

34. Redish, E. F. *What can a Physics teacher do with a computer?* Conferencia invitada en el Robert Resnick Syposium RPI, Troy NY, May.

35. Roman, P. (2006). Software libre si, software libre no: el dilema de pasar de Microsoft Windows a Guadalinex V3. *Comunicación y Pedagogía: Nuevas Tecnologías y Recursos Didácticos*, 210, pp. 33-38.

36. Rowntree, D. (1986). *Preparación de cursos para estudiantes*. Barcelona, España: Editorial Herder.

37. Ryan, S. y otros. (2000). *The virtual university, the Internet and resource-based learning*. Londres: Kogan Page.

38. Tobias, S. & Birrer, F. A. J. (1999). Who will study Physics and Why? *Eur. J. Phys*. 20, 365-372.

39. William, H & Taylor, K. (1999). *Competing for the future*. Boston. Harvard Business School Press.

# **Documentos en Línea**

.

1. AIMC. (2006). Audiencia de Internet, EGM. Recuperado de http://www.aui.es /web/IMG/pdf\_aimc\_abril\_ mayo\_2006.pdf (10/09/2009).

2. Area Moreira, M. WEBQUEST. Una estrategia de aprendizaje por descubrimiento basada en el uso de Internet. *Laboratorio de Educación y Nuevas*  **Tecnologías.** de **Recuperado** de **Recuperado** de **Recuperado** http://www.google.com/search?sourceid=ie7&q=Una+estrategia+de+aprendizaje+por+d escubrimiento+basada+en+el+uso+de+Internet&rls=com.microsoft:es-mx:IE-SearchBox&ie=UTF-8&oe= UTF8&rlz=1I7SMSN\_es\_\_\_MX404 (20/08/2007).

3. Artino, A.R., Jr. (2008). Cognitive load theory and the role of learner experience: An abbreviated review for educational practitioners. *AACE Journal, 16*(4), 425-439. Rescatado de http://www.editlib.org/d/25229/article\_25229.pdf (12/02/2010).

4. Becerra, G. (2010). Sistemas de Simulación de Fenómenos Físicos para el Apoyo al Aprendizaje de la Física. Rescatado de http://virtual.chapingo.mx/fis (06/10/10).

.

5. Blanco, N. (1994). *Teoría y desarrollo del currículum*. Recuperado de http://www.farq.edu.uy/estructura/unidades\_de\_gestion/uap/matevalaprend/A.%20Rasc o%20y%20N.%20Blanco.pdf (pp. 7) (25/11/2009).

6. Bransford, J. D., A. L. Brown, R. R. Cocking (ed.). (2000). How people learn: Brain, Mind, Experience, and School. Recuperado de http://books.google.com/books?hl=es&lr=&id

=AATXgmI7NsC&oi=fnd&pg=PA1&dq=how+people+learn:+brain,+mind,+experience+a nd+school&ots=KzVano9oV&sig=11asBai4sydIPFzQ4LmpW8nmB3A#v=onepage&q&f= false (24/04/2009).

7. Cabero, J. (2006). Comunidades virtuales para el aprendizaje. Su utilización en la enseñanza. *EDUTEC. Revista Electrónica de Tecnología Educativa, 2*. Recuperado de http://edutec.rediris.es/Revelec2/Revelec20/cabero20.htm (21/05/2009).

8. De Benito, B. (2000). Herramientas para la creación, distribución y gestión de cursos a través de Internet, Edutec. *Revista Electrónica de Tecnología Educativa, 12.* Recuperado de http://edutec.rediris.es/Revelec2/Revelec12/deBenito.html (22/04/2009).

9. Duschatzky , S. 1996. *De la diversidad de la escuela a la escuela de la diversidad.* Recuperado de http://escritoriosordos.educ.ar/recursos/pdf/de-la-diversidaden-la-escuela.pdf (11/07/2008).

10. Esquembre, F. (2004). Computers in Physics Education. *Computer Physics Comucations* 147, 13-18. Recuperado de http://colos.inf.um.es/IntroFisiCompu/Docs/Article%20 Esquembre.pdf (04/10/2008).

11. García Arieto, L. (1990). *Objetivos y Funciones de la Educación a Distancia.* Recuperado de http://www.uned.es/catedraunescoead/articulos/1990/objetivos%20y%20funciones%20 de%20la %20educacion%20a%20distancia.pdf (pp. 1) (20/11/2009).

12. García, M. T. (2002). La concepción Histórico – Cultural de L. S. Vigotsky en la Educación Especial. *Revista Cubana de Psicología*, Vol.19, No.2. Recuperado de http://www.sld.cu/galerias/pdf/sitios/rehabilitacion-logo/historicocultural de vigotsky.pdf (21/10/2010).

13. Gisbert, M. (2005). Evaluación de la calidad en la formación on-line. ISTE. International Society for Technology in Education. Recuperado de http://www.iste.org/futures (10/03/2010).

14. Goodyear, P. (2001). Competences for online teaching: a special report. *Educational Technology Research an Development*, 49, 1, 65-72. (15/10/2008).

15. Hiler, W. & Pau, R. Ideas prácticas para promover el aprendizaje activo y cooperativo: 27 maneras prácticas para mejorar la instrucción. *Un bolsilibro para los docentes*. Recuperado de http://www.criticalthinking.org /resources/PDF/SP-Active and coop learning.pdf (24/06/10).

.

16. Jimoyiannis, A. & Komins, V. (2001). Computers Simulations in Physics Teaching and Learning. *Computers & Education* 36, 183-204. Recuperado de http://www.sciencedirect.com/science? ob=ArticleURL&\_udi=B6VCJ-4292H0BH&\_user=10&

coverDate=02%2F28%2F2001& rdoc=1& fmt=high& orig=search& origin=search& so rt=d&

docanchor=&view=c&\_searchStrId=1649267118&\_rerunOrigin=google&\_acct=C000050 221& version=1& urlVersion=0& userid=10&md5=cee04d0017375cd5abb1247bcab00 106&searchtype=a (13/03/2009).

17. Jong, T & Van Joolingen, W. R. (1998). Scientific discovery learning with computer simulations of conceptual domains. *Review of Educational Research*, Vol. 68, 2, 179-201. Recuperado de http://tecfa.unige.ch/tecfa /teaching/aei/papiers/deJong.pdf (20/05/2010).

18. Joolingen, W. R. & De Jong, T. (2003). SIMQUEST. Recuperado de http://halshs. archivesouvertes.fr/docs/00/19/06/76/PDF/SimQuest-VanJoolingenDeJong.pdf (04/10/2009).

19. Kaya, A. y Rumble, G. (1979): *Analysing Distance Learning Systems.* Rescatado de http://www. midasebook.com/ dosyalar/AOLING\_PDF.pdf (09/07/2010).

20. Kofman, H. (2003). Estrategias y recursos didácticos con empleo de NTICS en una actualización de profesores de Física. Recuperado de http://www.utn.edu.ar/aprobedutec07/docs/ 52.pdf (19/08/2010).

21. Lederman, L. M. (1998). ARISE: American Renaissance in Science Education. Recuperado de http://lss.fnal.gov/archive/1998/tm/TM-2051.pdf (30/03/2009).

22. Martínez Sánchez, F. y Martín Serrano, J. (1997). Influencia del nivel de alexitimia en el procesamiento de estímulos emocionales en una tarea Stroop. *Psicothema, 9(3),* 519-527. Recuperado de http://www.psicothema.com/pdf/123.pdf (31/01/2010).

23. Mayer, R. E. & Moreno, R. (2003). Nine Ways to Reduce Cognitive Load in Multimedia Learning. *Educational Psychologist*, Vol. 38, No. 1, March, pp. 43–52. Rescatado de http://issuu.com/sbrunvan/docs/mayer\_and\_moreno (31/03/2009).

24. Moliner, M. (1977) *Diccionario de uso del español*. Recuperado de http://www.diclib. com/cgi-bin/d1.cgi?l=en&base=moliner&page=showid&id=78279 (20/11/2009).

25. Moore, M., & Kearsley, G. (1990). Distance Education. Recuperado de http://isites.harvard.edu/fs/docs/icb.topic541040.files/Moore%20Theoretical%20Basis%2 0for%20Distance%20Education.pdf (pp. 5) (18/02/2010).

.

26. Neira Silva, J. (2008). Visual, auditivo o kinestésico. Los alumnos. *VAK en el aula*. Rescatado de http://choulo. files.wordpress.com/2008/05/todo\_vak.pdf (25/04/2010).

27. OCDE. (2004). Recuperado de http://www.oecd.org/dataoecd/51/8/1913021.pdf (12/06/2009).

28. Palomo, R., Ruiz, J. & Sánchez, J. (2006). *Las TICs como agente de innovación educativa.* Sevilla, Junta de Andalucía. Consejería de Educación. Dirección General de Innovación Educativa y Formación del Profesorado. Recuperado de http://tecnologiaedu.us.es/ bibliovir/pdf/agentes.pdf (30/01/2010).

29. Paulsen, M. F. (1995). The Online Report on Pedagogical Techniques for Computer-mediated Communication. *Oslo: NKI*. Recuperado de http://www.nettskolen.com /forskning/19/cmcped.html (19/04/2010).

30. Peters, O. (1993): *Distance Education in a Postindustry Society.* Recuperado de http://books.google.com/books?hl=es&lr=&id=LRR9PUieO2UC&oi=fnd&pg=PA39&dq=P eters,+O.+(1993):+Distance+Teaching+and+Industrial+Production&ots=NqIGyTR\_&sig= LZIIgLT6Yjkyj0OriZLIZx\_EmMc#v=onepage&q=Peters%2C%20O.%20(1993)%3A%20D istance%20Teaching%20and%20Industrial%20Production&f=false (19/06/2009).

31. Planella, J y Rodríguez, I (2004). Del e-learning y sus otras miradas; una perspectiva social. *Revista de Universidad y Sociedad del Conocimiento*. http://www.uoc.edu /rusc/ dt/ esp/ introduccion.pdf (21/05/2008).

32. Post-16 Initiative: Shaping the future. Recuperado de http://iopscience.iop.org/0031-9120/35/4/3m2 (12/12/2009).

33. Rodríguez Illera J. L. (2004). *Las alfabetizaciones digitales*. *Bordón, vol.56*. Recuperado de http://www2.fpce.ul.pt/pessoal/ulfpcost/cva05/media/RodriguezIllera(2004).pdf (24/09/2010).

34. Salinas, J. (1998). El rol del profesorado universitario ante los cambios de la era digital. Recuperado de http://www.uib.es/depart/gte/rol.html (30/01/2010).

35. Searls, D. & Weinberger, D. (2003). *Mundo de extremos*. Recuperado de http://www. smaldone.com.ar/documentos/docs/mundodeextremos.html (30/08/2008).

36. Temprano, A. & Gallego, D. (2009). *Diseño, desarrollo e implantación de un software libre para la creación de webquest*. Pixel-Bit. Revista de Medios y Educación Nº 34 pp.165 - 177. Recuperado de http://www.sav.us.es/ pixelbit/pixelbit/articulos/n34/12.pdf (30/09/2010).

37. Tiffin, J. y Rajasingham, L. (1997). *En busca de la clase virtual.* Recuperado de http://books.google.com/books?id=o3993XD9Mu0C&pg=PA5&lpg=PA5&dq=Tiffin,J.+y+ Rajasingham,+L.+(1997):+En+busca+de+la+clase+virtual&source=bl&ots=g4x7FettCT& sig=GOOMRfsJ3hXov6LHHwpT82rvIQ&hl=es&ei=41xeTY\_WAcH38Aa7nsXbCw&sa=X &oi=book\_result&ct=result&resnum=1&ved=0CBUQ6AEwAA#v=onepage&q&f=false (05/02/2010).

.

38. Uniwiki. Crea conocimiento, crea Wikipedia. Rescatado de http://uniwiki.ulpgc.es/ (02/06/2010).

39. Van Merriënboer, J. J. G., Clark, R. E. & De Croock, M. B. M. (2002) Blueprints for complex learning: The 4C/ID-model. *Educational Technology, Research and Development, 50 (2); 39-64, DOI: 0.1007/BF02504993*. Rescatado de http://www.nwlink.com/~donclark /hrd/learning/id/4c\_id.html (30/03/2010).

40. Victorino Ramírez, L. (2010). Incorporación de las TIC en la universidad latinoamericana en el contexto de la globalización, UACh, (inédito), México. www.victorino.jimdo.com (17/09/10).

41. Von Pamel, O. & Marchisio S. (1999). Los Nuevos Ambientes de Aprendizaje en la Educación Universitaria. Una Experiencia de Integración de Tecnologías de la Información al Dictado de la Asignatura de Física IV en Argentina. *La Universidad*. v.18, p.22 – 25. Recuperado de http://www.fceia.unr.edu.ar/fceia1/publicaciones/numero1/articulo3/articulo3 completo.htm (15/04/2009).

42. Wikipedia. La enciclopedia libre. Recuperado de http://es.wikipedia.org /wiki/Discusi%C3%B3n:Wiki (23/07/2009).